# <span id="page-0-0"></span>User's Guide for ContactCenters Simulation Library Generic simulation applications API Specification

Version: March 17, 2014

Eric Buist

This is the API specification for the generic simulators using the ContactCenters library. This API provides a common interface simulators can implement to be manipulated uniformly by application programs such as results analyzers and optimizers.

# Contents

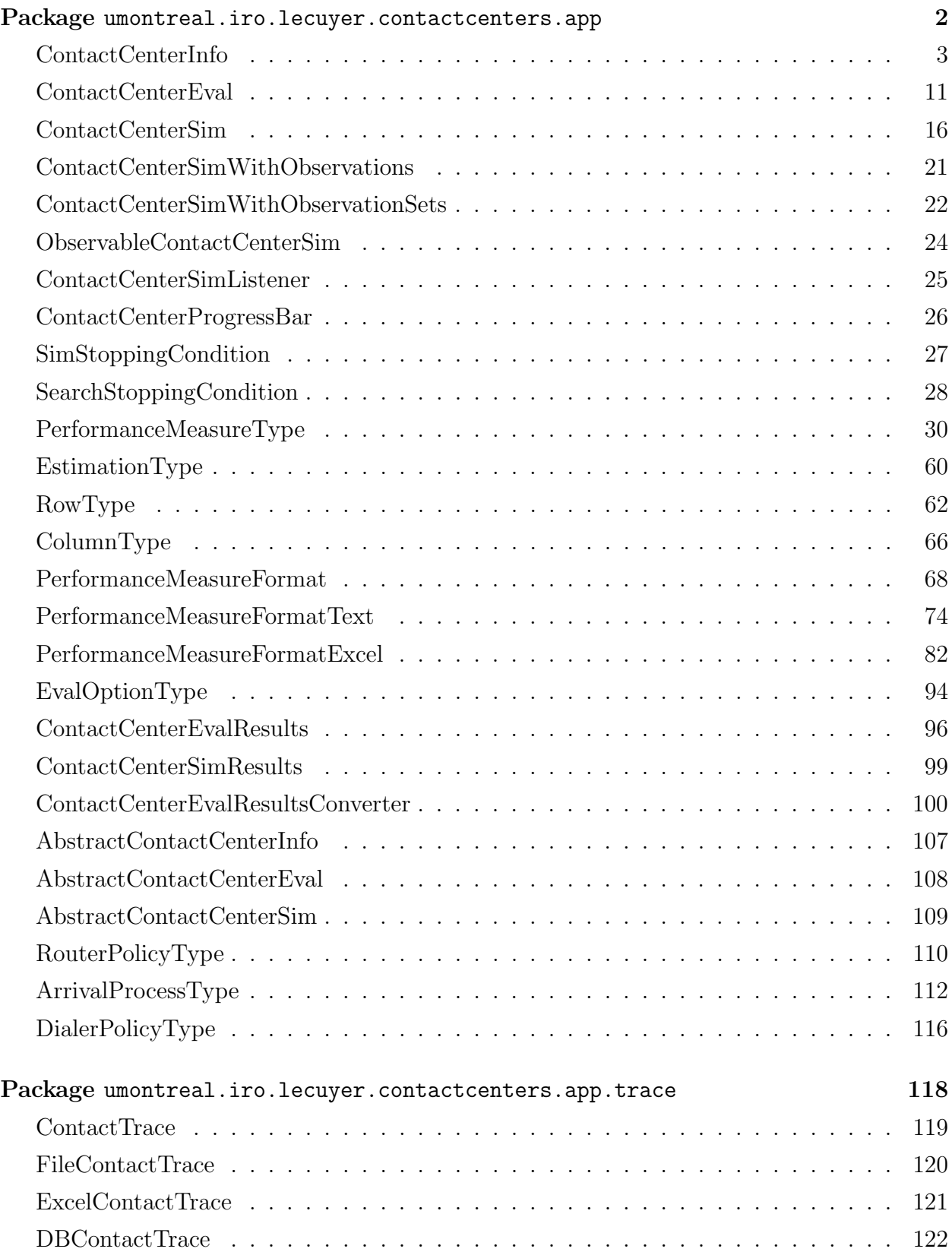

# <span id="page-2-0"></span>Package umontreal.iro.lecuyer.contactcenters.app

Provides an interface for application programs interacting with a contact center simulator or evaluation system. The ContactCenters library can be used to create simulators modeling complex contact centers. These simulators may be accessed from other programs, e.g., for optimization or statistical analysis. Programs may also use analytical formulas to get approximations of some performance measures, for more efficiency or for comparing with simulation. This package defines an abstract interface permitting such programs to get their data in a standardized way. Package [umontreal.iro.lecuyer.contactcenters.msk](#page-0-0) provides a generic simulator implementing this interface.

The defined interface, [ContactCenterEval](#page-11-0), represents a system capable of performing evaluations for a contact center. We define an evaluation as a process using user-specified parameters to estimate some performance measures with analytical formulas or simulation. The interface provides a standardized mechanism to run evaluations, and obtain estimates of performance measures. It also supports evaluation options, i.e., parameters that can be changed independently of the specific implementation.

The [ContactCenterSim](#page-16-0) extends the [ContactCenterEval](#page-11-0) interface with methods for obtaining the variance, the minimum, the maximum, and computing confidence intervals. These statistics are available only when performing several replications of a simulation, or when dividing a simulation into batches.

This package also provides an enumerated type, [PerformanceMeasureType](#page-30-0), that represents the type of a performance measure. An element of this enum can be used as a key to several methods in this package, or queried for information such as a name, the type of estimation, etc. Facilities are also provided to format matrices containing estimates of performance measures of a given type.

This package also defines some commonly-used parameter objects for storing parameters for simulation experiments, and the values of thresholds for computing service levels.

# ContactCenterInfo

<span id="page-3-0"></span>Represents an object capable of returning general information about a contact center.

package [umontreal.iro.lecuyer.contactcenters.app;](#page-2-0)

public interface ContactCenterInfo

#### Methods

```
public int getNumContactTypes()
```
Returns the total number of contact types supported by this contact center. This should be the same as getNumInContactTypes() + getNumOutContactTypes().

Returns the total number of contact types.

#### public int getNumInContactTypes()

Returns the total number of inbound contact types for this contact center.

Returns the total number of inbound contact types.

#### public int getNumOutContactTypes()

Returns the total number of outbound contact types for this contact center.

Returns the total number of outbound contact types.

#### public int getNumAgentGroups()

Returns the total number of agent groups supported by this contact center.

Returns the total number of agent groups.

#### public int getNumWaitingQueues()

Returns the total number of waiting queues capable of storing contacts.

Returns the number of waiting queues.

#### public int getNumMainPeriods()

Returns the number of main periods used for evaluation, as defined in [PeriodChangeEvent](#page-0-0). For a steady-state evaluation on a single period, this always returns 1, even if the model defines several period.

Returns the total number of main periods.

#### public int getNumContactTypeSegments()

Returns the number of user-defined segments regrouping contact types.

<span id="page-4-0"></span>Returns the number of segments regrouping contact types.

# public int getNumInContactTypeSegments()

Returns the number of user-defined segments regrouping inbound contact types.

Returns the number of segments regrouping inbound contact types.

## public int getNumOutContactTypeSegments()

Returns the number of user-defined segments regrouping outbound contact types.

Returns the number of segments regrouping outbound contact types.

## public int getNumAgentGroupSegments()

Returns the number of user-defined segments regrouping agent groups.

Returns the number of segments regrouping agent groups.

## public int getNumMainPeriodSegments()

Returns the number of user-defined segments regrouping main periods.

Returns the number of segments regrouping main periods.

## public int getNumWaitingQueueSegments()

Returns the number of user-defined segments regrouping waiting queues.

The result of this method depends on the role of the waiting queues, which depends on the router's policy. For example, if waiting queues correspond to contact types, this returns the result of [getNumContactTypeSegments\(\)](#page-3-0).

Returns the number of segments regrouping waiting queues.

## public int getNumContactTypesWithSegments()

Returns the number of contact types including segments regrouping several contact types. If  $K \leq 1$ , this returns the result of getNumContactTypes(). Otherwise, this returns the sum of getNumContactTypes(), [getNumContactTypeSegments\(\)](#page-3-0), and 1.

Returns the number of contact types including segments.

## public int getNumInContactTypesWithSegments()

Returns the number of inbound contact types including segments regrouping several inbound contact types. If  $K_I \leq 1$ , this returns the result of getNumInContactTypes(). Otherwise, this returns the sum of getNumInContactTypes(), getNumInContactTypeSegments(), and 1.

Returns the number of inbound contact types including segments.

## public int getNumOutContactTypesWithSegments()

Returns the number of outbound contact types including segments regrouping several outbound contact types. If  $K<sub>0</sub> \le 1$ , this returns the result of getNumOutContactTypes(). Otherwise, this returns the sum of getNumOutContactTypes(), getNumOutContactType-Segments(), and 1.

Returns the number of outbound contact types including segments.

```
public int getNumAgentGroupsWithSegments()
```
Returns the number of agent groups including segments regrouping several agent groups. If  $I < 1$ , this returns the result of getNumAgentGroups(). Otherwise, this returns the sum of getNumAgentGroups(), [getNumAgentGroupSegments\(\)](#page-4-0), and 1.

Returns the number of agent groups including segments.

## public int getNumMainPeriodsWithSegments()

Returns the number of main periods including segments regrouping several main periods. If  $P \leq 1$ , this returns the result of getNumMainPeriods(). Otherwise, this returns the sum of getNumMainPeriods(), [getNumMainPeriodSegments\(\)](#page-4-0), and 1.

Returns the number of main periods including segments.

public int getNumWaitingQueuesWithSegments()

Returns the number of waiting queues including segments regrouping several waiting queues. If the number of waiting queues is smaller than two, this returns the result of getNumWaitingQueues(). Otherwise, this returns the sum of getNumWaitingQueues(), [getNum-](#page-4-0)[WaitingQueueSegments\(\)](#page-4-0), and 1.

Returns the number of waiting queues including segments.

## public [String](http://docs.oracle.com/javase/6/docs/api/java/lang/String.html) getContactTypeName (int k)

Returns the name associated with the contact type k, where k is a number greater than or equal to 0 and smaller than getNumContactTypes(). The first getNumInContactTypes() indices are inbound contact types whereas the remaining indices are outbound contact types. If no contact type name is available, this returns null.

#### Parameter

k the contact type identifier.

Returns the contact type name or null if no name is defined.

## Throws

IndexOutOfBoundsException if the contact type identifier is negative or greater than or equal to getNumContactTypes().

#### public [String](http://docs.oracle.com/javase/6/docs/api/java/lang/String.html) getAgentGroupName (int i)

Returns the name associated with the agent group identifier i. If no name is associated with a given agent group, this returns null.

## Parameter

i the identifier of the agent group.

Returns the agent group name, or null.

# Throws

IndexOutOfBoundsException if the agent group identifier is negative or greater than or equal to getNumAgentGroups().

# public [String](http://docs.oracle.com/javase/6/docs/api/java/lang/String.html) getMainPeriodName (int mp)

Returns the name corresponding to the main period mp. This can return null or an empty string for unnamed periods.

# Parameter

mp the index of the main period.

Returns the name of the main period.

# public [String](http://docs.oracle.com/javase/6/docs/api/java/lang/String.html) getWaitingQueueName (int q)

Returns the name of the waiting queue with index q used by the evaluation. If the waiting queue has no name, returns null.

# Parameter

q the index of the waiting queue.

Returns the name of the waiting queue.

# Throws

IndexOutOfBoundsException if the waiting queue identifier is negative or greater than or equal to getNumWaitingQueues().

# public [String](http://docs.oracle.com/javase/6/docs/api/java/lang/String.html) getContactTypeSegmentName (int k)

Returns the name associated with the contact type segment k, where k is a number greater than or equal to 0 and smaller than [getNumContactTypeSegments\(\)](#page-3-0). If no segment name is available, this returns null.

# Parameter

k the contact type segment identifier.

Returns the segment name or null if no name is defined.

# Throws

IndexOutOfBoundsException if the contact type segment identifier is negative or greater than or equal to [getNumContactTypeSegments\(\)](#page-3-0).

# public [String](http://docs.oracle.com/javase/6/docs/api/java/lang/String.html) getInContactTypeSegmentName (int k)

Returns the name associated with the inbound contact type segment k, where k is a number greater than or equal to 0 and smaller than [getNumInContactTypeSegments\(\)](#page-4-0). If no segment name is available, this returns null.

# Parameter

k the inbound contact type segment identifier.

Returns the segment name or null if no name is defined.

# Throws

IndexOutOfBoundsException if the identifier of the segment regrouping inbound contact types is negative or greater than or equal to [getNumInContactTypeSegments\(\)](#page-4-0).

#### public [String](http://docs.oracle.com/javase/6/docs/api/java/lang/String.html) getOutContactTypeSegmentName (int k)

Returns the name associated with the outbound contact type segment k, where k is a number greater than or equal to 0 and smaller than [getNumOutContactTypeSegments\(\)](#page-4-0). If no segment name is available, this returns null.

#### Parameter

k the outbound contact type segment identifier.

Returns the segment name or null if no name is defined.

#### Throws

IndexOutOfBoundsException if the identifier of the segment regrouping outbound contact types is negative or greater than or equal to [getNumOutContactTypeSegments\(\)](#page-4-0).

### public [String](http://docs.oracle.com/javase/6/docs/api/java/lang/String.html) getAgentGroupSegmentName (int i)

Returns the name associated with the agent group segment i, where i is a number greater than or equal to 0 and smaller than [getNumAgentGroupSegments\(\)](#page-4-0). If no segment name is available, this returns null.

### Parameter

i the agent group segment identifier.

Returns the segment name or null if no name is defined.

## Throws

IndexOutOfBoundsException if the agent group segment identifier is negative or greater than or equal to [getNumAgentGroupSegments\(\)](#page-4-0).

## public [String](http://docs.oracle.com/javase/6/docs/api/java/lang/String.html) getMainPeriodSegmentName (int mp)

Returns the name associated with the main period segment mp, where mp is a number greater than or equal to 0 and smaller than [getNumMainPeriodSegments\(\)](#page-4-0). If no segment name is available, this returns null.

#### Parameter

mp the main period segment identifier.

Returns the segment name or null if no name is defined.

#### Throws

IndexOutOfBoundsException if the main period segment identifier is negative or greater than or equal to [getNumMainPeriodSegments\(\)](#page-4-0).

#### public [String](http://docs.oracle.com/javase/6/docs/api/java/lang/String.html) getWaitingQueueSegmentName (int q)

Returns the name associated with the waiting queue segment q, where q is a number greater than or equal to 0 and smaller than [getNumMainPeriodSegments\(\)](#page-4-0). If no segment name is available, this returns null.

<span id="page-8-0"></span>q the waiting queue segment identifier.

Returns the segment name or null if no name is defined.

# Throws

IndexOutOfBoundsException if the main period segment identifier is negative or greater than or equal to [getNumMainPeriodSegments\(\)](#page-4-0).

# public [String](http://docs.oracle.com/javase/6/docs/api/java/lang/String.html) getMatrixOfAWTName (int m)

Returns the name associated with the matrix of AWTs with index m. This method returns null if no name is associated with the matrix. This name can be used, e.g., to give the AWT if the same AWT is used for all contact types and periods.

# Parameter

m the index of the matrix of AWTs.

Returns the name associated with the matrix.

## Throws

IllegalArgumentException if m is negative or greater than or equal to the value returned by [getNumMatricesOfAWT\(\)](#page-10-0).

public [Map<](http://docs.oracle.com/javase/6/docs/api/java/util/Map.html)[String, String>](http://docs.oracle.com/javase/6/docs/api/java/lang/String.html) getContactTypeProperties (int k)

Returns the properties associated with contact type k. Properties are additional strings describing a contact type. This can include the language of the customers, the originating region, etc. If no property is defined for the given contact type, this method returns an empty map.

# Parameter

k the contact type identifier.

Returns the map of properties.

## Throws

IndexOutOfBoundsException if the contact type identifier is negative or greater than or equal to getNumContactTypes().

public [Map<](http://docs.oracle.com/javase/6/docs/api/java/util/Map.html)[String, String>](http://docs.oracle.com/javase/6/docs/api/java/lang/String.html) getAgentGroupProperties (int i)

This method is similar to getContactTypeProperties (int), for agent groups instead of contact types.

# Parameter

i the agent group identifier.

Returns the map of properties.

# public [Map<](http://docs.oracle.com/javase/6/docs/api/java/util/Map.html)[String, String>](http://docs.oracle.com/javase/6/docs/api/java/lang/String.html) getWaitingQueueProperties (int q)

This method is similar to getContactTypeProperties (int), for waiting queues instead of contact types.

q the waiting queue identifier.

Returns the map of properties.

# public [Map<](http://docs.oracle.com/javase/6/docs/api/java/util/Map.html)[String, String>](http://docs.oracle.com/javase/6/docs/api/java/lang/String.html) getContactTypeSegmentProperties

# (int k)

This method is similar to [getContactTypeProperties \(int\)](#page-8-0), for contact type segments instead of contact types.

# Parameter

k the segment identifier.

Returns the map of properties.

public [Map<](http://docs.oracle.com/javase/6/docs/api/java/util/Map.html)[String, String>](http://docs.oracle.com/javase/6/docs/api/java/lang/String.html) getInContactTypeSegmentProperties (int k)

This method is similar to [getContactTypeProperties \(int\)](#page-8-0), for inbound contact type segments instead of contact types.

# Parameter

k the segment identifier.

Returns the map of properties.

# public [Map<](http://docs.oracle.com/javase/6/docs/api/java/util/Map.html)[String, String>](http://docs.oracle.com/javase/6/docs/api/java/lang/String.html) getOutContactTypeSegmentProperties (int k)

This method is similar to [getContactTypeProperties \(int\)](#page-8-0), for outbound contact type segments instead of contact types.

# Parameter

k the segment identifier.

Returns the map of properties.

# public [Map<](http://docs.oracle.com/javase/6/docs/api/java/util/Map.html)[String, String>](http://docs.oracle.com/javase/6/docs/api/java/lang/String.html) getAgentGroupSegmentProperties (int i)

This method is similar to [getContactTypeProperties \(int\)](#page-8-0), for agent group segments instead of contact types.

# Parameter

i the segment identifier.

Returns the map of properties.

# public [Map<](http://docs.oracle.com/javase/6/docs/api/java/util/Map.html)[String, String>](http://docs.oracle.com/javase/6/docs/api/java/lang/String.html) getWaitingQueueSegmentProperties (int q)

This method is similar to [getContactTypeProperties \(int\)](#page-8-0), for waiting queue segments instead of contact types.

<span id="page-10-0"></span>q the segment identifier.

Returns the map of properties.

# public int getNumMatricesOfAWT()

Returns the number of matrices containing acceptable waiting times, for estimating service levels. Usually, this returns 1.

Returns the number of matrices of acceptable waiting times.

# public [TimeUnit](http://www.iro.umontreal.ca/~simardr/ssjlab/doc/html/umontreal/iro/lecuyer/util/TimeUnit.html) getDefaultUnit()

Returns the time unit in which output performance measures representing times are expressed. If this method returns null, performance measures representing time are output as any other performance measures; no time conversion can be performed or time unit displayed.

Returns the default time unit.

# ContactCenterEval

<span id="page-11-0"></span>Represents a system evaluating some performance measures of a contact center. An evaluation is a process estimating some performance measures according to user-defined parameters. It can be performed by approximation formulas or by simulations while parameters can be obtained from any data source, e.g., files, programs, etc.

This interface represents an evaluation system adapted for contact centers. Each system uses internal, implementation-specific parameters usually read from files and stored into dedicated objects, e.g., CallCenterParams. It also defines some external parameters called *evaluation options* which can be modified through this interface, by using the [set-](#page-12-0)[EvalOption \(EvalOptionType, Object\)](#page-12-0) method. Evaluations are triggered by using the [eval\(\)](#page-12-0) method, and matrices of performance measures are accessible through the [get-](#page-15-0)[PerformanceMeasure \(PerformanceMeasureType\)](#page-15-0) method.

The methods [setEvalOption \(EvalOptionType, Object\)](#page-12-0) and [getPerformanceMeasure](#page-15-0) [\(PerformanceMeasureType\)](#page-15-0) are generic methods accepting an argument indicating the evaluation option or group of performance measures of interest, respectively. This design allows the interface to be extended in the future, by adding new options or groups of measures, without affecting current implementations.

The construction of the contact center and the supported evaluation options and performance measures are specific to the implementation of this interface, but the access to the evaluation mechanism is unified. A contact center evaluation system is not forced to support all of the defined performance measures and evaluation options, because the interface specifies facilities to enumerate supported groups of performance measures and evaluation options, and to test the support of a specific measure or option.

package [umontreal.iro.lecuyer.contactcenters.app;](#page-2-0)

public interface ContactCenterEval extends [ContactCenterInfo](#page-3-0)

#### Methods

```
public EvalOptionType[] getEvalOptions()
```
Returns the array of the evaluation option types supported by the implementing object. The evaluation options are the variable parameters of the contact center which can be changed between calls to [eval\(\)](#page-12-0). This should never return a null pointer; if no evaluation options are supported for some reasons, this should return an array with length 0.

Returns the array of supported evaluation options.

#### public boolean hasEvalOption [\(EvalOptionType](#page-94-0) option)

Determines if the evaluation option option is supported by the implemented system. It should return true if and only if the option is in the array returned by getEvalOptions(). Otherwise, it returns false.

<span id="page-12-0"></span>option the queried evaluation option.

Returns the support status of the option.

# Throws

NullPointerException if option is null.

# public [Object](http://docs.oracle.com/javase/6/docs/api/java/lang/Object.html) getEvalOption [\(EvalOptionType](#page-94-0) option)

Returns the current value of the evaluation option option. The class of the returned object must be assignable to the class given by [EvalOptionType.getType\(\)](#page-95-0). If the option is not supported, this should throw a [NoSuchElementException](http://docs.oracle.com/javase/6/docs/api/java/util/NoSuchElementException.html). This exception can be thrown if and only if [hasEvalOption \(EvalOptionType\)](#page-11-0) returns false for the given option.

# Parameter

option the queried evaluation option.

Returns the current value of the option.

# Throws

NoSuchElementException if the option is not available.

NullPointerException if option is null.

# public void setEvalOption [\(EvalOptionType](#page-94-0) option, [Object](http://docs.oracle.com/javase/6/docs/api/java/lang/Object.html) value)

Sets the evaluation option option to value. If the given option is not supported, this throws a [NoSuchElementException](http://docs.oracle.com/javase/6/docs/api/java/util/NoSuchElementException.html). If the class of the given value is incompatible, this throws a [ClassCastException](http://docs.oracle.com/javase/6/docs/api/java/lang/ClassCastException.html). If the evaluation option cannot be changed, this throws an [UnsupportedOperationException](http://docs.oracle.com/javase/6/docs/api/java/lang/UnsupportedOperationException.html).

# Parameters

option the option to be set.

value the new value of the option.

# Throws

NoSuchElementException if the given option is not supported.

ClassCastException if the given value is from an incompatible class.

IllegalArgumentException if the given value is invalid.

UnsupportedOperationException if the evaluation option is read-only.

NullPointerException if the option is null or the value is unexpectedly null.

# public void eval()

Evaluates the contact center's supported performance measures using the current values of implementation-specific parameters and evaluation options. If parameters or seeds of random streams are not changed, multiple calls to this method should return the same results. In consequence of this, simulation should reset the random number streams before returning. This method can throw an [IllegalStateException](http://docs.oracle.com/javase/6/docs/api/java/lang/IllegalStateException.html) if there is an inconsistency in the system's parameters. It can throw an [ArithmeticException](http://docs.oracle.com/javase/6/docs/api/java/lang/ArithmeticException.html) if, for the given parameters, the performance measures cannot be estimated.

# <span id="page-13-0"></span>Throws

IllegalStateException if there are invalid parameter values.

ArithmeticException if no solution can be computed.

## public boolean seemsUnstable()

Determines if the system seems to be unstable. When a system is unstable, the returned steady-state performance measures are not reliable. This method mainly applies for stationary simulators which return true when the system appears to be unstable, i.e., some waiting queues grow up with simulation time. The method must throw an [IllegalStateException](http://docs.oracle.com/javase/6/docs/api/java/lang/IllegalStateException.html) if it is called before [eval\(\)](#page-12-0) and always return false if no stability check applies.

Returns the result of the stability check.

## Throws

IllegalStateException if this method is called before the evaluation is performed.

## public [Map<](http://docs.oracle.com/javase/6/docs/api/java/util/Map.html)[String,](http://docs.oracle.com/javase/6/docs/api/java/lang/String.html) [Object>](http://docs.oracle.com/javase/6/docs/api/java/lang/Object.html) getEvalInfo()

Represents information about this evaluation system that should be included in any report produced by formatStatistics(). The information is organized as (key, value) pairs in a map. This information may include steps of an approximation, number of iterations, etc. One can modify the returned map to add custom information. The content of this map should not affect the process of the evaluation; it is used only for building the statistical report. One can use evaluation options for system parameters.

Returns the evaluation information.

#### public [String](http://docs.oracle.com/javase/6/docs/api/java/lang/String.html) formatStatistics()

Formats information about every performance measure after [eval\(\)](#page-12-0) is called. It can be simulation statistics, information about the steps of an approximation algorithm, or simply the values of all performance measures. This method should call getEvalInfo() to obtain general information about the evaluation and incorporate the information into the returned string. For each entry in the map, the method should add a key: value line in the string. Then, the method appends the performance measures to the returned string. The [PerformanceMeasureFormatText](#page-74-0) class can be used to convert matrices of performance measures into strings. If the evaluation was not triggered by calling [eval\(\)](#page-12-0) before this method is called, an [IllegalStateException](http://docs.oracle.com/javase/6/docs/api/java/lang/IllegalStateException.html) is thrown. If no statistical information is available even after the evaluation, this method should return an empty string instead of throwing an exception.

Returns a string containing a statistical report.

## Throws

IllegalStateException if no statistical information is available because the evaluation was not triggered.

#### public [String](http://docs.oracle.com/javase/6/docs/api/java/lang/String.html) formatStatisticsLaTeX()

Formats and returns a statistical report that can be included into a LAT<sub>EX</sub> document. This is similar to format Statistics  $($ ), except the generated report is in LAT<sub>EX</sub> rather than plain text.

Returns the formatted report.

# public boolean formatStatisticsExcel [\(WritableWorkbook](http://jexcelapi.sourceforge.net/resources/javadocs/2_6/docs/jxl/write/WritableWorkbook.html) wb)

Constructs and returns an JExcel API workbook containing the results of the evaluation, and appends the contents of the generated report to the workbook wb. This method may add multiple sheets, e.g., for general and detailed information. This method should add the information in the map returned by [getEvalInfo\(\)](#page-13-0) to a sheet in the workbook. This method returns true if and only if the given workbook was modified.

One can then customize the returned workbook as needed. The method [WritableWorkbook.](http://jexcelapi.sourceforge.net/resources/javadocs/2_6/docs/jxl/write/WritableWorkbook.html#write(())) [write\(\)](http://jexcelapi.sourceforge.net/resources/javadocs/2_6/docs/jxl/write/WritableWorkbook.html#write(())) can be used to export the workbook to an output stream. This can be used to create files that can be opened directly by Microsoft Excel for results analysis and reporting. Excel documents can also be opened by open source software such as OpenOffice.org, KOffice, etc.

# Parameter

wb the workbook to append report to.

Returns true if and only if the given workbook was modified.

```
public ReportParams getReportParams()
```
Returns the parameters for reports formatted by formatStatistics(), or formatStatistics-Excel (WritableWorkbook). If no object containing report parameters is available, this method should create a new one using the default constructor of ReportParams.

Returns the printed statistics.

```
public void setReportParams (ReportParams reportParams)
```
Sets the report parameters to reportParams.

# Parameter

reportParams the report parameters..

See also getReportParams()

# public [PerformanceMeasureType\[](#page-30-0)] getPerformanceMeasures()

Returns an array containing all the groups of performance measures this object can estimate. If no performance measure is supported by a given implementation, this method should return an array with length 0 instead of null.

Returns the array of groups of performance measures.

```
public boolean hasPerformanceMeasure (PerformanceMeasureType m)
```
Determines if the evaluation system can estimate performance measures in group m. This should return true if and only if the group of performance measures is listed in the array returned by getPerformanceMeasures().

# Parameter

m the group of performance measures being tested.

<span id="page-15-0"></span>Returns a true value if the measure is supported, false otherwise.

## Throws

NullPointerException if m is null.

## public [DoubleMatrix2D](http://acs.lbl.gov/software/colt/api/cern/colt/matrix/DoubleMatrix2D.html) getPerformanceMeasure [\(PerformanceMeasureType](#page-30-0) m)

Returns the matrix of values corresponding to the group of performance measures m estimated by the last call to [eval\(\)](#page-12-0). The dimensions of the matrix and the role of its elements depend on the queried group of performance measures, and the capabilities of the implementing evaluation system. See the [PerformanceMeasureType](#page-30-0) class for more information about the defined performance measures. If the queried measure is not supported by this evaluation object, this throws a [NoSuchElementException](http://docs.oracle.com/javase/6/docs/api/java/util/NoSuchElementException.html). If the values of the measures are not available, e.g., the [eval\(\)](#page-12-0) method was never called after the last call to reset(), this throws an [IllegalStateException](http://docs.oracle.com/javase/6/docs/api/java/lang/IllegalStateException.html).

## Parameter

m the queried group of performance measures.

Returns the matrix of values computed by the evaluation system.

## Throws

NoSuchElementException if the given performance measure is not supported by this object.

IllegalStateException if the values are not available.

NullPointerException if m is null.

#### public void reset()

Resets this contact center evaluation system for new parameters. Every cached or processed parameter should be reread from the parameter objects. In the case of the simulation, one should try to preserve random number seeds whenever possible, even if the contact center needs to be reconstructed. Some implementatios of this interface provide specialized reset methods allowing to change the associated parameter objects.

## public boolean isVerbose()

Determines if the implementation should print information during the evaluation of the performance measures. The information depends on the type of evaluation method being involved. It can include steps or iterations of an approximation algorithm, or information about important elements of a simulation. Summary information should be printed on the standard output while debugging data, e.g., traces of every event in a simulation, should be sent to log files if they are generated. By default, the verbose mode is disabled.

Returns true if the implementation is in verbose mode, false otherwise (the default).

#### public void setVerbose (boolean v)

Sets the verbose status to v. If v is true, verbose mode is enabled. Otherwise, it is disabled.

## Parameter

v true to activate verbose mode, false to disable it.

See also isVerbose()

# ContactCenterSim

<span id="page-16-0"></span>Represents a simulation-based evaluation system adapted for contact centers. Simulation uses some [RandomStream](http://www.iro.umontreal.ca/~simardr/ssjlab/doc/html/umontreal/iro/lecuyer/rng/RandomStream.html) instances to generate random values, schedules events, and generates samples of observations which are used to estimate performance measures. When simulation is used, the [ContactCenterEval.getPerformanceMeasure \(PerformanceMeasure-](#page-15-0)[Type\)](#page-15-0) method, defined in [ContactCenterEval](#page-11-0), returns matrices of averages. This interface extends the [ContactCenterEval](#page-11-0) interface to provide methods for obtaining matrices of sample variances, minima, maxima, and confidence intervals. If, for a group of measures m, [ContactCenterEval.getPerformanceMeasure \(PerformanceMeasureType\)](#page-15-0) returns an  $a \times b$  matrix, each of the methods of this interface must return a matrix with the same dimensions if called with m.

package [umontreal.iro.lecuyer.contactcenters.app;](#page-2-0)

public interface ContactCenterSim extends [ContactCenterEval](#page-11-0)

# Methods

```
public void eval()
```
Performs a simulation to evaluate the performance measures. Unless [getAutoResetStart-](#page-20-0)[Stream\(\)](#page-20-0) returns false, if eval() is called multiple times without changing system parameters, [ContactCenterEval.getPerformanceMeasure \(PerformanceMeasureType\)](#page-15-0) should return the same matrices of estimates after each call. This requires that random streams used for simulation be reset after each evaluation. Thus, before returning, this method should use [RandomStream.resetStartSubstream\(\)](http://www.iro.umontreal.ca/~simardr/ssjlab/doc/html/umontreal/iro/lecuyer/rng/RandomStream.html#resetStartSubstream(())) on all random streams in order to reset the seeds. It is also recommended to always use [RandomStream.resetNextSubstream\(\)](http://www.iro.umontreal.ca/~simardr/ssjlab/doc/html/umontreal/iro/lecuyer/rng/RandomStream.html#resetNextSubstream(())) for all random streams after any replication to improve synchronization of random streams.

#### public void newSeeds()

Changes the seeds of the random number generators used during the simulation. When calling eval() multiple times to perform a simulation, the results should be identical for the same values of parameters. If one requires the simulation to be performed with new random seeds, the random streams need to be reset. This can be done by calling [Random-](http://www.iro.umontreal.ca/~simardr/ssjlab/doc/html/umontreal/iro/lecuyer/rng/RandomStream.html#resetNextSubstream(()))[Stream.resetNextSubstream\(\)](http://www.iro.umontreal.ca/~simardr/ssjlab/doc/html/umontreal/iro/lecuyer/rng/RandomStream.html#resetNextSubstream(())) method on each [RandomStream](http://www.iro.umontreal.ca/~simardr/ssjlab/doc/html/umontreal/iro/lecuyer/rng/RandomStream.html) object associated with the simulator, or by creating new random streams.

```
public DoubleMatrix2D getVariance (PerformanceMeasureType m)
```
Returns a matrix of sample variances for the group of performance measures m. If the group of performance measures is not supported, or the sample variance cannot be computed, this method throws a [NoSuchElementException](http://docs.oracle.com/javase/6/docs/api/java/util/NoSuchElementException.html).

## Parameter

m the queried group of performance measures.

Returns the matrix of sample variances.

# Throws

NoSuchElementException if the given group of performance measures is not supported, or the sample variance cannot be computed.

IllegalStateException if the values are not available.

NullPointerException if m is null.

public [DoubleMatrix2D](http://acs.lbl.gov/software/colt/api/cern/colt/matrix/DoubleMatrix2D.html) getMin [\(PerformanceMeasureType](#page-30-0) m)

Returns a matrix of minimum values for the group of performance measures m. If the group of measures defines no minimum (e.g., a ratio of expectations), or it is not supported, this method throws [NoSuchElementException](http://docs.oracle.com/javase/6/docs/api/java/util/NoSuchElementException.html).

# Parameter

m the queried group of performance measures.

Returns the matrix of minima.

## Throws

- NoSuchElementException if the given group of performance measures is not supported, or the minima cannot be computed.
- IllegalStateException if the values are not available.

NullPointerException if m is null.

## public [DoubleMatrix2D](http://acs.lbl.gov/software/colt/api/cern/colt/matrix/DoubleMatrix2D.html) getMax [\(PerformanceMeasureType](#page-30-0) m)

Returns a matrix of maximum values for the performance measure m. If the group of measures defines no maximum (e.g., a ratio of expectations), or if it is not supported, this method throws [NoSuchElementException](http://docs.oracle.com/javase/6/docs/api/java/util/NoSuchElementException.html).

## Parameter

m the queried group of performance measures.

Returns the matrix of maxima.

# Throws

NoSuchElementException if the given group of performance measures is not supported, or the maxima cannot be computed.

IllegalStateException if the values are not available.

NullPointerException if m is null.

# public [DoubleMatrix2D\[](http://acs.lbl.gov/software/colt/api/cern/colt/matrix/DoubleMatrix2D.html)] getConfidenceInterval [\(PerformanceMeasureType](#page-30-0) m, double level)

Returns confidence intervals on the means or ratios of means, for the group of performance measures m, with confidence level level. This must return an array of two matrices, the first containing the lower bound values and the second, the upper bound values. For an unbounded confidence interval, one of the two matrices can be null. For each element of the performance measure matrix, a confidence interval whose desired coverage probability is level must be computed, independently of the other elements in the matrix. As a result, the coverage probability of all computed intervals will be smaller than level. The way each interval is computed is implementation-specific.

# Parameters

- m the queried group of performance measures.
- level desired probability that, for a given performance measure, the (random) confidence interval covers the true mean (a constant).

Returns an array of two matrices containing lower and upper bounds of the confidence intervals.

# Throws

NoSuchElementException if the given group of performance measures is not supported or the confidence interval cannot be computed.

IllegalStateException if the values are not available.

NullPointerException if m is null.

public double getConfidenceLevel()

Returns the confidence level of the intervals output by ContactCenterEval.formatStatistics(). The initial confidence level is implementation-specific, and usually set by a constructor.

Returns the level of confidence for the intervals.

public void setConfidenceLevel (double level)

Sets the level of confidence for the intervals output by ContactCenterEval.format-Statistics() to level.

# Parameter

level the level of confidence of the intervals.

# <span id="page-19-0"></span>Throws

IllegalArgumentException if level is smaller than or equal to 0, or greater than or equal to 1.

```
public MatrixOfStatProbes<?> getMatrixOfStatProbes (PerformanceMeasureType
                                                     m)
```
Returns the matrix of statistical probes used to manage observations for estimating the performance measures in group m. The particular subclass of the statistical probe matrix depends on the performance measure type only. For averages, this method must return a [MatrixOfTallies](http://www.iro.umontreal.ca/~simardr/ssjlab/doc/html/umontreal/iro/lecuyer/stat/matrix/MatrixOfTallies.html) object. For functions of multiple averages, e.g., ratios of averages, this must return a [MatrixOfFunctionOfMultipleMeansTallies](http://www.iro.umontreal.ca/~simardr/ssjlab/doc/html/umontreal/iro/lecuyer/stat/matrix/MatrixOfFunctionOfMultipleMeansTallies.html).

# Parameter

m the group of performance measures of interest.

Returns the matrix of statistical probes.

# public [MatrixOfTallies<](http://www.iro.umontreal.ca/~simardr/ssjlab/doc/html/umontreal/iro/lecuyer/stat/matrix/MatrixOfTallies.html)?> getMatrixOfTallies [\(PerformanceMeasureType](#page-30-0) m)

Returns the matrix of tallies used to manage observations for estimating the performance measures in group m. This matrix is available only for performance measures corresponding to expectations, not functions of expectations.

# Parameter

m the group of performance measures of interest.

Returns the matrix of tallies.

# public [MatrixOfFunctionOfMultipleMeansTallies<](http://www.iro.umontreal.ca/~simardr/ssjlab/doc/html/umontreal/iro/lecuyer/stat/matrix/MatrixOfFunctionOfMultipleMeansTallies.html)?> getMatrixOfFunctionOfMultipleMeansTallies [\(PerformanceMeasureType](#page-30-0) m)

Returns the matrix of function of multiple means tallies used to manage observations for estimating the performance measures in group m. This matrix is available only for performance measures corresponding functions of expectations.

# Parameter

m the group of performance measures of interest.

Returns the matrix of function of multiple means tallies.

## public int getCompletedSteps()

Returns the number of completed steps for the simulation. When using independent replications, a step corresponds to a replication. When using batch means for stationary simulation, this corresponds to the number of terminated batches.

<span id="page-20-0"></span>Returns the number of completed steps.

# public boolean getAutoResetStartStream()

Determines if the random streams are automatically reset at the end of each evaluation. By default, a simulator calls [RandomStream.resetStartStream\(\)](http://www.iro.umontreal.ca/~simardr/ssjlab/doc/html/umontreal/iro/lecuyer/rng/RandomStream.html#resetStartStream(())) on each [RandomStream](http://www.iro.umontreal.ca/~simardr/ssjlab/doc/html/umontreal/iro/lecuyer/rng/RandomStream.html) object he has created for [eval\(\)](#page-16-0) to use the same seeds if called multiple times. If this option is set to false, the streams are not reset automatically, and [eval\(\)](#page-16-0) always returns different results when called multiple times. However, [RandomStream.resetNextSubstream\(\)](http://www.iro.umontreal.ca/~simardr/ssjlab/doc/html/umontreal/iro/lecuyer/rng/RandomStream.html#resetNextSubstream(())) should still be called for all random streams after each replication.

Returns true if streams are reset automatically, false otherwise.

```
public void setAutoResetStartStream (boolean r)
```
Sets the automatic reset start stream indicator to r.

## Parameter

r the new value of the indicator.

```
See also getAutoResetStartStream()
```
## public boolean getSeqSampEachEval()

Determines if sequential sampling is done upon each call on [eval\(\)](#page-16-0). If the implemented simulator uses sequential sampling, the number of steps (replications or batches) simulated is random. By default, the first call to [eval\(\)](#page-16-0) determines the number of simulated steps while each subsequent call to  $eval()$  simulates the exact same number of steps, without reapplying sequential sampling. Turning this flag on changes this behavior, forcing the simulator to perform sequential sampling upon every call to [eval\(\)](#page-16-0).

Returns the value of the indicator.

## public void setSeqSampEachEval (boolean seqSamp)

Sets the indicator for sequential sampling on each eval to seqSamp.

## Parameter

seqSamp the new value of the indicator.

#### public void resetStartStream()

Calls [RandomStream.resetStartStream\(\)](http://www.iro.umontreal.ca/~simardr/ssjlab/doc/html/umontreal/iro/lecuyer/rng/RandomStream.html#resetStartStream(())) for all random streams used by the simulator.

#### public void resetStartSubstream()

Calls [RandomStream.resetStartSubstream\(\)](http://www.iro.umontreal.ca/~simardr/ssjlab/doc/html/umontreal/iro/lecuyer/rng/RandomStream.html#resetStartSubstream(())) for all random streams used by the simulator.

public void resetNextSubstream()

Calls [RandomStream.resetNextSubstream\(\)](http://www.iro.umontreal.ca/~simardr/ssjlab/doc/html/umontreal/iro/lecuyer/rng/RandomStream.html#resetNextSubstream(())) for all random streams used by the simulator.

# ContactCenterSimWithObservations

<span id="page-21-0"></span>Represents a contact simulator capable of returning individual observations for performance measures.

package [umontreal.iro.lecuyer.contactcenters.app;](#page-2-0)

public interface ContactCenterSimWithObservations extends [ContactCenterSim](#page-16-0)

# Methods

public int numberObs [\(PerformanceMeasureType](#page-30-0) pm, int row, int column)

Returns the number of observations available for a performance measure of type pm, identified by row row and column column. If the number of observations is not available for the given performance measure, this method throws a [NoSuchElementException](http://docs.oracle.com/javase/6/docs/api/java/util/NoSuchElementException.html).

#### Parameters

pm the type of performance measure.

row the row of the performance measure.

column the column of the performance measure.

Returns the number of observations.

#### Throws

NoSuchElementException if the observations are not available for the given performance measure.

IndexOutOfBoundsException if row or column are out of bounds.

public double[] getObs [\(PerformanceMeasureType](#page-30-0) pm, int row, int column)

Returns an array containing the observations for a performance measure of type pm, identified by row row and column column. If the observations are not available for the given performance measure, this method throws a [NoSuchElementException](http://docs.oracle.com/javase/6/docs/api/java/util/NoSuchElementException.html).

#### Parameters

pm the type of performance measure.

row the row of the performance measure.

column the column of the performance measure.

Returns the array of observations.

#### Throws

NoSuchElementException if the observations are not available for the given performance measure.

IndexOutOfBoundsException if row or column are out of bounds.

# <span id="page-22-0"></span>ContactCenterSimWithObservationSets

Represents a contact center simulator producing sets of observations for performance measures. The definition of a set of observations depends on the specific simulator; it can correspond to a macro-replication, a stratum, etc.

package [umontreal.iro.lecuyer.contactcenters.app;](#page-2-0)

public interface ContactCenterSimWithObservationSets extends [ContactCenterSim](#page-16-0)

#### Methods

# public int getNumObservationSets [\(PerformanceMeasureType](#page-30-0) pm, int row, int column)

Returns the number of sets of observations available for a performance measure of type pm, identified by row row and column column. If the number of sets of observations is not available for the given performance measure, this method throws a [NoSuchElement-](http://docs.oracle.com/javase/6/docs/api/java/util/NoSuchElementException.html)[Exception](http://docs.oracle.com/javase/6/docs/api/java/util/NoSuchElementException.html).

## Parameters

pm the type of performance measure.

row the row of the performance measure.

column the column of the performance measure.

Returns the number of sets of observations.

#### Throws

NoSuchElementException if the observations are not available for the given performance measure.

IndexOutOfBoundsException if row or column are out of bounds.

public int numberObs [\(PerformanceMeasureType](#page-30-0) pm, int row, int column, int set)

Returns the number of observations available in the set set for a performance measure of type pm, identified by row row and column column. If the number of observations is not available for the given performance measure, this method throws a [NoSuchElementException](http://docs.oracle.com/javase/6/docs/api/java/util/NoSuchElementException.html).

#### Parameters

pm the type of performance measure.

row the row of the performance measure.

column the column of the performance measure.

set the index of the set of observations.

Returns the number of observations.

## Throws

NoSuchElementException if the observations are not available for the given performance measure.

IndexOutOfBoundsException if row, column, or set are out of bounds.

public double[] getObs [\(PerformanceMeasureType](#page-30-0) pm, int row, int column, int set)

Returns the number of observations available in the set set for a performance measure of type pm, identified by row row and column column. If the number of observations is not available for the given performance measure, this method throws a [NoSuchElementException](http://docs.oracle.com/javase/6/docs/api/java/util/NoSuchElementException.html).

#### Parameters

pm the type of performance measure.

row the row of the performance measure.

column the column of the performance measure.

set the index of the set of observations.

Returns the number of observations.

### Throws

NoSuchElementException if the observations are not available for the given performance measure.

IndexOutOfBoundsException if row, column, or set are out of bounds.

# ObservableContactCenterSim

<span id="page-24-0"></span>Represents a contact center simulation whose simulation can be observed or stopped. An observer can be registered by using the addContactCenterSimListener (ContactCenter-SimListener) method to be notified each time a step (replication or batch) of the simulation is done. Moreover, the abort() method can be used to stop the simulation before its end. This can be used to implement a user interface allowing the progress of the simulation to be displayed.

```
package umontreal.iro.lecuyer.contactcenters.app;
```
public interface ObservableContactCenterSim extends [ContactCenterSim](#page-16-0)

## Methods

public void addContactCenterSimListener [\(ContactCenterSimListener](#page-25-0) l) Registers the listener l to be notified about the progress of the simulator.

## Parameter

l the listener to be notified.

#### Throws

NullPointerException if l is null.

```
public void removeContactCenterSimListener (ContactCenterSimListener l)
  Removes the listener l from the list of listeners registered with this simulator.
```
#### Parameter

l the listener being removed.

#### public void clearContactCenterSimListeners()

Removes all the listeners registered with this simulator.

```
public List<ContactCenterSimListener> getContactCenterSimListeners
()
```
Returns the listeners registered with this simulator.

Returns the list of registered listeners.

public boolean isAborted()

Determines if the simulation has been aborted by using the abort() method.

Returns true if the simulation was aborted, false otherwise.

public void abort()

Aborts the current simulation.

# ContactCenterSimListener

<span id="page-25-0"></span>Represents an observer of the progress of a simulation.

#### package [umontreal.iro.lecuyer.contactcenters.app;](#page-2-0)

public interface ContactCenterSimListener

## Methods

# public void simulationStarted [\(ObservableContactCenterSim](#page-24-0) sim, int numTargetSteps)

Indicates that a new simulation was started by the simulator sim, and that it will consist of numTargetSteps steps.

## Parameters

sim the contact center simulator.

numTargetSteps the predicted number of steps.

# public void simulationExtended [\(ObservableContactCenterSim](#page-24-0) sim, int newNumTargetSteps)

Indicates that an in-progress simulation performed by the simulator sim is extended to consist of newNumTargetSteps steps. This occurs when sequential sampling is used to reach a certain percision.

#### Parameters

sim the contact center simulator.

newNumTargetSteps the new target number of steps.

# public void simulationStopped [\(ObservableContactCenterSim](#page-24-0) sim, boolean aborted)

Indicates that a simulation performed by sim is terminated. If aborted is true, the simulation was stopped using [ObservableContactCenterSim.abort\(\)](#page-24-0). Otherwise, it has terminated after the target number of steps is reached.

#### Parameters

sim the contact center simulator.

aborted true if and only if the simulation was aborted.

#### public void stepDone [\(ObservableContactCenterSim](#page-24-0) sim)

Indicates that a step was done by the simulator sim. One can use [ContactCenterSim.get-](#page-19-0)[CompletedSteps\(\)](#page-19-0) to obtain the number of completed steps.

#### Parameter

sim the contact center simulator.

# ContactCenterProgressBar

<span id="page-26-0"></span>Contact center simulation listener displaying a progress bar for the simulation. This listener shows the number of completed steps over the total number of steps to complete before the simulation ends, with a visual progress indicator.

package [umontreal.iro.lecuyer.contactcenters.app;](#page-2-0)

public class ContactCenterProgressBar implements [ContactCenterSimListener](#page-25-0)

# SimStoppingCondition

<span id="page-27-0"></span>Represents a simulation stopping condition which is checked before the simulation ends. By default, a simulator performs a minimal number of replications or a single replication with a minimal length to get some statistics and performs some tests to determine the additional simulation time. If an additional stopping condition is added through [ContactCenterEval.](#page-12-0) [setEvalOption \(EvalOptionType, Object\)](#page-12-0), this condition is checked and the returned result is used instead of the default result.

package [umontreal.iro.lecuyer.contactcenters.app;](#page-2-0)

public interface SimStoppingCondition

# Method

public int check [\(ContactCenterSim](#page-16-0) sim, int newReps)

Checks the implemented stopping condition and returns the required number of additional batches or replications to simulate. This method must be given the contact center simulator and the number of additional replications or batches to simulate according to the simulator's default stopping condition. This number can be used or ignored and the returned value will be used instead by the simulator.

## Parameters

sim the contact center simulator.

newReps the number of required additional batches or replications, according to the default stopping condition.

Returns the number of new replications or batches, according to the implemented stopping condition.

# SearchStoppingCondition

<span id="page-28-0"></span>Early stopping condition allowing to perform a first cut when using neighborhood search. When checked, this condition computes a confidence interval on the aggregate value of a given performance measure and the simulation exits when a threshold value  $\delta$  falls outside the confidence interval with confidence level  $\beta$ . The simulation also stops when a certain number of batches or replications is reached or when the default stopping condition of the simulator is satisfied. If the stopping condition fails, only one additional batch or replication is performed before the condition is checked again.

## package [umontreal.iro.lecuyer.contactcenters.app;](#page-2-0)

public class SearchStoppingCondition implements [SimStoppingCondition](#page-27-0)

## Constructor

```
public SearchStoppingCondition (double beta, double delta,
                                PerformanceMeasureType pm, int maxReps)
```
Constructs a new search stopping condition with confidence level  $\beta$ , threshold value  $\delta$ , on performance measure type pm and with a maximal number of replications or batches maxReps.

#### Parameters

beta the confidence level of the confidence intervals.

delta the threshold value.

pm the target performance measure.

maxReps the maximal number of replications or batches.

## Throws

IllegalArgumentException if  $\beta$  is not in  $(0, 1)$  or maxReps is negative.

NullPointerException if pm is null.

### Methods

public double getBeta()

Returns the  $\beta$  confidence level.

Returns the confidence level.

public void setBeta (double beta) Sets the  $\beta$  confidence level to beta.

beta the new confidence level.

# Throws

IllegalArgumentException if beta is not in  $(0, 1)$ .

#### public double getDelta()

Returns the treshold value  $\delta$ .

Returns the threshold value.

#### public void setDelta (double delta)

Sets the treshold value  $\delta$  to delta.

#### Parameter

delta the new threshold value.

# public int getMaxReplications()

Returns the maximal number of replications or batches to simulate if the stopping condition does not apply.

Returns the maximal number of replications or batches.

#### public void setMaxReplications (int maxReps)

Sets the maximal number of replications or batches to maxReps.

#### Parameter

maxReps the new maximal number of replications or batches.

## Throws

IllegalArgumentException if maxReps is negative.

# public [PerformanceMeasureType](#page-30-0) getPerformanceMeasureType

()

Returns the checked performance measure.

Returns the checked performance measure.

# public void setPerformanceMeasureType [\(PerformanceMeasureType](#page-30-0) pm)

Sets the checked performance measure to pm.

#### Parameter

pm the new checked performance measure.

## Throws

NullPointerException if pm is null.

# PerformanceMeasureType

<span id="page-30-0"></span>Represents types of performance measures for contact centers. A performance measure estimated by approximation formulas or simulation can be described by a type, an index, and a time interval. The type might be, for example, [SERVICELEVEL](#page-43-0), while the index might represent a group of contact types called a segment. All statistics concerning a given type of performance measure are regrouped into a matrix with rows corresponding to the index, and columns generally matching the time intervals. See [RowType](#page-62-0) and [ColumnType](#page-66-0) for the possible types of rows and columns in matrices of statistics. Statistics can be point estimators, minima, maxima, variances, or confidence intervals. Point estimators can be computed, depending on the type of performance measure, using averages, functions of averages, averages of functions, or raw statistics. See [EstimationType](#page-60-0) for the possible types of point estimators.

Constants of this enum are used to select a group of measures when obtaining a matrix of results from an evaluation system. This enum defines groups of performance measures, and provides facilities to format results. It does not calculate any matrix of statistics.

Table [1](#page-31-0) presents a typical matrix of performance measures whose rows correspond to segments of contact types, and columns to segments of main periods. The upper left part of the table regroups the performance measures concerning specific contact types, and specific main periods. The lower part of the table regroups performance measures concerning segments of several contact types. This lower part appears in matrices of performance measures if  $K > 1$ , and contains several rows only if segments of contact types are defined by the user. However, an implicit segment regrouping all contact types always appears provided that  $K > 1$ .

In a similar way, the right part of the table regroups performance measures concerning segments regrouping several main periods. These segments, which are time intervals too, can be used, e.g., to get statistics for the morning, the afternoon, the evening, a day of a week, etc. In a similar way to the lower part, the right part of the table shows up only if  $P > 1$ , and an implicit segment regrouping all main periods is always displayed. Note that the bottom right element of the matrix corresponds to the performance measure concerning all contact types and main periods.

Segments can also be defined to regroup inbound and outbound contact types, and agent groups. A segment of inbound contact types affects only matrices of performance measures concerning inbound contact types, e.g., [SERVICELEVEL](#page-43-0). Similarly, a segment of outbound contact types affects only matrices of performance measures concerning outbound types, e.g., [RATEOFTRIEDOUTBOUND](#page-42-0).

Many types of performance measures we now describe correspond to the expected number of calls counted in a time interval  $[t_1, t_2]$  meeting a certain condition, e.g., served calls. By default, a call is counted in a time interval if it arrives during that interval. But using the perPeriodCollectingMode attribute of simulation parameters, this can be changed, e.g., to count a call if it ends its service or abandons during the interval.

<span id="page-31-0"></span>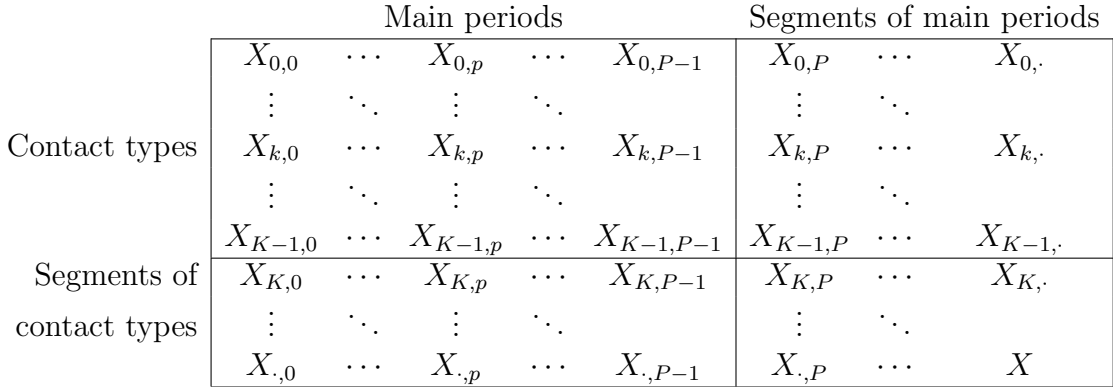

Table 1: Example of a matrix of performance measures

package [umontreal.iro.lecuyer.contactcenters.app;](#page-2-0)

# public enum PerformanceMeasureType

# Constants

#### ABANDONMENTRATIO

Probability of abandonment, i.e., the fraction of the expected number of contacts having left the system without service over the total expected number of arrivals.

## Row type CONTACTTYPE

#### Column type MAINPERIOD

## Estimation type FUNCTIONOFEXPECTATIONS

# ABANDONMENTRATIOAFTERAWT

Probability of abandonment after the acceptable waiting time. This corresponds to the fraction of the expected number of contacts having left the system without service and after a waiting time greater than or equal to the acceptable waiting time, over the total expected number of arrivals.

Row type INBOUNDTYPEAWT

Column type MAINPERIOD

Estimation type FUNCTIONOFEXPECTATIONS

#### ABANDONMENTRATIOBEFOREAWT

Probability of abandonment before the acceptable waiting time. This corresponds to the fraction of the expected number of contacts having left the system without service and waiting at most for the acceptable waiting time, over the total expected number of arrivals.

#### Row type INBOUNDTYPEAWT

#### Column type MAINPERIOD

Estimation type FUNCTIONOFEXPECTATIONS

#### ABANDONMENTRATIOREP

Corresponds to the expectation of ratio version of [ABANDONMENTRATIO](#page-31-0).

#### Row type CONTACTTYPE

Column type MAINPERIOD

#### Estimation type EXPECTATIONOFFUNCTION

#### AVGBUSYAGENTS

Expected time-average number of busy agents over the simulation time, for each agent group and period. More specifically, if  $N_B(t)$  is the number of busy agents at time t, for a time interval  $[t_1, t_2]$ , the performance measure is given by

$$
\frac{1}{t_2-t_1} \mathbb{E}\left[\int_{t_1}^{t_2} N_{\text{B}}(t)dt\right].
$$

Row type AGENTGROUP

Column type MAINPERIOD

#### Estimation type EXPECTATION

#### AVGQUEUESIZE

Represents the expected time-average queue size for each waiting queue. This measure corresponds to the integral of the queue size over simulation time whereas [MAXQUEUESIZE](#page-37-0) gives the maximal observed queue size. More specifically, if  $Q(t)$  is the queue size at time t, for any time interval  $[t_1, t_2]$ , the performance measure is given by

$$
\frac{1}{t_2-t_1}\mathbb{E}\left[\int_{t_1}^{t_2}Q(t)dt\right].
$$

Row type WAITINGQUEUE

Column type MAINPERIOD

Estimation type EXPECTATION

#### <span id="page-33-0"></span>AVGSCHEDULEDAGENTS

Represents the expected time-average number of scheduled agents over the simulation time, for each agent group and period. This includes the busy and idle agents (available or not), as well as the ghost agents, i.e., agents finishing the service of contacts before leaving. More specifically, if  $N(t)$  is the number of agents scheduled at time t, and  $N_{\rm G}(t)$  is the number of extra ghost agents, for a time interval  $[t_1, t_2]$ , the performance measure is given by

$$
\frac{1}{t_2-t_1}\mathbb{E}\left[\int_{t_1}^{t_2} (N(t)+N_{\mathrm{G}}(t))dt\right].
$$

As  $N(t)$  is set according to the staffing given by the user, it is constant during main periods, and the above quantity is random only because of  $N<sub>G</sub>(t)$ . Moreover, because of the ghost agents, if this performance measure is estimated for a specific main period, the obtained estimate will often be higher than the input staffing for the same period.

Also note that this performance measure on the whole horizon does not correspond to the mean number of full-time equivalents (FTE). To get the FTE, one should multiply the timeaverage number of agents by  $(t_P - t_0)/h$  where  $t_0$  and  $t_P$  are the starting and ending times of the main periods, and  $h$  is the duration of an average working day for agents. Of course, every one of these quantities must be expressed in the same time unit to get a valid ratio.

Row type AGENTGROUP

#### Column type MAINPERIOD

#### Estimation type EXPECTATION

#### AVGWORKINGAGENTS

Represents the expected time-average number of working agents over the simulation time, for each agent group and period. This is similar to AVGSCHEDULEDAGENTS but excludes the nonavailable idle agents. More specifically, if  $N_{\rm B}(t)$  is the number of busy agents at time t, and  $N_F(t)$  is the number of idle but available agents, for a time interval  $[t_1, t_2]$ , the performance measure is given by

$$
\frac{1}{t_2 - t_1} \mathbb{E}\left[\int_{t_1}^{t_2} (N_{\rm B}(t) + N_{\rm F}(t))dt\right].
$$

If agents cannot become unavailable, e.g., by disconnecting temporarily after service terminations, the two performance measures are identical.

Row type AGENTGROUP

#### Column type MAINPERIOD

#### Estimation type EXPECTATION

#### BLOCKRATIO

Probability of blocking, i.e., the fraction of the expected number of blocked contacts over the total expected number of arrivals.

# <span id="page-34-0"></span>Row type CONTACTTYPE

## Column type MAINPERIOD

# Estimation type FUNCTIONOFEXPECTATIONS

## BLOCKRATIOREP

Corresponds to the expectation of ratio version of [BLOCKRATIO](#page-33-0).

## Row type CONTACTTYPE

## Column type MAINPERIOD

## Estimation type EXPECTATIONOFFUNCTION

#### BUSYAGENTSENDSIM

Number of busy agents at the end of the simulation. When the simulation horizon is finite, this should always be 0.

## Row type AGENTGROUP

# Column type SINGLECOLUMN

# Estimation type RAWSTATISTIC

#### DELAYRATIO

Probability of delay, i.e., the fraction of the expected number of contacts not served immediately over the total expected number of arrivals.

## Row type CONTACTTYPE

#### Column type MAINPERIOD

## Estimation type FUNCTIONOFEXPECTATIONS

#### DELAYRATIOREP

Corresponds to the expectation of ratio version of DELAYRATIO.

#### Row type CONTACTTYPE

#### Column type MAINPERIOD

# Estimation type EXPECTATIONOFFUNCTION

#### EXCESSTIME

Average excess time performance measure. This corresponds to the expected sum of excess times for all contacts over the expected number of arrivals. Let  $A(t_2, t_2)$  be the total number of calls counted during interval  $[t_1, t_2]$  and  $W_i$  the waiting time of the *i*th contact counted during the interval, and s the acceptable waiting time. The average excess time is

$$
\frac{\mathbb{E}\left[\sum_{i=0}^{A(t_1,t_2)-1}(W_i-s)^+\right]}{\mathbb{E}[A(t_1,t_2)]}.
$$

The numerator of the ratio corresponds to [SUMEXCESSTIMES](#page-46-0), while the denominator corresponds to [RATEOFARRIVALS](#page-40-0).

#### Row type INBOUNDTYPEAWT

#### Column type MAINPERIOD

#### Estimation type FUNCTIONOFEXPECTATIONS

#### EXCESSTIMEABANDONED

Average excess time performance measure for contacts having abandoned. This corresponds to the expected total excess time for contacts having abandoned over the expected number of abandoned contacts. Let  $L(t_1, t_2)$  be the number of contacts counted during time interval  $[t_1, t_2]$  and having abandoned, and  $W_i$  the waiting time of the *i*th contact counted during  $[t_1, t_2]$ , and s the acceptable waiting time. The average excess time is

$$
\frac{\mathbb{E}\left[\sum_{i=0}^{L(t_1,t_2)-1} (W_i-s)^+ \mathbb{I}[\text{Call } i \text{ abandoned}]\right]}{\mathbb{E}[L(t_1,t_2)]}.
$$

The numerator of the ratio corresponds to [SUMEXCESSTIMESABANDONED](#page-46-0), while the denominator corresponds to [RATEOFABANDONMENT](#page-39-0).

#### Row type INBOUNDTYPEAWT

#### Column type MAINPERIOD

#### Estimation type FUNCTIONOFEXPECTATIONS

#### EXCESSTIMEABANDONEDREP

Expectation of ratio version of EXCESSTIMEABANDONED.

#### Row type INBOUNDTYPEAWT

Column type MAINPERIOD

#### Estimation type EXPECTATIONOFFUNCTION

#### EXCESSTIMEREP

Expectation of ratio version of [EXCESSTIME](#page-34-0).
## Row type INBOUNDTYPEAWT

#### Column type MAINPERIOD

#### Estimation type EXPECTATIONOFFUNCTION

#### EXCESSTIMESERVED

Average excess time performance measure for served contacts. This corresponds to the expected total excess time for contacts having been served over the expected number of served contacts. Let  $S(t_1, t_2)$  be the number of served contacts counted during interval  $[t_1, t_2]$  and  $W_i$  the waiting time of the *i*th contact counted during  $[t_1, t_2]$ , and *s* the acceptable waiting time. The average excess time is

$$
\frac{\mathbb{E}\left[\sum_{i=0}^{S(t_1,t_2)-1} (W_i-s)^+ \mathbb{I}[\text{Call } i \text{ served}]\right]}{\mathbb{E}[S(t_1,t_2)]}.
$$

The numerator of the ratio corresponds to [SUMEXCESSTIMESSERVED](#page-47-0), while the denominator corresponds to [RATEOFSERVICES](#page-41-0).

Row type INBOUNDTYPEAWT

Column type MAINPERIOD

Estimation type FUNCTIONOFEXPECTATIONS

#### EXCESSTIMESERVEDREP

Expectation of ratio version of EXCESSTIMESERVED.

#### Row type INBOUNDTYPEAWT

Column type MAINPERIOD

Estimation type EXPECTATIONOFFUNCTION

#### MAXBUSYAGENTS

Represents the expected maximal number of busy agents observed for a set of agent groups. This expectation often corresponds to the number of scheduled agents, because for most models, all agents are busy at some times. However, the maximal number of busy agents may be smaller than the number of agents if too many agents were planned. If the expectation is estimated by an average of observations, taking the maximum of these observations gives the maximal number of busy agents over all the simulation.

Row type AGENTGROUP

Column type MAINPERIOD

Estimation type EXPECTATION

#### <span id="page-37-0"></span>MAXQUEUESIZE

Represents the expected maximal size observed for a waiting queue. If the expectation is estimated by an average of observations, taking the maximum of these observations gives the maximal queue size observed during all the simulation.

Row type WAITINGQUEUE

Column type MAINPERIOD

#### Estimation type EXPECTATION

#### MAXWAITINGTIME

Represents the expected maximal waiting time observed for a set of contact types. This performance measure can be defined as follows for a specific contact type. Let  $W_k$  be the  $(random)$  waiting time for a contact of type k. The maximal waiting time for contacts of type k during the simulated horizon is  $\max(W_k)$  while the performance measure is  $\mathbb{E}[\max(W_k)].$ In a similar way, we can define the measure for all contacts. For this, let  $W$  be the waiting time for a contact of any type. The performance measure is then  $\mathbb{E}[\max(W)]$ . Note that although  $max(W) = max(W_1, ..., W_K)$ , in general,

 $\mathbb{E}[\max(W)] \neq \max(\mathbb{E}[W_1], \dots, \mathbb{E}[W_K]).$ 

The performance can be defined similarly for specific time intervals.

#### Row type CONTACTTYPE

#### Column type MAINPERIOD

#### Estimation type EXPECTATION

#### MAXWAITINGTIMEG

Same as MAXWAITINGTIME, for (contact type, agent group) pairs.

Row type CONTACTTYPEAGENTGROUP

Column type MAINPERIOD

#### Estimation type EXPECTATION

#### MAXWAITINGTIMEABANDONED

Represents the expected maximal waiting time of contacts having abandoned, for each contact type and period.

Row type CONTACTTYPE

## <span id="page-38-0"></span>Estimation type EXPECTATION

#### MAXWAITINGTIMESERVED

Represents the maximal expected waiting time of served contacts, for each contact type and period.

Row type CONTACTTYPE

Column type MAINPERIOD

Estimation type EXPECTATION

#### MAXWAITINGTIMESERVEDG

Represents the maximal expected waiting time of served contacts, for each (contact type, agent group) pair and period.

## Row type CONTACTTYPEAGENTGROUP

#### Column type MAINPERIOD

#### Estimation type EXPECTATION

## **OCCUPANCY**

Agents' occupancy ratio. Defined as the expected number of busy agents over the expected total number of scheduled agents, over the simulation time. The expectation at the numerator corresponds to the [AVGBUSYAGENTS](#page-32-0) type of performance measure while the expectation at the denominator corresponds to [AVGSCHEDULEDAGENTS](#page-33-0).

#### Row type AGENTGROUP

## Column type MAINPERIOD

## Estimation type FUNCTIONOFEXPECTATIONS

## OCCUPANCY2

Alternate agents' occupancy ratio. Defined as the expected number of busy agents over the expected total number of working agents, over the simulation time. This differs from OCCUPANCY only when agents are allowed to disconnect after services. The expectation at the numerator corresponds to the [AVGBUSYAGENTS](#page-32-0) type of performance measure while the expectation at the denominator corresponds to [AVGWORKINGAGENTS](#page-33-0).

#### Row type AGENTGROUP

## Column type MAINPERIOD

## Estimation type FUNCTIONOFEXPECTATIONS

#### <span id="page-39-0"></span>OCCUPANCY2REP

Corresponds to the expectation of ratio version of [OCCUPANCY2](#page-38-0).

Row type AGENTGROUP

Column type MAINPERIOD

#### Estimation type EXPECTATIONOFFUNCTION

#### OCCUPANCYREP

Corresponds to the expectation of ratio version of [OCCUPANCY](#page-38-0).

#### Row type AGENTGROUP

Column type MAINPERIOD

#### Estimation type EXPECTATIONOFFUNCTION

#### QUEUESIZEENDSIM

Gives the queue size at the end of the simulation. This quantity should be 0 for simulations over a finite horizon, since the waiting queues are emptied at the end of each replication.

#### Row type WAITINGQUEUE

#### Column type SINGLECOLUMN

## Estimation type RAWSTATISTIC

#### RATEOFABANDONMENT

Corresponds to the rate of contacts of each type having abandoned, excluding contacts blocked because of insufficient queue capacity.

#### Row type CONTACTTYPE

#### Column type MAINPERIOD

## Estimation type EXPECTATION

#### RATEOFABANDONMENTAFTERAWT

Corresponds to the rate of contacts of each inbound type having waited more than the acceptable waiting time, before they abandon.

#### Row type INBOUNDTYPEAWT

## <span id="page-40-0"></span>Estimation type EXPECTATION

#### RATEOFABANDONMENTBEFOREAWT

Corresponds to the rate of contacts of each inbound type having waited less than the acceptable waiting time, before they abandon.

Row type INBOUNDTYPEAWT

Column type MAINPERIOD

## Estimation type EXPECTATION

#### RATEOFARRIVALS

Defined as the rate of contacts arriving into the router for being assigned an agent. This includes blocked and served contacts, as well as contacts having abandoned. For inbound contacts, the arrival rate can be computed easily from the input data, except for call types corresponding to transfer targets. For outbound contacts, this corresponds to the rate of right party connects during the simulation.

## Row type CONTACTTYPE

Column type MAINPERIOD

## Estimation type EXPECTATION

## RATEOFARRIVALSIN

Same as RATEOFARRIVALS, for inbound contacts only.

#### RATEOFBLOCKING

Corresponds to the rate of contacts blocked because the queue capacity was exceeded at the time of their arrivals.

#### Row type CONTACTTYPE

Column type MAINPERIOD

Estimation type EXPECTATION

#### RATEOFDELAY

Corresponds to the rate of delayed contacts, i.e., the rate of contacts not served immediately upon arrival. Since blocked contacts would have to wait if they were not blocked, they are counted as positive waits too. For outbound contacts, this corresponds to mismatches.

#### Row type CONTACTTYPE

## <span id="page-41-0"></span>Estimation type EXPECTATION

#### RATEOFINTARGETSL

Corresponds to the rate of served or abandoned inbound contacts of each type having waited less than the acceptable waiting time. This corresponds to the sum of performance measures [RATEOFABANDONMENTBEFOREAWT](#page-40-0) and RATEOFSERVICESBEFOREAWT.

#### Row type INBOUNDTYPEAWT

#### Column type MAINPERIOD

## Estimation type EXPECTATION

#### RATEOFOFFERED

Defined as the rate of contacts offered. This includes served contacts as well as contacts still in queue after the end of experiment or having abandoned, but this excludes blocked contacts. For outbound contacts, this corresponds to the rate of right party connects during the simulation. When the total queue capacity is infinite, this corresponds to the number of arrivals [RATEOFARRIVALS](#page-40-0).

#### Row type CONTACTTYPE

## Column type MAINPERIOD

## Estimation type EXPECTATION

#### RATEOFSERVICES

Represents the rate of served contacts for each contact type and period.

#### Row type CONTACTTYPE

#### Column type MAINPERIOD

## Estimation type EXPECTATION

## RATEOFSERVICESAFTERAWT

Corresponds to the rate of served inbound contacts of each type having waited more than the acceptable waiting time.

Row type INBOUNDTYPEAWT

Column type MAINPERIOD

Estimation type EXPECTATION

#### RATEOFSERVICESBEFOREAWT

<span id="page-42-0"></span>Corresponds to the rate of served inbound contacts of each type having waited less than the acceptable waiting time.

Row type INBOUNDTYPEAWT

Column type MAINPERIOD

Estimation type EXPECTATION

## RATEOFSERVICESG

Represents the rate of served contacts for each contact type, agent group, and period. This is similar to [RATEOFSERVICES](#page-41-0), but this gives the rate at which each agent group serves contacts of each type.

## Row type CONTACTTYPEAGENTGROUP

## Column type MAINPERIOD

## Estimation type EXPECTATION

## RATEOFTRIEDOUTBOUND

Defined as the rate of contacts of each outbound type the dialer or agents have tried to make. This includes the number of reached (arrived) contacts as well as the number of failed contacts.

# Row type OUTBOUNDTYPE

## Column type MAINPERIOD

# Estimation type EXPECTATION

## RATEOFWRONGPARTYCONNECT

Defined as the rate of contacts of each outbound type the dialer or agents have tried to make, and for which the wrong party was reached.

## Row type OUTBOUNDTYPE

Column type MAINPERIOD

## Estimation type EXPECTATION

SERVEDRATES

<span id="page-43-0"></span>Represents the rate of contacts of a given type served by agents in a specific group, per simulation time unit. The element  $(k, i)$  of a served rates matrix corresponds to the rate of served contacts of type k by agents in the group i during one simulation time unit. Column  $i$ of the last row corresponds to the total number of served contacts by agents in the group  $i$ , per simulation time unit. Row k of the last column represents the total number of contacts with type k served by any agent, per simulation time unit.

This performance measure is similar to [RATEOFSERVICESG](#page-42-0), except that it is estimated only globally, not for each main period, with less memory than [RATEOFSERVICESG](#page-42-0).

#### Row type CONTACTTYPE

#### Column type AGENTGROUP

#### Estimation type EXPECTATION

#### SERVICELEVEL

Service level performance measure. Let  $S_G(s, t_1, t_2)$  be the number of contacts counted during interval  $[t_1, t_2]$ , and served after a waiting time less than or equal to the acceptable waiting time s, and  $S(t_1, t_2)$  be the total number of served contacts counted during  $[t_1, t_2]$ . Let  $L_G(s, t_1, t_2)$  be the number of contacts counted during interval  $[t_1, t_2]$  having abandoned after a waiting time smaller than or equal to the acceptable waiting time, and  $A(t_1, t_2)$  be the total number of contacts counted in the  $[t_1, t_2]$  interval. The service level is defined by

$$
g_1(s, t_1, t_2) = \mathbb{E}[S_{\mathrm{G}}(s, t_1, t_2)] / \mathbb{E}[A(t_1, t_2) - L_{\mathrm{G}}(s, t_1, t_2)].
$$

NOTE: since this performance measure is of type FUNCTIONOFEXPECTATIONS, the complete list of observations generated by the simulator are not available directly; instead, one must use the performance measure SERVICELEVELREP.

#### Row type INBOUNDTYPEAWT

#### Column type MAINPERIOD

#### Estimation type FUNCTIONOFEXPECTATIONS

#### SERVICELEVELREP

Represents the expectation of ratio version of SERVICELEVEL.

#### Row type INBOUNDTYPEAWT

#### Column type MAINPERIOD

#### Estimation type EXPECTATIONOFFUNCTION

#### SERVICELEVEL2

<span id="page-44-0"></span>Alternate service level performance measure. This service level is defined as

 $g_2(s, t_1, t_2) = \mathbb{E}[S_G(s, t_1, t_2) + L_G(s, t_1, t_2)]/\mathbb{E}[A(t_1, t_2)],$ 

with the same notation as in **[SERVICELEVEL](#page-43-0)**. The performance measure matrix has the same format as [SERVICELEVEL](#page-43-0), and this type of measure is equivalent to [SERVICELEVEL](#page-43-0) if there is no abandonment, and all contacts exit the waiting queues before the end of the simulation.

NOTE: since this performance measure is of type FUNCTIONOFEXPECTATIONS, the complete list of observations generated by the simulator are not available directly; instead, one must use the performance measure SERVICELEVEL2REP.

## Row type INBOUNDTYPEAWT

#### Column type MAINPERIOD

#### Estimation type FUNCTIONOFEXPECTATIONS

#### SERVICELEVEL2REP

Represents the expectation of ratio version of [SERVICELEVEL2](#page-43-0).

#### Row type INBOUNDTYPEAWT

Column type MAINPERIOD

#### Estimation type EXPECTATIONOFFUNCTION

#### SERVICELEVELG

Service level performance measure for contact types and agent groups. Let  $S_{\text{G},k,i}(s,t_1,t_2)$  be the number of contacts of type k counted during time interval  $[t_1, t_2]$  and served by agents in group  $i$  after a waiting time less than or equal to the acceptable waiting time  $s$ . Let  $S_{k,i}(t_1, t_2)$  be the number of type-k contacts counted during the interval, and served by agents in groupe i. Let  $B_k(t_1, t_2)$  and  $L_{\text{B},k}(s, t_1, t_2)$  be the number of contacts of type k counted during  $[t_1, t_2]$ , blocked and having abandoned after a waiting time greater than the acceptable waiting time, respectively. The service level is defined by

$$
g_3(s, t_1, t_2) = \mathbb{E}[S_{\mathrm{G},k,i}(s, t_1, t_2)] / \mathbb{E}[S_{k,i}(t_1, t_2) + L_{\mathrm{B},k}(s, t_1, t_2) + B_k(t_1, t_2)].
$$

Row type INBOUNDTYPEAWTAGENTGROUP

#### Column type MAINPERIOD

#### Estimation type FUNCTIONOFEXPECTATIONS

#### SERVICERATIO

Probability of service, i.e., the fraction of the expected number of contacts served over the total expected number of arrivals.

## Row type CONTACTTYPE

#### Column type MAINPERIOD

#### Estimation type FUNCTIONOFEXPECTATIONS

#### SERVICERATIOREP

Corresponds to the expectation of ratio version of [SERVICERATIO](#page-44-0).

#### Row type CONTACTTYPE

#### Column type MAINPERIOD

## Estimation type EXPECTATIONOFFUNCTION

#### SERVICETIME

Expected total service time over the expected number of services, for each contact type, whether inbound or outbound. Usually, this can be computed easily from the input service time, and can therefore be used for checking parameter files. However, when call transfers or virtual queueing occur, service times can be altered by multipliers or additional random variables.

## Row type CONTACTTYPE

#### Column type MAINPERIOD

## Estimation type FUNCTIONOFEXPECTATIONS

#### SERVICETIMEG

Expected total service time over the expected number of services, for each (contact type, agent group).

## Row type CONTACTTYPEAGENTGROUP

Column type MAINPERIOD

#### Estimation type FUNCTIONOFEXPECTATIONS

#### SERVICETIMEREP

Corresponds to the expectation of ratio version of SERVICETIME.

#### Row type CONTACTTYPE

Column type MAINPERIOD

## Estimation type EXPECTATIONOFFUNCTION

## SPEEDOFANSWER

Average speed of answer, i.e., the expected total waiting time of served contacts over the expected number of served contacts, for each contact type, whether inbound or outbound. The numerator of the ratio corresponds to [SUMWAITINGTIMESSERVED](#page-48-0), while the denominator corresponds to [RATEOFSERVICES](#page-41-0).

Row type CONTACTTYPE

## Column type MAINPERIOD

# Estimation type FUNCTIONOFEXPECTATIONS

## SPEEDOFANSWERG

Average speed of answer for (contact type, agent group), i.e., the expected total waiting time of served contacts over the expected number of served contacts, for each (contact type, agent group) pair.

## Row type CONTACTTYPEAGENTGROUP

## Column type MAINPERIOD

## Estimation type FUNCTIONOFEXPECTATIONS

## SPEEDOFANSWERREP

Corresponds to the expectation of ratio version of SPEEDOFANSWER.

# Row type CONTACTTYPE

## Column type MAINPERIOD

## Estimation type EXPECTATIONOFFUNCTION

## SUMEXCESSTIMES

Represents the expected sum of excess times of contacts. For a contact with waiting time W and acceptable waiting time s used for computing the service level, the excess time is  $(W - s)^{+}$ .

## Row type INBOUNDTYPEAWT

Column type MAINPERIOD

# Estimation type EXPECTATION

## SUMEXCESSTIMESABANDONED

Represents the expected sum of excess times of contacts having abandoned.

## <span id="page-47-0"></span>Row type INBOUNDTYPEAWT

## Column type MAINPERIOD

## Estimation type EXPECTATION

#### SUMEXCESSTIMESSERVED

Represents the expected sum of excess times of served contacts.

Row type INBOUNDTYPEAWT

Column type MAINPERIOD

## Estimation type EXPECTATION

#### SUMSERVICETIMES

Represents the sum of service times of contacts.

Row type CONTACTTYPE

Column type MAINPERIOD

#### Estimation type EXPECTATION

## SUMWAITINGTIMES

Represents the sum of waiting times, for each contact type.

Row type CONTACTTYPE

Column type MAINPERIOD

Estimation type EXPECTATION

#### SUMSQUAREDIFFESTREALWAITINGTIMES

Represents the sum of square of difference Estimate and Real waiting times, for each contact type.

Row type CONTACTTYPE

Column type MAINPERIOD

Estimation type EXPECTATION

#### SUMWAITINGTIMESABANDONED

Represents the sum of waiting times of contacts having abandoned, for each contact type.

<span id="page-48-0"></span>Row type CONTACTTYPE

Column type MAINPERIOD

## Estimation type EXPECTATION

#### SUMSQUAREDIFFESTREALWAITINGTIMESABANDONED

Represents the sum of square of difference Estimate and Real waiting times of contacts having abandoned, for each contact type.

Row type CONTACTTYPE

Column type MAINPERIOD

## Estimation type EXPECTATION

#### SUMWAITINGTIMESSERVED

Represents the sum of waiting times of served contacts, for each contact type.

#### Row type CONTACTTYPE

Column type MAINPERIOD

## Estimation type EXPECTATION

#### SUMSQUAREDIFFESTREALWAITINGTIMESSERVED

Represents the sum of square of difference Estimate and Real waiting times of served contacts, for each contact type.

Row type CONTACTTYPE

Column type MAINPERIOD

## Estimation type EXPECTATION

## SUMWAITINGTIMESVQ

Represents the sum of waiting times in virtual queue, for each contact type.

Row type CONTACTTYPE

Column type MAINPERIOD

Estimation type EXPECTATION

#### SUMSQUAREDIFFESTREALWAITINGTIMESVQ

<span id="page-49-0"></span>Represents the sum of square of difference Estimate and Real waiting times in virtual queue, for each contact type.

#### Row type CONTACTTYPE

Column type MAINPERIOD

Estimation type EXPECTATION

#### SUMWAITINGTIMESVQABANDONED

Represents the sum of waiting times in virtual queue of contacts having abandoned, for each contact type.

Row type CONTACTTYPE

Column type MAINPERIOD

Estimation type EXPECTATION

#### SUMSQUAREDIFFESTREALWAITINGTIMESVQABANDONED

Represents the sum of square of difference Estimate and Real waiting times in virtual queue of contacts having abandoned, for each contact type.

Row type CONTACTTYPE

Column type MAINPERIOD

Estimation type EXPECTATION

#### SUMWAITINGTIMESVQSERVED

Represents the sum of waiting times in virtual queue of served contacts, for each contact type.

Row type CONTACTTYPE

Column type MAINPERIOD

## Estimation type EXPECTATION

## SUMSQUAREDIFFESTREALWAITINGTIMESVQSERVED

Represents the sum of square of difference Estimate and Real waiting times in virtual queue of served contacts, for each contact type.

Row type CONTACTTYPE

## <span id="page-50-0"></span>Estimation type EXPECTATION

#### TIMETOABANDON

Time to abandon of contacts, i.e., the expected total waiting time of contacts having abandoned over the expected number of contacts having abandoned, for each contact type, whether inbound or outbound. The numerator of the ratio corresponds to [SUMWAITINGTIMESABANDONED](#page-47-0), while the denominator corresponds to [RATEOFABANDONMENT](#page-39-0).

## Row type CONTACTTYPE

#### Column type MAINPERIOD

#### Estimation type FUNCTIONOFEXPECTATIONS

#### TIMETOABANDONREP

Corresponds to the expectation of ratio version of TIMETOABANDON.

#### Row type CONTACTTYPE

#### Column type MAINPERIOD

#### Estimation type EXPECTATIONOFFUNCTION

## WAITINGTIME

Expected total waiting time over the expected number of arrivals, for each contact type, whether inbound or outbound, whether served or having abandoned. For outbound contacts, the expected waiting times are non-zero only when mismatches are not dropped. The numerator of the ratio corresponds to [SUMWAITINGTIMES](#page-47-0), while the denominator corresponds to [RATEOFARRIVALS](#page-40-0).

#### Row type CONTACTTYPE

## Column type MAINPERIOD

## Estimation type FUNCTIONOFEXPECTATIONS

#### MSEWAITINGTIME

Expected total waiting time over the expected number of arrivals, for each contact type, whether inbound or outbound, whether served or having abandoned. For outbound contacts, the expected waiting times are non-zero only when mismatches are not dropped. The numerator of the ratio corresponds to [SUMWAITINGTIMES](#page-47-0), while the denominator corresponds to [RATEOFARRIVALS](#page-40-0).

Row type CONTACTTYPE

## <span id="page-51-0"></span>Estimation type FUNCTIONOFEXPECTATIONS

#### MSEWAITINGTIMEABANDONED

Average ie MSE time spent in virtual queue before contact back followed by abandonment. The numerator of the ratio corresponds to [SUMWAITINGTIMESABANDONED](#page-47-0), while the denominator corresponds to [RATEOFABANDONMENT](#page-39-0).

## Row type CONTACTTYPE

#### Column type MAINPERIOD

## Estimation type FUNCTIONOFEXPECTATIONS

#### MSEWAITINGTIMESERVED

Average time ie MSE spent in virtual queue for contacts served after they are contacted back. The numerator of the ratio corresponds to [SUMWAITINGTIMESVQSERVED](#page-49-0), while the denominator corresponds to [RATEOFSERVICES](#page-41-0).

#### Row type CONTACTTYPE

#### Column type MAINPERIOD

## Estimation type FUNCTIONOFEXPECTATIONS

## WAITINGTIMEG

#### WAITINGTIMEREP

Corresponds to the expectation of ratio version of [WAITINGTIME](#page-50-0).

## Row type CONTACTTYPE

## Column type MAINPERIOD

## Estimation type EXPECTATIONOFFUNCTION

## WAITINGTIMEVQ

Expected total waiting time in virtual queue over the expected number of arrivals, for each contact type, whether inbound or outbound, whether served or having abandoned. The numerator of the ratio corresponds to [SUMWAITINGTIMESVQ](#page-48-0), while the denominator corresponds to [RATEOFARRIVALS](#page-40-0). Note that this waiting time is not counted in the regular waiting time corresponding to [WAITINGTIME](#page-50-0) type of performance measure.

#### Row type CONTACTTYPE

## Estimation type FUNCTIONOFEXPECTATIONS

#### MSEWAITINGTIMEVQ

Expected total waiting time, ie MSE in virtual queue over the expected number of arrivals, for each contact type, whether inbound or outbound, whether served or having abandoned. The numerator of the ratio corresponds to [SUMWAITINGTIMESVQ](#page-48-0), while the denominator corresponds to [RATEOFARRIVALS](#page-40-0). Note that this waiting time is not counted in the regular waiting time corresponding to [WAITINGTIME](#page-50-0) type of performance measure.

#### Row type CONTACTTYPE

#### Column type MAINPERIOD

## Estimation type FUNCTIONOFEXPECTATIONS

#### WAITINGTIMEVQABANDONED

Average time spent in virtual queue before contact back followed by abandonment. The numerator of the ratio corresponds to [SUMWAITINGTIMESVQABANDONED](#page-49-0), while the denominator corresponds to [RATEOFABANDONMENT](#page-39-0).

#### Row type CONTACTTYPE

#### Column type MAINPERIOD

#### Estimation type FUNCTIONOFEXPECTATIONS

#### MSEWAITINGTIMEVQABANDONED

Average ie MSE time spent in virtual queue before contact back followed by abandonment. The numerator of the ratio corresponds to [SUMWAITINGTIMESVQABANDONED](#page-49-0), while the denominator corresponds to [RATEOFABANDONMENT](#page-39-0).

#### Row type CONTACTTYPE

#### Column type MAINPERIOD

Estimation type FUNCTIONOFEXPECTATIONS

#### WAITINGTIMEVQABANDONEDREP

Corresponds to the expectation of ratio version of WAITINGTIMEVQABANDONED.

#### Row type CONTACTTYPE

Column type MAINPERIOD

## Estimation type EXPECTATIONOFFUNCTION

#### <span id="page-53-0"></span>WAITINGTIMEVQREP

Corresponds to the expectation of ratio version of [WAITINGTIMEVQ](#page-51-0).

Row type CONTACTTYPE

#### Column type MAINPERIOD

#### Estimation type EXPECTATIONOFFUNCTION

#### WAITINGTIMEVQSERVED

Average time spent in virtual queue for contacts served after they are contacted back. The numerator of the ratio corresponds to [SUMWAITINGTIMESVQSERVED](#page-49-0), while the denominator corresponds to [RATEOFSERVICES](#page-41-0).

#### Row type CONTACTTYPE

#### Column type MAINPERIOD

#### Estimation type FUNCTIONOFEXPECTATIONS

#### MSEWAITINGTIMEVQSERVED

Average time ie MSE spent in virtual queue for contacts served after they are contacted back. The numerator of the ratio corresponds to [SUMWAITINGTIMESVQSERVED](#page-49-0), while the denominator corresponds to [RATEOFSERVICES](#page-41-0).

## Row type CONTACTTYPE

#### Column type MAINPERIOD

#### Estimation type FUNCTIONOFEXPECTATIONS

#### WAITINGTIMEVQSERVEDREP

Corresponds to the expectation of ratio version of WAITINGTIMEVQSERVED.

Row type CONTACTTYPE

#### Column type MAINPERIOD

## Estimation type EXPECTATIONOFFUNCTION

#### WAITINGTIMEWAIT

Expected total waiting time over the expected number of contacts having to wait in queue. The numerator of the ratio corresponds to [SUMWAITINGTIMES](#page-47-0), while the denominator corresponds to [RATEOFDELAY](#page-40-0).

Row type CONTACTTYPE

Column type MAINPERIOD

Estimation type FUNCTIONOFEXPECTATIONS

#### WAITINGTIMEWAITREP

Corresponds to the expectation of ratio version of [WAITINGTIMEWAIT](#page-53-0).

Row type CONTACTTYPE

Column type MAINPERIOD

Estimation type EXPECTATIONOFFUNCTION

## Fields

[@Deprecated](http://docs.oracle.com/javase/6/docs/api/java/lang/Deprecated.html) public static final PerformanceMeasureType ABANDONMENTRATE

Deprecated Use [ABANDONMENTRATIO](#page-31-0) instead.

[@Deprecated](http://docs.oracle.com/javase/6/docs/api/java/lang/Deprecated.html) public static final PerformanceMeasureType ABANDONMENTRATEAFTERAWT

Deprecated Use [ABANDONMENTRATIOAFTERAWT](#page-31-0) instead.

[@Deprecated](http://docs.oracle.com/javase/6/docs/api/java/lang/Deprecated.html) public static final PerformanceMeasureType ABANDONMENTRATEBEFOREAWT

Deprecated Use [ABANDONMENTRATIOBEFOREAWT](#page-31-0) instead.

[@Deprecated](http://docs.oracle.com/javase/6/docs/api/java/lang/Deprecated.html) public static final PerformanceMeasureType ABANDONMENTRATEREP

Deprecated Use [ABANDONMENTRATIOREP](#page-32-0) instead.

[@Deprecated](http://docs.oracle.com/javase/6/docs/api/java/lang/Deprecated.html) public static final PerformanceMeasureType ABANDONRATE

Deprecated Use [ABANDONMENTRATIO](#page-31-0) instead.

[@Deprecated](http://docs.oracle.com/javase/6/docs/api/java/lang/Deprecated.html) public static final PerformanceMeasureType ABANDONRATEAFTERAWT

Deprecated Use [ABANDONMENTRATIOAFTERAWT](#page-31-0) instead.

[@Deprecated](http://docs.oracle.com/javase/6/docs/api/java/lang/Deprecated.html) public static final PerformanceMeasureType ABANDONRATEBEFOREAWT Deprecated Use [ABANDONMENTRATIOBEFOREAWT](#page-31-0) instead.

[@Deprecated](http://docs.oracle.com/javase/6/docs/api/java/lang/Deprecated.html) public static final PerformanceMeasureType ABANDONRATEREP

Deprecated Use [ABANDONMENTRATIOREP](#page-32-0) instead.

[@Deprecated](http://docs.oracle.com/javase/6/docs/api/java/lang/Deprecated.html) public static final PerformanceMeasureType BLOCKRATE

Deprecated Use [BLOCKRATIO](#page-33-0) instead.

[@Deprecated](http://docs.oracle.com/javase/6/docs/api/java/lang/Deprecated.html) public static final PerformanceMeasureType BLOCKRATEREP Deprecated Use [BLOCKRATIOREP](#page-34-0) instead.

[@Deprecated](http://docs.oracle.com/javase/6/docs/api/java/lang/Deprecated.html) public static final PerformanceMeasureType PATIENCETIME

Deprecated Use [TIMETOABANDON](#page-50-0) instead.

[@Deprecated](http://docs.oracle.com/javase/6/docs/api/java/lang/Deprecated.html) public static final PerformanceMeasureType PATIENCETIMEREP

Deprecated Use [TIMETOABANDONREP](#page-50-0) instead.

[@Deprecated](http://docs.oracle.com/javase/6/docs/api/java/lang/Deprecated.html) public static final PerformanceMeasureType POSWAITRATIO

Deprecated Use [DELAYRATIO](#page-34-0) instead.

[@Deprecated](http://docs.oracle.com/javase/6/docs/api/java/lang/Deprecated.html) public static final PerformanceMeasureType POSWAITRATIOREP

Deprecated Use [DELAYRATIOREP](#page-34-0) instead.

[@Deprecated](http://docs.oracle.com/javase/6/docs/api/java/lang/Deprecated.html) public static final PerformanceMeasureType QOS

Deprecated Use [SERVICELEVEL](#page-43-0) instead.

[@Deprecated](http://docs.oracle.com/javase/6/docs/api/java/lang/Deprecated.html) public static final PerformanceMeasureType QOS2

Deprecated Use [SERVICELEVEL2](#page-43-0) instead.

[@Deprecated](http://docs.oracle.com/javase/6/docs/api/java/lang/Deprecated.html) public static final PerformanceMeasureType QOS2REP

Deprecated Use [SERVICELEVEL2REP](#page-44-0) instead.

[@Deprecated](http://docs.oracle.com/javase/6/docs/api/java/lang/Deprecated.html) public static final PerformanceMeasureType QOSREP

Deprecated Use [SERVICELEVELREP](#page-43-0) instead.

[@Deprecated](http://docs.oracle.com/javase/6/docs/api/java/lang/Deprecated.html) public static final PerformanceMeasureType RATEOFPOSWAIT

Deprecated Use [RATEOFDELAY](#page-40-0) instead.

# <span id="page-56-0"></span>**Methods**

# public static [DoubleMatrix2D](http://acs.lbl.gov/software/colt/api/cern/colt/matrix/DoubleMatrix2D.html) getAgentToContactTrafficMatrix

[\(ContactCenterEval](#page-11-0) eval)

Constructs and returns the agent-to-contact traffic matrix for the contact center evaluation system eval. This traffic matrix has dimensions  $I' \times K$ , where  $I' = I + 1$  if  $I > 1$ , and I otherwise. Element  $(i, k)$  of the matrix gives the fraction of contacts of type k served by agents in group  $i$  over the total number of contacts served by agents in group  $i$ . This fraction is 0 if the corresponding routing is not allowed. Element  $(I, k)$  gives the total fraction of contacts of type k served by any agent. Each column of a given row always sums to 1. This matrix is computed from the served rates (see [SERVEDRATES](#page-42-0)).

## Parameter

eval the evaluation system.

Returns the agent-to-contact traffic matrix.

## Throws

NullPointerException if eval is null.

IllegalStateException if [ContactCenterEval.eval\(\)](#page-12-0) was never called on eval.

NoSuchElementException if the [SERVEDRATES](#page-42-0) performance measure type is not supported by eval.

# public static [DoubleMatrix2D](http://acs.lbl.gov/software/colt/api/cern/colt/matrix/DoubleMatrix2D.html) getContactToAgentTrafficMatrix

## [\(ContactCenterEval](#page-11-0) eval)

Constructs and returns the contact-to-agent traffic matrix for the contact center evaluation system eval. This traffic matrix has dimensions  $K' \times I$ , where  $K' = K + 1$  if  $K > 1$ , and K otherwise. Element  $(k, i)$  of the matrix gives the fraction of contacts of type k sent to agents in group i, over the total number of served contacts of type  $k$ . This fraction is 0 if the corresponding routing is not allowed. Element  $(K, i)$  gives the total fraction of contacts served by agents in group  $i$ . Each column of a given row always sums to 1. This matrix is computed from the served rates (see [SERVEDRATES](#page-42-0)).

## Parameter

eval the evaluation system.

Returns the contact-to-agent traffic matrix.

## Throws

NullPointerException if eval is null.

IllegalStateException if [ContactCenterEval.eval\(\)](#page-12-0) was never called on eval.

NoSuchElementException if the [SERVEDRATES](#page-42-0) performance measure type is not supported by eval.

## public [String](http://docs.oracle.com/javase/6/docs/api/java/lang/String.html) columnName [\(ContactCenterInfo](#page-3-0) eval, int col)

Returns the name associated with the column col in the matrix of results for this type of performance measure estimated by eval. For example, this may return period 0 if called with index 0 for most performance measures.

## <span id="page-57-0"></span>Parameters

eval the contact center evaluation object.

col the column index.

Returns the column name.

```
public Map<String, String> columnProperties (ContactCenterInfo eval, int
                                 column)
```
Returns the properties associated with the column column in a matrix of results for this type of performance measure estimated by eval.

#### Parameters

eval the contact center evaluation object.

column the column index.

Returns the column properties.

#### public int columns [\(ContactCenterInfo](#page-3-0) eval)

Returns the number of columns in a matrix of performance measures of this type estimated by the evaluation system eval.

#### Parameter

eval the queried evaluation system.

Returns the number of columns.

## public [String](http://docs.oracle.com/javase/6/docs/api/java/lang/String.html) columnTitle()

Returns the title that should identify the columns of the matrix of results for this type of performance measure. This returns Periods for most performance measures.

Returns the column title.

## public [ColumnType](#page-66-0) getColumnType()

Returns the type of the columns in any matrix of this type of performance measure. Usually, columns represent main periods.

Returns the column type.

## public [String](http://docs.oracle.com/javase/6/docs/api/java/lang/String.html) getDescription()

Returns the descriptive name of this group of performance measures. The returned name is intended to be used in reports, while the name returned by the method [Enum.name\(\)](http://docs.oracle.com/javase/6/docs/api/java/lang/Enum.html#name(())) corresponds to the internal name of this type of performance measure, used in programs.

Returns the name of the group of performance measures.

## public [EstimationType](#page-60-0) getEstimationType()

Returns the type of estimation specified for this type of performance measure. This can be an expectation, a ratio of expectations, an expectation of ratios, or a raw statistic.

<span id="page-58-0"></span>Returns the type of estimation for this performance measure type.

## public [RowType](#page-62-0) getRowType()

Returns the type of the rows in any matrix of this type of performance measure. For example, rows can represent contact types, or agent groups.

Returns the row type.

## public double getZeroOverZeroValue()

Determines the value associated with the undefined 0/0 ratio, for performance measures of this type.

Returns the value assocaited with 0/0.

#### public boolean isPercentage()

Returns true if and only if performance measures of this type can be expressed in percentage. Such measures are ratios defined on  $[0, 1]$ , e.g., the service level, and may be formatted in percentage by reporting facilities.

Returns true if and only if performance measures of this type can be expressed as percentages.

#### public boolean isTime()

Determines if performance measures of this type represent time durations. This includes, e.g., waiting times and service times. Times produced by evaluation systems are expressed in the default unit returned by [ContactCenterInfo.getDefaultUnit\(\)](#page-10-0). Reporting facilities can convert this time to the appropriate visual representation.

Returns true if and only if performance measures of this type represent times.

#### public [String](http://docs.oracle.com/javase/6/docs/api/java/lang/String.html) rowName [\(ContactCenterInfo](#page-3-0) eval, int row)

Returns the name associated with the row row in a matrix of results for this type of performance measure estimated by eval. For example, if the method is called for the service level, and row 0, it may return inbound type 0.

#### Parameters

eval the contact center evaluation object.

row the row index.

Returns the row name.

public [Map<](http://docs.oracle.com/javase/6/docs/api/java/util/Map.html)[String, String>](http://docs.oracle.com/javase/6/docs/api/java/lang/String.html) rowProperties [\(ContactCenterInfo](#page-3-0) eval, int row) Returns the properties associated with the row row in a matrix of results for this type of performance measure estimated by eval.

#### Parameters

eval the contact center evaluation object.

row the row index.

Returns the row properties.

## public int rows [\(ContactCenterInfo](#page-3-0) eval)

Returns the number of rows in a matrix of performance measures of this type estimated by the evaluation system eval.

#### Parameter

eval the queried evaluation system.

Returns the number of rows.

#### public [String](http://docs.oracle.com/javase/6/docs/api/java/lang/String.html) rowTitle()

Returns the title that should identify the rows of matrices of results for this type of performance measure. For example, this may return Groups for agents' occupancy ratio.

Returns the row title.

# EstimationType

<span id="page-60-0"></span>Represents the type of estimation specified for a group of performance measures. The estimation type gives clues on how performance measures are estimated.

package [umontreal.iro.lecuyer.contactcenters.app;](#page-2-0)

public enum EstimationType

#### Constants

#### RAWSTATISTIC

Raw statistics which do not estimate expectations. For example, this can be the maximal queue size during a simulation, which has no average or sample variance. When simulating multiple replications, one observation of each raw statistic is available for each replication. On the other hand, if a single replication is simulated, which occurs when using batch means, only a single observation of the raw statistics is generated.

#### EXPECTATION

Estimation of an expectation, by an average in the case of simulation. Most expectations correspond to rates, which are part of groups of performance measures whose names begin with RATEOF, and which are expected counts of certain event types occurring during a time interval, For example, [PerformanceMeasureType.RATEOFABANDONMENT](#page-39-0) is defined as the expected rate of contacts having abandoned without receiving service during some time interval. Types of performance measures whose names begin with SUM are also normalized the same way as rates. By default, rates are considered relative to one main period, so [PerformanceMeasureType.RATEOFABANDONMENT](#page-39-0) corresponds to the expected number of contacts having abandoned during a main period. However, if the normalizeToDefault-Unit attribute in simulation parameters is set to true, rates are treated as relative to one simulation time unit. Expected time-averages, which are not normalized as rates, are part of groups with names beginning with AVG, e.g., [PerformanceMeasureType.AVGQUEUESIZE](#page-32-0) for the time-average queue size.

#### FUNCTIONOFEXPECTATIONS

Estimation of a function of multiple expectations, e.g., a ratio of expectations. Functions of expectations, estimated by functions of averages in the case of simulation, are part of groups whose names do not have the RATEOF or AVG prefixes, e.g., [PerformanceMeasure-](#page-43-0)[Type.SERVICELEVEL](#page-43-0), and [PerformanceMeasureType.ABANDONMENTRATIO](#page-31-0). For now, these functions are ratios estimated as follows. Let  $(X_0, Y_0), \ldots, (X_{n-1}, Y_{n-1})$  be random vectors generated during an experiment. Pairs of observations can come from independent replications or from batches, depending on the method of experiment. Assuming that

$$
\bar{X}_n = \frac{1}{n} \sum_{r=0}^{n-1} X_r \to \mathbb{E}[X]
$$

<span id="page-61-0"></span>and

$$
\bar{Y}_n = \frac{1}{n} \sum_{r=0}^{n-1} Y_r \to \mathbb{E}[Y]
$$

as  $n \to \infty$ , a simulator estimates the ratio by computing

$$
\bar{\nu}_n = \frac{\bar{X}_n}{\bar{Y}_n}
$$

which is an estimator of

$$
\frac{\mathbb{E}[X]}{\mathbb{E}[Y]} = \nu.
$$

At the end of an experiment, a single copy of the estimator is available, and only sample variance and confidence interval are available for  $\bar{\nu}_n$ , not observations.

#### EXPECTATIONOFFUNCTION

Estimation of the expectation of a function of several random variables whose expectations are themselves represented by other types of performance measures. For example, this can be the expectation of a ratio. Expectations of functions are part of groups with names having the REP suffix, and have corresponding functions of expectations. They are not recommended for analysis, because their estimators, averages of functions, are more noisy than functions of averages. They correspond to

$$
\frac{1}{n}\sum_{r=0}^{n-1}\frac{X_r}{Y_r},
$$

 $_{\mathbb{E}}$   $\left[\frac{X}{\pm}\right]$ Y .

an estimator of

When 
$$
n \to \infty
$$
, this also estimates  $\mathbb{E}[X]/\mathbb{E}[Y]$ . An average of ratios can be used to estimate  
a short-term expectation. It is needed when several observations are necessary to compute  
statistics different from average, sample variance, and confidence intervals, e.g., quantiles.

# RowType

<span id="page-62-0"></span>Represents the row type for a matrix regrouping performance measures. Each type of performance measure has a row type that affects the number and role of rows in any matrix of performance measures of that type. Of course, the number of rows is also affected by the parameters of the contact center.

Each row of a matrix of performance measures corresponds to one type of event. Usually, there is one row per contact type or agent group, and an extra row for the aggregate measures. If estimates of some performance measures are missing in a matrix of results, e.g., an approximation cannot compute them, they can be replaced by Double.NaN. The aggregate value is often defined as the sum of the values for each event type. In this case, if there is a single event type, the matrix has a single row since the per-type and aggregate values are the same.

package [umontreal.iro.lecuyer.contactcenters.app;](#page-2-0)

```
public enum RowType
```
#### Constants

#### INBOUNDTYPE

Rows representing segments of inbound contact types. More specifically, let  $K_1' \geq K_1$  be the number of rows of this type for a specific model of contact center. If a matrix has rows of this type and if there are  $K_I$  inbound contact types in the model, row  $k = 0, \ldots, K_I - 1$ represents contact type k while row  $K_1' - 1$  is used to represent all contact types. Rows  $K_I, \ldots, K_I'-2$  represent user-defined segments regrouping inbound contact types. If  $K_I = 1$ , a single row represents the single inbound contact type, and  $K'_I = K_I$ .

#### INBOUNDTYPEAWT

Rows representing segments of inbound contact types, for performance measures using acceptable waiting times. This is similar to INBOUNDTYPE, except that there is one group of rows for each matrix of acceptable waiting times. More specifically, if there are  $K_I'$  segments of inbound contact types and  $M$  user-specified matrices of acceptable waiting times (often,  $M = 1$ , row  $mK_1' + k$  represents segment of inbound contact types k with the mth matrix of AWTs. The total number of rows is  $MK'_1$ .

#### OUTBOUNDTYPE

Rows representing segments of outbound contact types. More specifically, let  $K'_{\mathcal{O}} \geq K_{\mathcal{O}}$  be the number of rows of this type for a specific model of contact center. If a matrix has rows of this type and if there are  $K_{\text{O}}$  outbound contact types in the model, row  $k = 0, \ldots, K_{\text{O}}-1$ represents outbound contact type k while row  $K'_{\text{O}} - 1$  is used to represent all contact types. Rows  $K_0, \ldots, K'_0 - 2$  represent user-defined segments regrouping outbound contact types. If  $K<sub>O</sub> = 1$ , a single row represents the single outbound contact type, and  $K'_{\rm O} = K<sub>O</sub>$ .

#### <span id="page-63-0"></span>CONTACTTYPE

Rows representing segments of contact types. More specifically, let  $K' \geq K$  be the number of rows of this type for a specific model of contact center. If a matrix has rows of this type and if there are K contact types in the model, row  $k = 0, \ldots, K-1$  represents contact type k while row  $K'-1$  is used for representing all contact types. Rows  $K, \ldots, K'-2$  represent user-defined segments regrouping contact types. If  $K = 1$ , a single row represents the single contact type, and  $K' = K$ .

#### INBOUNDTYPEAGENTGROUP

Rows representing inbound contact types/agent group pairs. More specifically, let  $K'_{\text{I}}$  be the number of segments of inbound contact types, and  $I'$  be the number of segments of agent groups. If a matrix has this type of row, row  $kI'+i$ , for  $k = 0, \ldots, K'_1-1$  and  $i = 0, \ldots, I'-1$ , represents inbound contact types in segment  $k$  served by agents in segment of groups  $i$ . The total number of rows is  $K_I'I'$ .

#### INBOUNDTYPEAWTAGENTGROUP

Rows representing inbound contact types/agent group pairs, for performance measures using acceptable waiting times. This is similar to INBOUNDTYPEAGENTGROUP, except that there is one group of rows for each matrix of acceptable waiting times. More specifically, if there are  $K_I$  segments of inbound contact types,  $I'$  segments of agent groups, and M matrices of acceptable waiting times (often,  $M = 1$ ), row  $mK_1'I' + kI' + i$  represents segment of inbound contact types  $k$  and agent group  $i$  with the mth matrix of AWTs. The total number of rows is  $MK_I'I'$ .

#### OUTBOUNDTYPEAGENTGROUP

Rows representing outbound contact types/agent group pairs. More specifically, let  $K'_{\text{O}}$ be the number of segments of outbound contact types, and  $I'$  be the number of segments of agent groups. If a matrix has this type of row, row  $kI' + i$ , for  $k = 0, \ldots, K'_0 - 1$  and  $i = 0, \ldots, I'-1$ , represents outbound contact types in segment k served by agents in segment of groups *i*. The total number of rows is  $K'_{\mathcal{O}}I'$ .

#### CONTACTTYPEAGENTGROUP

Rows representing contact types/agent group pairs. More specifically, let  $K'$  be the number of segments of contact types, and  $I'$  be the number of segments of agent groups. If a matrix has this type of row, row  $kI' + i$ , for  $k = 0, \ldots, K'-1$  and  $i = 0, \ldots, I'-1$ , represents contact types in segment  $k$  served by agents in segment of groups  $i$ . The total number of rows is  $K'I'$ .

#### WAITINGQUEUE

Rows representing waiting queues. More specifically, let  $Q' > Q$  be the number of rows of this type for a specific model of contact center. If a matrix has rows of this type and if there are Q waiting queues in the model, row  $q = 0, \ldots, Q - 1$  represents waiting queue q while row  $Q'-1$  is used for representing all waiting queues. Rows  $Q, \ldots, Q'-2$  represent user-defined segments regrouping waiting queues. If  $Q = 1$ , a single row represents the single waiting queue, and  $Q' = Q$ .

## <span id="page-64-0"></span>AGENTGROUP

Rows representing agent groups. More specifically, let  $I' \geq I$  be the number of rows of this type for a specific model of contact center. If a matrix has rows of this type and if there are I agent groups in the model, row  $i = 0, \ldots, I-1$  represents agent group i while row  $I' - 1$ is used for representing all agent groups. Rows  $I, \ldots, I'-2$  represent user-defined segments regrouping agent groups. If  $I = 1$ , a single row represents the single agent group, and  $I' = I$ .

# Methods

```
public boolean isContactType()
```
Determines if this row type corresponds to contact types. Returns true if and only if this row type corresponds to [INBOUNDTYPE](#page-62-0), [INBOUNDTYPEAWT](#page-62-0), [OUTBOUNDTYPE](#page-62-0), or [CONTACTTYPE](#page-63-0).

Returns true if and only if this row type is related to contact types.

```
public boolean isContactTypeAgentGroup()
```
Determines if this row type corresponds to (contact type, agent group) pairs. Returns true if and only if this row type corresponds to [INBOUNDTYPEAGENTGROUP](#page-63-0), [INBOUNDTYPEAWTAGENTGROUP](#page-63-0), [OUTBOUNDTYPEAGENTGROUP](#page-63-0), or [CONTACTTYPEAGENTGROUP](#page-63-0).

Returns true if and only if this row type is related to (contact type, agent group) pairs.

```
public RowType toInboundType()
```
Converts this row type to a row type representing inbound contact types. Returns [INBOUNDTYPE](#page-62-0) if this row type corresponds to [CONTACTTYPE](#page-63-0), and [INBOUNDTYPEAGENTGROUP](#page-63-0) if this row type corresponds to [CONTACTTYPEAGENTGROUP](#page-63-0). Otherwise, throws an illegalargument exception.

Returns the equivalent of this row type for inbound contact types.

public RowType toInboundTypeAWT()

Similar to toInboundType(), but converts to inbound contact type with acceptable waiting times. Returns [INBOUNDTYPEAWT](#page-62-0) if this row type corresponds to [CONTACTTYPE](#page-63-0), and [INBOUNDTYPEAWTAGENTGROUP](#page-63-0) if this row type corresponds to [CONTACTTYPEAGENTGROUP](#page-63-0). Otherwise, throws an illegal-argument exception.

Returns the equivalent of this row type for inbound contact types.

## public RowType toOutboundType()

Converts this row type to a row type representing outbound contact types. Returns [OUTBOUNDTYPE](#page-62-0) if this row type corresponds to [CONTACTTYPE](#page-63-0), and [OUTBOUNDTYPEAGENTGROUP](#page-63-0) if this row type corresponds to [CONTACTTYPEAGENTGROUP](#page-63-0). Otherwise, throws an illegalargument exception.

Returns the equivalent of this row type for outbound contact types.

#### public RowType toContactTypeAgentGroup()

Returns the equivalent of this row type for pairs with agent groups. This method returns [INBOUNDTYPEAGENTGROUP](#page-63-0) if this row type is [INBOUNDTYPE](#page-62-0), [CONTACTTYPEAGENTGROUP](#page-63-0) if this row type is [CONTACTTYPE](#page-63-0), etc.

Returns the equivalent of this row type for pairs with agent groups.

#### public RowType toContactType()

Reverse of toContactTypeAgentGroup(). For example, this returns [INBOUNDTYPE](#page-62-0) if this row type is [INBOUNDTYPEAGENTGROUP](#page-63-0), [CONTACTTYPE](#page-63-0) if this row type is [CONTACTTYPEAGENTGROUP](#page-63-0), etc.

#### public abstract [String](http://docs.oracle.com/javase/6/docs/api/java/lang/String.html) getTitle()

Returns the title that should identify the rows of matrices of results for this type of row. For example, this may return Groups for [AGENTGROUP](#page-64-0).

Returns the row title.

#### public abstract [String](http://docs.oracle.com/javase/6/docs/api/java/lang/String.html) getName [\(ContactCenterInfo](#page-3-0) eval, int row)

Returns the name associated with the row row in a matrix of results for this type of row estimated by eval. For example, if the method is called for [INBOUNDTYPE](#page-62-0) and row 0, it may return inbound type 0.

#### Parameters

eval the contact center evaluation object.

row the row index.

Returns the row name.

# public abstract [Map<](http://docs.oracle.com/javase/6/docs/api/java/util/Map.html)[String, String>](http://docs.oracle.com/javase/6/docs/api/java/lang/String.html) getProperties [\(ContactCenterInfo](#page-3-0) eval, int row)

Returns the properties associated with row row. Properties are additional strings describing a row. This can include, e.g., the language of the customers, the originating region, etc. If no property is defined for the given row, this method returns an empty map.

#### Parameters

eval the evaluation system.

row the row index.

Returns the properties.

#### public abstract int count [\(ContactCenterInfo](#page-3-0) eval)

Returns the usual number of rows in a matrix of performance measures with rows of this type estimated by the evaluation system eval.

#### Parameter

eval the queried evaluation system.

Returns the number of rows.

# ColumnType

<span id="page-66-0"></span>Represents the column type for a matrix regrouping performance measures. Each type of performance measure has a column type that affects the number and role of columns in any matrix of performance measures of that type. Of course, the number of columns is also affected by the parameters of the contact center.

With the exception of [PerformanceMeasureType.SERVEDRATES](#page-42-0) and [PerformanceMeasure](#page-37-0)-[Type.MAXQUEUESIZE](#page-37-0), each column corresponds to a main period in the model, and the last column corresponds to the time-aggregate values. If there is a single period, e.g., for steadystate approximations or simulations, the matrix can have a single column. Note that when using batch means, matrices of results do not contain a column for each batch. To get values for each batch in a stationary simulation, one must use a contact center simulator with observations and call [ContactCenterSimWithObservations.getObs \(Performance-](#page-21-0)[MeasureType, int, int\)](#page-21-0). One must also make sure to set up the simulator to keep track of the observations, which is implementation-specific. For implementations using BatchSim-Params for experiment parameters, the method SimParams.setKeepObs (boolean) can be used for this.

package [umontreal.iro.lecuyer.contactcenters.app;](#page-2-0)

public enum ColumnType

#### Constants

#### **MAINPERIOD**

Columns representing main periods. More specifically, let  $P' \ge P$  be the number of columns of this type for a specific model of contact center. If a matrix has columns of this type and if there are P main periods in the model, column  $p = 0, \ldots, P - 1$  represents main period p while column  $P' - 1$  is used for representing all main periods. Columns  $P, \ldots, P' - 2$  represent user-defined segments regrouping main periods. If  $P = 1$ , a single column represents the single main period, and  $P' = P$ .

#### AGENTGROUP

Columns representing agent groups. This is similar to [RowType.AGENTGROUP](#page-64-0), with rows replaced with columns.

#### SINGLECOLUMN

Single column with no particular meaning. For example, the maximal queue size has one row for each waiting queue but a single column.

# Methods

#### public abstract [String](http://docs.oracle.com/javase/6/docs/api/java/lang/String.html) getTitle()

Returns the title that should identify the rows of matrices of results for this type of column. For example, this may return Periods for [MAINPERIOD](#page-66-0).

Returns the column title.

```
public abstract String getName (ContactCenterInfo eval, int column)
```
Returns the name associated with the column column in a matrix of results for this type of column estimated by eval. For example, if the method is called for [MAINPERIOD](#page-66-0), and column 0, it may return Period 0.

#### Parameters

eval the contact center evaluation object.

column the column index.

Returns the column name.

# public abstract [Map<](http://docs.oracle.com/javase/6/docs/api/java/util/Map.html)[String, String>](http://docs.oracle.com/javase/6/docs/api/java/lang/String.html) getProperties [\(ContactCenterInfo](#page-3-0) eval, int column)

Returns the properties associated with column column. Properties are additional strings describing a column. This can include, e.g., the language of the customers, the originating region, etc. If no property is defined for the given column, this method returns an empty map.

## Parameters

eval the evaluation system.

column the column index.

Returns the properties.

## public abstract int count [\(ContactCenterInfo](#page-3-0) eval)

Returns the usual number of columns in a matrix of performance measures with columns of this type estimated by the evaluation system eval.

## Parameter

eval the queried evaluation system.

Returns the number of rows.

# PerformanceMeasureFormat

Provides basic methods for formatting matrices of performance measures.

package [umontreal.iro.lecuyer.contactcenters.app;](#page-2-0)

```
public abstract class PerformanceMeasureFormat
```
## Methods

```
protected double getStandardDeviation (ContactCenterSimWithObservations
                           sim, PerformanceMeasureType pm, int
                           row, int column)
```
Return the standard deviation of this performance measure. Returns −1 on error.

#### Parameters

sim contact center

pm performance measure

row

column

Returns the standard deviation

```
protected void createHistogram (double[] obs, double sigma,
                    PerformanceMeasureParams pmp, String name)
```
Create a new histogram and add it to the list of histograms. The histogram is built from the observations obs for the performance measure pmp, whose description is given in name. The standard deviation sigma is used to fix the width of the bins, if positive; otherwise it is unused.

#### Parameters

obs the observations

sigma empirical standard deviation of the observations

pmp performance measure parameters

name performance measure name

#### public [List](http://docs.oracle.com/javase/6/docs/api/java/util/List.html)[<HistogramChart>](http://www.iro.umontreal.ca/~simardr/ssjlab/doc/html/umontreal/iro/lecuyer/charts/HistogramChart.html) getHistogramList()

Returns the list of histograms created by the call to formatObservations in derived classes.

<span id="page-69-0"></span>Returns the list of all histograms

## public void writeHistograms()

Show all histograms for the chosen measures on standard output.

## public void writeHistogramsLaTeX()

Writes all histograms for the chosen measures in a LaTex file. Each histogram is written in a separate file.

# public static [String\[](http://docs.oracle.com/javase/6/docs/api/java/lang/String.html)] getShownProperties [\(Collection<](http://docs.oracle.com/javase/6/docs/api/java/util/Collection.html)PropertyNameParam> properties)

Converts a list of property names to an array of strings.

#### Parameter

properties the list of property names.

Returns the array of strings.

```
public int countRowsSummary (ContactCenterEval eval,
```

```
PerformanceMeasureType... pms)
```
Returns the number of rows in the summary report. This corresponds to the number of elements in pms for which [isIncludedInSummary \(ContactCenterEval, Performance-](#page-70-0)[MeasureType\)](#page-70-0) returns true.

## Parameter

pms the array of performance measure types.

Returns the number of rows.

public boolean isIncludedInReport [\(ContactCenterEval](#page-11-0) eval,

[PerformanceMeasureType](#page-30-0) pm)

Determines if the performance measure type pm is included in reports. By default, this returns false only if pm is null, if it is equal to [PerformanceMeasureType.SUMWAITINGTIMES](#page-47-0), or if [pm.getEstimationType\(\)](#page-57-0) returns [EstimationType.EXPECTATIONOFFUNCTION](#page-61-0).

## Parameter

pm the tested type of performance measure.

Returns true if and only if the performance measure type must be included in reports.

## public boolean isIncludedInDefaultReport [\(PerformanceMeasureType](#page-30-0) pm)

Determines if the performance measure type pm is included in reports when printed statistics are not specified by the user. By default, this returns false only if pm is null, if it is equal to [PerformanceMeasureType.SUMWAITINGTIMES](#page-47-0), or if [pm.getEstimationType\(\)](#page-57-0) returns [EstimationType.EXPECTATIONOFFUNCTION](#page-61-0).

## Parameter

pm the tested type of performance measure.

<span id="page-70-0"></span>Returns true if and only if the performance measure type must be included in reports.

public boolean isIncludedInSummary [\(ContactCenterEval](#page-11-0) eval, [PerformanceMeasureType](#page-30-0) pm)

Determines if the performance measure type pm is included in the summary of reports.

By default, this method returns true if [isIncludedInReport \(eval, pm\)](#page-69-0) returns true, and if pm does not correspond to [PerformanceMeasureType.SERVEDRATES](#page-42-0).

## Parameter

pm the tested type of performance measure.

Returns true if and only if pm is included in summary for reports.

public [String](http://docs.oracle.com/javase/6/docs/api/java/lang/String.html) getName [\(ContactCenterInfo](#page-3-0) eval, [PerformanceMeasureType](#page-30-0) pm, int row, int col)

Returns the name associated with the performance measure of type pm, at row row, and column col. This name is constructed by using [PerformanceMeasureType.rowName](#page-58-0) [\(ContactCenterInfo, int\)](#page-58-0), and [PerformanceMeasureType.columnName \(ContactCenter](#page-56-0)-[Info, int\)](#page-56-0).

## Parameters

eval the evaluation system.

pm the performance measure type.

row the row index.

col the column index.

Returns the name of the measure.

## public [String](http://docs.oracle.com/javase/6/docs/api/java/lang/String.html) capitalizeFirstLetter [\(String](http://docs.oracle.com/javase/6/docs/api/java/lang/String.html) s)

Returns the string s with the first letter in uppercase. If s is empty or null, this returns s unchanged.

# Parameter

s the string to capitalized.

Returns the new string with the first letter in upper case.

## public [String\[](http://docs.oracle.com/javase/6/docs/api/java/lang/String.html)] getValColumnNames()

Name of the columns for tables containing values of performance measures. This array contains a single string representing the "Values" column of tables of results.

## public [String\[](http://docs.oracle.com/javase/6/docs/api/java/lang/String.html)] getStatColumnNames()

Name of the columns for tables containing statistics concerning performance measures. This array contains five elements representing columns for the minimum, the maximum, the average, the standard deviation, and the confidence interval.

# public PrintedStatParams[] getDefaultPrintedStatParams [\(ContactCenterEval](#page-11-0) eval, ReportParams reportParams)

Returns a default array of parameters for printed statistics, for the evaluation system eval. This method uses [ContactCenterEval.getPerformanceMeasures\(\)](#page-14-0) to obtain an array of performance measures. For each element of this array, it creates a PrintedStatParams instance, and adds it into the returned list. Parameters for printed statistics are set to default, i.e., detailed statistics for all periods are printed.

## Parameter

eval the evaluation system.

Returns the array of parameters for printed statistics.

# public [PerformanceMeasureType\[](#page-30-0)] getPerformanceMeasures (PrintedStatParams[] pstats)

Constructs an array of performance measure types from the given array of printed statistics.

## Parameter

pstats the array of printed statistics.

Returns the array of performance measure types.

# public [PerformanceMeasureType\[](#page-30-0)] getPerformanceMeasures (PrintedStatParams[] pstats, [RowType.](#page-62-0).. rowTypes)

Constructs an array of performance measure types from the given array of printed statistics, and a row type. This method is similar to getPerformanceMeasures (PrintedStat-Params[]) except it returns measure types with a row type corresponding to rowType.

## Parameters

pstats the array of printed statistics.

rowTypes the row types.
<span id="page-72-0"></span>Returns the array of performance measure types.

```
public PerformanceMeasureType[] getPerformanceMeasures (PrintedStatParams[]
                                                         pstats, boolean
                                                         onlyAverages,
                                                         RowType...
                                                         rowTypes)
```
Constructs an array of performance measure types from the given array of printed statistics, and a row type. This method is similar to getPerformanceMeasures (PrintedStat-Params[]) except it returns measure types with a row type corresponding to rowType, and for which p.getOnlyAverages corresponds to onlyAverages.

# Parameters

pstats the array of printed statistics.

onlyAverages determines the required status of the onlyAverages flag.

rowTypes the row types.

Returns the array of performance measure types.

# public static void addExperimentInfo [\(Map<](http://docs.oracle.com/javase/6/docs/api/java/util/Map.html)[String,](http://docs.oracle.com/javase/6/docs/api/java/lang/String.html) [Object>](http://docs.oracle.com/javase/6/docs/api/java/lang/Object.html) evalInfo, [String](http://docs.oracle.com/javase/6/docs/api/java/lang/String.html) ccParamsFn, [String](http://docs.oracle.com/javase/6/docs/api/java/lang/String.html) simParamsFn)

Returns the header for simulation results. This string contains the name of the parameter file for the model, i.e., ccParamsFn, the name of the parameter file for the experiment, i.e., simParamsFn, and the current date.

# Parameters

ccParamsFn the name of the parameter file for the model.

simParamsFn the name of the parameter file for the experiment.

```
public static void formatResults (ContactCenterEval eval, String
                                  outputFileName) throws IOException,
                                  JAXBException
```
Equivalent to formatResults (ContactCenterEval, File), with a string given the file name instead of a file object.

public static void formatResults [\(ContactCenterEval](#page-11-0) eval, [File](http://docs.oracle.com/javase/6/docs/api/java/io/File.html) outputFile) throws [IOException,](http://docs.oracle.com/javase/6/docs/api/java/io/IOException.html) [JAXBException](http://docs.oracle.com/javase/6/docs/api/javax/xml/bind/JAXBException.html)

Formats the results of the last evaluation performed by eval into the file with name outputFile. The format of the file is determined automatically based on its extension.

# Parameters

eval the evaluation system.

outputFile the output file

# Throws

IOException if an I/O error occurs.

ParserConfigurationException if the output format is XML, and an error occurred while constructing the intermediate DOM document.

TransformerException if the output format is XML, and an error occurs during the transformation of the DOM document into text.

public static void formatResults [\(ContactCenterEval](#page-11-0) eval, [OutputStream](http://docs.oracle.com/javase/6/docs/api/java/io/OutputStream.html) stream, [CCResultsFormat](#page-0-0) fmt) throws [IOException,](http://docs.oracle.com/javase/6/docs/api/java/io/IOException.html) [JAXBException](http://docs.oracle.com/javase/6/docs/api/javax/xml/bind/JAXBException.html)

Formats the results of the evaluation system eval. If fmt is null or empty, this method simply prints the contents returned by eval.formatStatistics. Otherwise, it saves the results in stream. Depending on the value of fmt, i.e., TEXT, BINARY, XML, or EXCEL, the format of the output file is plain text, binary, XML, or MS Excel, respectively.

## Parameters

eval the evaluation system being processed.

stream the output stream.

fmt the format of the output.

## Throws

IOException if an I/O error occurs.

- ParserConfigurationException if the output format is XML, and an error occurred while constructing the intermediate DOM document.
- TransformerException if the output format is XML, and an error occurs during the transformation of the DOM document into text.

# PerformanceMeasureFormatText

Defines some facilities to format performance measures as strings. For each estimated performance measure, an evaluation system can produce matrices of results which may need to be formatted to be displayed on-screen or included in printable documents. This class defines methods to create summary reports for several performance measures or a detailed report for a particular measure.

Each formatting method constructs an [ObjectMatrix2D](http://acs.lbl.gov/software/colt/api/cern/colt/matrix/ObjectMatrix2D.html) instance containing [String](http://docs.oracle.com/javase/6/docs/api/java/lang/String.html) elements, each numerical value being processed using a double formatter implementing interfaces [DoubleFormatter](#page-0-0) or [DoubleFormatterWithError](#page-0-0). After the intermediate matrix is constructed, the method uses an instance of [Formatter](http://acs.lbl.gov/software/colt/api/cern/colt/matrix/objectalgo/Formatter.html) to turn it into a [String](http://docs.oracle.com/javase/6/docs/api/java/lang/String.html). By default, this class is adapted for on-screen reports, but methods may be overridden for other types of formatting.

package [umontreal.iro.lecuyer.contactcenters.app;](#page-2-0)

public class PerformanceMeasureFormatText extends [PerformanceMeasureFormat](#page-68-0)

## **Constructors**

```
public PerformanceMeasureFormatText()
```
Creates a performance measure formatter using the default [Formatter](http://acs.lbl.gov/software/colt/api/cern/colt/matrix/objectalgo/Formatter.html) implementation adapted for on-screen printing.

### public PerformanceMeasureFormatText [\(Formatter](http://acs.lbl.gov/software/colt/api/cern/colt/matrix/objectalgo/Formatter.html) fmt)

Constructs a performance measure formatter with the formatter fmt.

### Parameter

fmt the user-defined formatter object.

### Throws

NullPointerException if fmt is null.

## public PerformanceMeasureFormatText [\(Formatter](http://acs.lbl.gov/software/colt/api/cern/colt/matrix/objectalgo/Formatter.html) fmt, [DoubleFormatter](#page-0-0) dfmtVal, [DoubleFormatter](#page-0-0) dfmtStat)

Constructs a performance measure formatter with the matrix formatter fmt, the doubleprecision formatter fmtVal for values (with unknown error), and fmtStat for statistics (with an estimated error).

## Parameters

fmt the user-defined formatter object.

dfmtVal the double-precision formatter for values.

dfmtStat the doubl-precision formatter for statistics.

# <span id="page-75-0"></span>Throws

NullPointerException if any argument is null.

# Methods

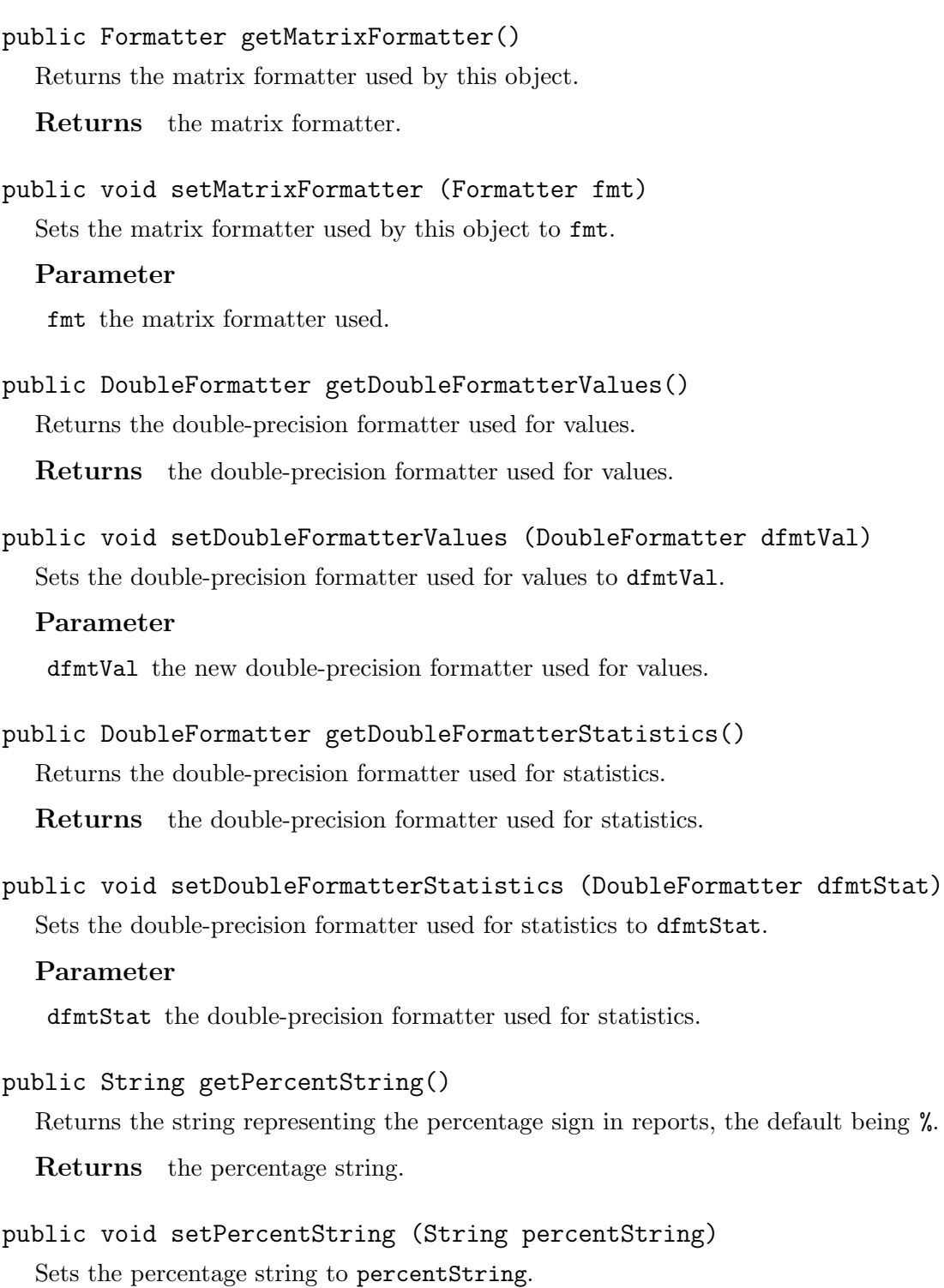

# <span id="page-76-0"></span>Parameter

percentString the new percentage string.

```
public String formatValuesSummary (ContactCenterEval eval,
                                   PerformanceMeasureType... pms)
```
Formats a report for all the performance measures pms supported by the evaluation system eval. It uses the [ContactCenterEval.getPerformanceMeasure \(PerformanceMeasure-](#page-15-0)[Type\)](#page-15-0) method to obtain a matrix of values for each performance measure in pms supported by eval. Considering the element at the bottom right of this matrix as the aggregate value, the method then formats this value for each performance measure, using [getDouble-](#page-75-0)[FormatterValues\(\)](#page-75-0) to convert double-precision values to strings.

The intermediate formatting matrix contains one row for each performance measure, and a single column containing its aggregate value.

# Parameters

eval the contact center evaluation system.

pms the array of performance measures.

Returns the string containing the values of performance measures.

```
public String formatValuesDetailed (ContactCenterEval eval,
                                    PerformanceMeasureType pm)
```
Returns a string containing the current values of the performance measures of type pm estimated by the evaluation system eval. This method uses [formatValuesSingleRow](#page-77-0) [\(ContactCenterInfo, PerformanceMeasureType, DoubleMatrix2D, int, int, int, in](#page-77-0)t, [String\)](#page-77-0) with a matrix of values obtained via [eval.getPerformanceMeasure](#page-15-0), and a description obtained via [pm.getDescription\(\)](#page-57-0).

## Parameters

eval the contact center evaluation system.

pm the performance measure of interest.

Returns the string containing the values of performance measure.

```
public String formatValuesDetailedMatrix (ContactCenterEval eval,
                                          PerformanceMeasureType pm)
```
Returns a string containing the current values of the performance measures of type pm estimated by the evaluation system eval. This method uses [formatValuesMatrix \(Contact-](#page-78-0)[CenterInfo, PerformanceMeasureType, DoubleMatrix2D, int, int, int, int, boole](#page-78-0)an, [String\)](#page-78-0) with a matrix of values obtained via [eval.getPerformanceMeasure](#page-15-0), and a description obtained via [pm.getDescription\(\)](#page-57-0).

# Parameters

eval the contact center evaluation system.

pm the performance measure of interest.

<span id="page-77-0"></span>Returns the string containing the values of performance measure.

```
public String formatValuesDetailedHidePeriods (ContactCenterEval eval,
                                               PerformanceMeasureType pm)
```
Similar to formatValuesDetailed (ContactCenterEval, PerformanceMeasureType) except per-period values are not displayed.

### Parameters

eval the evaluation system.

pm the type of performance measure.

Returns the formatted string.

```
public String formatValuesSingleRow (ContactCenterInfo eval,
                                     PerformanceMeasureType pm,
                                     DoubleMatrix2D valm, int row, int
                                     column, int height, int width, String
                                     description)
```
Formats the values in a matrix valm[.viewPart](http://acs.lbl.gov/software/colt/api/cern/colt/matrix/DoubleMatrix2D.html#viewPart((int,%20int,%20int,%20int))) (row, column, height, width) concerning performance measures of type pm obtained with the evaluation system eval. Numbers are formatted using [getDoubleFormatterValues\(\)](#page-75-0), and description provides a description for the matrix.

Suppose that the given matrix has dimensions  $a \times b$ . For example, the matrix can contain averages or sample variances for different contact types and periods. This method creates a  $ab \times 1$  intermediate matrix of strings with one row for each element of valm. The names of rows are constructed using [getName](#page-70-0) (eval, pm, i, j).

### Parameters

eval the evaluation system.

pm the type of performance measures concerned.

valm the matrix of values.

row the starting row of the matrix to be formatted.

column the starting column of the matrix to be formatted.

height the height of the formatted matrix.

width the width of the formatted matrix.

description the description for the formatted matrix.

<span id="page-78-0"></span>Returns the formatted matrix.

```
public String formatValuesMatrix (ContactCenterInfo eval,
                                  PerformanceMeasureType pm,
                                  DoubleMatrix2D valm, int row, int column,
                                  int height, int width, boolean
                                  transposedValm, String description)
```
This is similar to [formatValuesSingleRow \(ContactCenterInfo, PerformanceMeasure-](#page-77-0)[Type, DoubleMatrix2D, int, int, int, int, String\)](#page-77-0), except that the intermediate matrix of strings has dimensions  $a \times b$ . The formatted strings obtained via this method are often more readable than with the preceding method, but they can contain excessively long lines if the width is large.

If transposedValm is true, the given matrix is considered to be transposed, i.e., the meaning of its rows and columns is inverted with respect to a typical matrix of performance measures of type pm. For example, let pm correspond to [PerformanceMeasureType.SERVEDRATES](#page-42-0). Usually, each row of valm corresponds to a contact type. With transposedValm enabled, each row of valm corresponds to an agent group. This flag only affects how rows and columns are named; it does not change the values being formatted.

## Parameters

eval the evaluation system.

pm the type of performance measures concerned.

valm the matrix of values.

row the starting row of the matrix to be formatted.

column the starting column of the matrix to be formatted.

height the height of the formatted matrix.

width the width of the formatted matrix.

transposedValm determines if valm is transposed with respect to a typical matrix of performance measures of type pm.

description the description for the formatted matrix.

Returns the formatted matrix.

public [String](http://docs.oracle.com/javase/6/docs/api/java/lang/String.html) formatStatisticsSummary [\(ContactCenterSim](#page-16-0) sim, double level, [PerformanceMeasureType.](#page-30-0).. pms)

Formats a statistical report for all the performance measures in pms supported by the contact center simulator sim. This is similar to [formatValuesSummary \(ContactCenterEval,](#page-76-0) [PerformanceMeasureType...\)](#page-76-0), with additional statistical information such as miminum, maximum, standard deviation, and confidence intervals with confidence level level, if available. Values are formatted using the formatter [getDoubleFormatterStatistics\(\)](#page-75-0).

The format of the intermediate matrix is the same as [formatValuesSummary \(Contact-](#page-76-0)[CenterEval, PerformanceMeasureType...\)](#page-76-0), except that columns are defined for the minimum, maximum, average, standard deviation, and confidence interval.

## <span id="page-79-0"></span>Parameters

sim the contact center simulator.

level the level of confidence of the intervals

pms the array of performance measures.

Returns the statistics formatted as a string.

public [String](http://docs.oracle.com/javase/6/docs/api/java/lang/String.html) formatStatisticsDetailed [\(ContactCenterSim](#page-16-0) sim, double level, [PerformanceMeasureType](#page-30-0) pm)

Returns a statistical report for all the values of the performance measure pm estimated by the simulator sim, with confidence intervals with level level. Values are formatted using [getDoubleFormatterStatistics\(\)](#page-75-0).

The intermediate matrix has a format similar to the one constructed by formatValues-Detailed (ContactCenterEval, PerformanceMeasureType), except that a column is defined for the minimum, maximum, average, standard deviation, and confidence interval.

## Parameters

sim the contact center simulator.

level the level of confidence intervals.

pm the performance measure of interest.

Returns the statistical report formatted as a string.

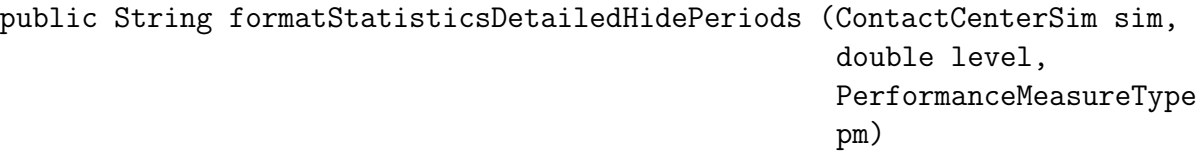

Similar to formatStatisticsDetailed (ContactCenterSim, double, PerformanceMeasure-Type) but does not format per-period statistics.

## Parameters

sim the contact center simulator.

level the confidence level of the intervals.

pm the type of performance measures.

Returns the formatted string.

## public [String](http://docs.oracle.com/javase/6/docs/api/java/lang/String.html) formatInfo [\(Map](http://docs.oracle.com/javase/6/docs/api/java/util/Map.html)[<String,](http://docs.oracle.com/javase/6/docs/api/java/lang/String.html) [Object>](http://docs.oracle.com/javase/6/docs/api/java/lang/Object.html) info)

Constructs and returns a string containing the evaluation information info. For each entry in the given map, this method formats a line of the form key: value. Values are formatted as follows. Any null reference becomes the string null, instances of [Number](http://docs.oracle.com/javase/6/docs/api/java/lang/Number.html) are formatted using [NumberFormat](http://docs.oracle.com/javase/6/docs/api/java/text/NumberFormat.html), and instances of [Date](http://docs.oracle.com/javase/6/docs/api/java/util/Date.html) are formatted using [DateFormat](http://docs.oracle.com/javase/6/docs/api/java/text/DateFormat.html). Any other non-null value is formatted using the [Object.toString\(\)](http://docs.oracle.com/javase/6/docs/api/java/lang/Object.html#toString(())) method.

## Parameter

info the evaluation information.

Returns the string with the formatted information.

# public [String](http://docs.oracle.com/javase/6/docs/api/java/lang/String.html) formatObservations [\(ContactCenterSimWithObservations](#page-21-0) sim, ReportParams reportParams)

For each element PerformanceMeasureParams in the list returned by ReportParams.get-PrintedObs(), formats a report containing the complete list of observations generated by the simulator sim for the referred performance measure. Each measure-specific report is concatenated, and the resulting string is returned.

### Parameters

sim the queried simulator.

reportParams the report parameters.

Returns the string containing observations.

# public [String](http://docs.oracle.com/javase/6/docs/api/java/lang/String.html) formatValues [\(ContactCenterEval](#page-11-0) eval, ReportParams reportParams)

Formats and returns a string containing the report of the last evaluation performed by the system eval. This method can be called by the implementation of ContactCenterEval. formatStatistics().

This method first calls [formatInfo \(Map\)](#page-79-0) with the evaluation information of eval. It then formats a summary report using [formatValuesSummary \(ContactCenterEval, Performanc](#page-76-0)e-[MeasureType...\)](#page-76-0). Then, for each performance measure a detailed report is requested for, the method appends the contents of formatStatisticsDetailed (ContactCenterSim, double, PerformanceMeasureType) or [formatValuesDetailedHidePeriods \(Contact-](#page-77-0)[CenterEval, PerformanceMeasureType\)](#page-77-0) to the report. The types of performance measures to include in the report are selected using reportParams.getPrintedStats() which can be null or empty; in these two latter cases, the report includes all performance measures supported by eval. Each element of printedStats specifies a type of performance measure to include in the report (if supported by eval), whether a detailed report must be included, and if this detailed report includes information about each individual period.

## Parameters

eval the evaluation system.

reportParams the report parameters.

Returns the string containing the formatted report.

# public [String](http://docs.oracle.com/javase/6/docs/api/java/lang/String.html) formatStatistics [\(ContactCenterSim](#page-16-0) sim, ReportParams reportParams)

Similar to formatValues (ContactCenterEval, ReportParams), except this formats a full statistical report using formatStatisticsSummary (ContactCenterSim, double, Performance-MeasureType...), and formatStatisticsDetailed (ContactCenterSim, double, Performance-MeasureType). If the given report parameters contains information about observations to print, the method also calls formatObservations (ContactCenterSimWithObservations, ReportParams), and appends the result to the returned string.

# Parameters

sim the contact center simulator.

reportParams the report parameters.

Returns the formatted report.

# PerformanceMeasureFormatExcel

Provides methods used to format matrices of performance measures into Microsoft Excel spreadsheets. This class uses the JExcel API library to construct a workbook in memory, i.e., an instance of [WritableWorkbook](http://jexcelapi.sourceforge.net/resources/javadocs/2_6/docs/jxl/write/WritableWorkbook.html). Some methods are provided to add sheets to the current workbook, and tables of results to the current sheet. Methods are finally available to transfer the in-memory workbook into a disk file that can be read by Microsoft Excel, OpenOffice.org Calc, etc.

For example, the following code creates an Excel file containing three sheets containing the statistics for each aggregate performance measures (e.g., service level for all contact types, over all periods), the statistics for time-aggregate measures (e.g., service level for contacts of type k over all periods, for all k), and statistics for all performance measures (e.g., service level for contacts of type k during period p, for all k and p). The variable  $\sin$  corresponds to any instance of [ContactCenterSim](#page-16-0).

```
PerformanceMeasureFormatExcel2fmt =
   new PerformanceMeasureFormatExcel2();
fmt.newSheet ("Summary");
fmt.formatStatisticsSummary (sim, 0.95, sim.getPerformanceMeasures());
fmt.newSheet ("Detailed, without individual period");
for (PerformanceMeasureType pm : sim.getPerformanceMeasures())
   fmt.formatStatisticsDetailedHidePeriods (sim, 0.95, pm);
fmt.newSheet ("Detailed, with individual periods");
for (PerformanceMeasureType pm : sim.getPerformanceMeasures())
   fmt.formatStatisticsDetailed (sim, 0.95, pm);
fmt.writeWorkbook (new File ("output.xls"));
```
package [umontreal.iro.lecuyer.contactcenters.app;](#page-2-0)

public class PerformanceMeasureFormatExcel extends [PerformanceMeasureFormat](#page-68-0)

### Constructor

public PerformanceMeasureFormatExcel [\(WritableWorkbook](http://jexcelapi.sourceforge.net/resources/javadocs/2_6/docs/jxl/write/WritableWorkbook.html) wb)

Constructs a new performance measure formatter with the workbook wb.

### Parameter

wb the workbook used for formatting.

# Methods

```
public void newSheet (String sheetName)
```
Creates a new [WritableSheet](http://jexcelapi.sourceforge.net/resources/javadocs/2_6/docs/jxl/write/WritableSheet.html) with name sheetName, and sets this new sheet as the current one. This method resets the current row index to 0, and the starting column to 0.

If a sheet with the given name already exists, this method appends a number to the given name. The number is incremented until the resulting resulting sheet name is unused.

### Parameter

sheetName the name of the new sheet.

```
public int getCurrentRow()
```
Returns the index of the current row into the current spreadsheet. This corresponds to the row at which subsequent tables of results will be inserted. After each insertion, this index is incremented automatically. Consequently, the default index corresponds to the last row in the sheet.

Returns the index of the current row.

```
public void setCurrentRow (int currentRow)
```
Sets the index of the current row to currentRow

### Parameter

currentRow the new index of the current row.

```
public int getStartingColumn()
```
Returns the index of the starting column of subsequent tables of results. This defaults to 0, but can be changed to format, e.g., side-by-side tables of results. This index is not modified by methods writing data to the spreadsheet.

Returns the index of the starting column.

### public void setStartingColumn (int startingColumn)

Sets the index of the starting column to startingColumn.

### Parameter

startingColumn the new starting column.

### public [WritableWorkbook](http://jexcelapi.sourceforge.net/resources/javadocs/2_6/docs/jxl/write/WritableWorkbook.html) getCurrentWorkbook()

Returns the high-level object representing the current workbook.

Returns the current workbook.

#### public void setCurrentWorkbook [\(WritableWorkbook](http://jexcelapi.sourceforge.net/resources/javadocs/2_6/docs/jxl/write/WritableWorkbook.html) workbook)

Sets the current workbook to workbook. This also resets the current sheet to null.

## Parameter

workbook the new current workbook.

### public [WritableSheet](http://jexcelapi.sourceforge.net/resources/javadocs/2_6/docs/jxl/write/WritableSheet.html) getCurrentSheet()

Returns the high-level object representing the current spreadsheet.

Returns the current spreadsheet.

### public void setCurrentSheet [\(WritableSheet](http://jexcelapi.sourceforge.net/resources/javadocs/2_6/docs/jxl/write/WritableSheet.html) sheet)

Sets the current sheet to sheet, and resets the current row and starting column to 0.

### Parameter

sheet the new current sheet.

### public boolean getRowOverwrite()

Determines the status of row overwriting which affects how rows are managed when the current row index is smaller than the number of rows. When overwriting is true, the formating methods reuse the already created rows. When overwriting is false (the default), formatting methods always inert new rows.

Returns the status of row overwriting.

### public void setRowOverwrite (boolean rowOverwrite)

Sets the status of row overwriting to rowOverwrite.

## Parameter

rowOverwrite the new status of row overwriting.

### public boolean getColumnOutlines()

Determines if column outlines are created by formatting methods. The default value of this boolean is false.

Returns the status of the outline creation flag.

### public void setColumnOutlines (boolean columnOutlines)

Sets the column outlines flag to columnOutlines.

### Parameter

columnOutlines the new value of the flag.

### public boolean getRowOutlines()

Determines if row outlines are created by formatting methods. The default value of this boolean is false.

Returns the status of the outline creation flag.

public void setRowOutlines (boolean rowOutlines) Sets the row outlines flag to rowOutlines.

## <span id="page-85-0"></span>Parameter

rowOutlines the new value of the flag.

```
public int getMaxColumns()
```
Returns the maximal number of columns a spreadsheet may contain. The default value of this variable is 256. This affects how [formatValuesMatrix \(ContactCenterInfo,](#page-90-0) [PerformanceMeasureType, DoubleMatrix2D, int, int, int, int, boolean, String\)](#page-90-0), and formatStatisticsDetailedMatrix (ContactCenterSim, double, PerformanceMeasure-Type) work.

Returns the maximal number of columns in a spreadsheet.

### public void setMaxColumns (int maxColumns)

Sets the maximal number of columns in a spreadsheet to maxColumns.

### Parameter

maxColumns the maximal number of columns in a spreadsheet.

```
public void writeWorkbook() throws IOException
```
Writes the current workbook..

### Throws

IOException if an I/O error occurs during writing.

## public void groupRow (int fromRow, int toRow)

This method does nothing as JExcel API does not support outlining yet. Creates an outline for rows fromRow to toRow. Calling the groupRow method repeatedly with the same values creates multiple identical outlines in the spreadsheet. This method calls groupRow if and only if the outline was not created previously.

## Parameters

fromRow the starting row of the outline.

toRow the ending row of the outline.

public void groupColumn (int fromColumn, int toColumn) Similar to groupRow (int, int), for creating column outlines.

## Parameters

fromColumn the starting column.

toColumn the ending column.

## public [WritableCellFormat](http://jexcelapi.sourceforge.net/resources/javadocs/2_6/docs/jxl/write/WritableCellFormat.html) createTitleCellStyle() throws [WriteException](http://jexcelapi.sourceforge.net/resources/javadocs/2_6/docs/jxl/write/WriteException.html)

Creates a cell style for cells containing titles for tables of results.

By default, this method uses the [CellFormat](http://jexcelapi.sourceforge.net/resources/javadocs/2_6/docs/jxl/format/CellFormat.html) no-argument constructor to create the cell style, and sets its alignment to "center". One can override this method to apply user-defined cell styles (colors, fill patterns, borders, etc.).

<span id="page-86-0"></span>Returns the created cell style.

public void formatValueRow [\(String](http://docs.oracle.com/javase/6/docs/api/java/lang/String.html) name, [String](http://docs.oracle.com/javase/6/docs/api/java/lang/String.html) val, boolean borderTop, boolean borderBottom, boolean borderBefore, boolean borderBetween, boolean borderAfter, boolean wrapText) throws [WriteException](http://jexcelapi.sourceforge.net/resources/javadocs/2_6/docs/jxl/write/WriteException.html)

Adds a new row containing the value val of a string with name name. The first column of the row contains the string name while the second column contains val.

### Parameters

name the name of the quantity.

val the value of the quantity.

borderTop determines if a top border must be set for the cells.

borderBottom determines if a bottom border must be set for the cells.

borderBefore determines if a left border must be set for the first cell.

borderBetween determines if a border must separate the two cells.

borderAfter determines if a right border must be set for the second cell.

wrapText determines if text can be wrapped.

public void formatValueRow [\(String](http://docs.oracle.com/javase/6/docs/api/java/lang/String.html) name, double val, boolean percent, [TimeUnit](http://www.iro.umontreal.ca/~simardr/ssjlab/doc/html/umontreal/iro/lecuyer/util/TimeUnit.html) timeUnit, boolean borderTop, boolean borderBottom, boolean borderBefore, boolean borderBetween, boolean borderAfter) throws [WriteException](http://jexcelapi.sourceforge.net/resources/javadocs/2_6/docs/jxl/write/WriteException.html)

Similar to formatValueRow (String, String, boolean, boolean, boolean, boolean, boolean, boolean), with val being a numeric value. The value is formatted with the general (default) style if percent is false, or in percentage notation if percent is true.

### Parameters

name the name of the quantity.

- val the value of the quantity.
- percent determines if the percentage notation must be used.
- timeUnit the time unit of the formatted value, or null if the value does not correspond to a time.

borderTop determines if the cell containing the value has a top border.

borderBottom determines if the cell containing the value has a bottom border.

borderBefore determines if a left border must be set for the first cell.

borderBetween determines if a border must separate the two cells.

borderAfter determines if a right border must be set for the second cell.

```
public void formatValueRow (String name, int value, boolean borderTop,
                            boolean borderBottom, boolean borderBefore,
                            boolean borderBetween, boolean borderAfter)
                             throws WriteException
```
Similar to [formatValueRow \(String, String, boolean, boolean, boolean, boolean,](#page-86-0) [boolean, boolean\)](#page-86-0), with val being an integer.

### Parameters

name the name of the quantity.

value the value of the quantity.

borderTop determines if a top border must be set for the first cell.

borderBottom determines if a bottom border must be set for the first cell.

borderBefore determines if a left border must be set for the first cell.

borderBetween determines if a border must separate the two cells.

borderAfter determines if a right border must be set for the second cell.

# public void formatValueRow [\(String](http://docs.oracle.com/javase/6/docs/api/java/lang/String.html) name, [Date](http://docs.oracle.com/javase/6/docs/api/java/util/Date.html) val, boolean borderTop, boolean borderBottom, boolean borderBefore, boolean borderBetween, boolean borderAfter) throws [WriteException](http://jexcelapi.sourceforge.net/resources/javadocs/2_6/docs/jxl/write/WriteException.html)

Similar to [formatValueRow \(String, String, boolean, boolean, boolean, boolean,](#page-86-0) [boolean, boolean\)](#page-86-0), with val being a date.

## Parameters

name the name of the quantity.

val the value of the quantity.

borderTop determines if a top border must be set for the first cell.

borderBottom determines if a bottom border must be set for the first cell.

borderBefore determines if a left border must be set for the first cell.

borderBetween determines if a border must separate the two cells.

borderAfter determines if a right border must be set for the second cell.

### public void skipRow()

Increments the current row index to leave a blank row in the current spreadsheet.

# <span id="page-88-0"></span>public boolean formatValuesSummary [\(ContactCenterEval](#page-11-0) eval, [String](http://docs.oracle.com/javase/6/docs/api/java/lang/String.html) description, [PerformanceMeasureType.](#page-30-0).. pms) throws [WriteException](http://jexcelapi.sourceforge.net/resources/javadocs/2_6/docs/jxl/write/WriteException.html)

Adds a report for all the performance measures pms supported by the evaluation system eval into the current spreadsheet. This uses the [ContactCenterEval.getPerformanceMeasure](#page-15-0) [\(PerformanceMeasureType\)](#page-15-0) method to obtain a matrix of values for each performance measure in pms supported by eval. Considering the element at the bottom right of this matrix as the aggregate value, the method then, for each performance measure, adds a row containing the aggregate value.

The resulting table of results contains one row for each type of performance measure, and two columns (name of measure, and value).

## Parameters

eval the contact center evaluation system.

pms the array of performance measures.

Returns true if and only if the sheet was modified.

# public boolean formatValuesDetailed [\(ContactCenterEval](#page-11-0) eval, [PerformanceMeasureType](#page-30-0) pm) throws [WriteException](http://jexcelapi.sourceforge.net/resources/javadocs/2_6/docs/jxl/write/WriteException.html)

Adds a table containing the current values of the performance measures of type pm estimated by the evaluation system eval to the current spreadsheet. This method uses [formatValues-](#page-89-0)[SingleColumn \(ContactCenterInfo, PerformanceMeasureType, DoubleMatrix2D, int,](#page-89-0) [int, int, int, String\)](#page-89-0) with a matrix of values obtained via [eval.getPerformanceMeasure](#page-15-0), and a description obtained via [pm.getDescription\(\)](#page-57-0).

## Parameters

eval the contact center evaluation system.

pm the performance measure of interest.

Returns true if and only if the sheet was modified.

# public boolean formatValuesDetailedMatrix [\(ContactCenterEval](#page-11-0) eval, [PerformanceMeasureType](#page-30-0) pm) throws [WriteException](http://jexcelapi.sourceforge.net/resources/javadocs/2_6/docs/jxl/write/WriteException.html)

Adds a table containing the current values of the performance measures of type pm estimated by the evaluation system eval to the current spreadsheet. This method uses [formatValues-](#page-90-0)[Matrix \(ContactCenterInfo, PerformanceMeasureType, DoubleMatrix2D, int, int,](#page-90-0) int, [int, boolean, String\)](#page-90-0) with a matrix of values obtained via [eval.getPerformanceMeasure](#page-15-0), and a description obtained via [pm.getDescription\(\)](#page-57-0).

## Parameters

eval the contact center evaluation system.

pm the performance measure of interest.

<span id="page-89-0"></span>Returns true if and only if the sheet was modified.

public boolean formatValuesDetailedHidePeriods [\(ContactCenterEval](#page-11-0) eval, [PerformanceMeasureType](#page-30-0) pm) throws [WriteException](http://jexcelapi.sourceforge.net/resources/javadocs/2_6/docs/jxl/write/WriteException.html)

Similar to [formatValuesDetailedMatrix \(ContactCenterEval, PerformanceMeasureType\)](#page-88-0) except per-period values are not displayed.

## Parameters

eval the evaluation system.

pm the type of performance measure.

Returns true if and only if the sheet was modified.

```
public boolean formatValuesSingleColumn (ContactCenterInfo eval,
                                          PerformanceMeasureType pm,
                                          DoubleMatrix2D valm, int row, int
                                          column, int height, int width,
                                          String description) throws
                                          WriteException
```
Adds a table to the current spreadsheet containing the values in a matrix valm[.viewPart](http://acs.lbl.gov/software/colt/api/cern/colt/matrix/DoubleMatrix2D.html#viewPart((int,%20int,%20int,%20int))) (row, column, height, width) concerning performance measures of type pm obtained with the evaluation system eval. The string description provides a description for the matrix which is displayed in a row preceding the table.

Suppose that the given matrix has dimensions  $a \times b$ . For example, the matrix can contain averages or sample variances for different contact types and periods. This method formats the results as a  $ab \times 1$  matrix with one row for each element of valm. The names of rows are constructed using [getName](#page-70-0) (eval, pm, i, j).

## Parameters

eval the evaluation system.

pm the type of performance measures concerned.

valm the matrix of values.

row the starting row of the matrix to be formatted.

column the starting column of the matrix to be formatted.

height the height of the formatted matrix.

width the width of the formatted matrix.

description the description for the formatted matrix.

<span id="page-90-0"></span>Returns true if and only if the sheet was modified.

```
public boolean formatValuesMatrix (ContactCenterInfo eval,
                                   PerformanceMeasureType pm,
                                   DoubleMatrix2D valm, int row, int
                                   column, int height, int width, boolean
                                   transposedValm, String description)
                                    throws WriteException
```
This is similar to [formatValuesSingleColumn \(ContactCenterInfo, PerformanceMeasure](#page-89-0)-[Type, DoubleMatrix2D, int, int, int, int, String\)](#page-89-0), except that the formatted table has dimensions  $a \times b$ . Tables obtained via this method are often more readable than with the preceding one, but they can contain excessively long lines if width is large. If width is greater than [getMaxColumns\(\)](#page-85-0), this method calls the result of [formatValuesSingleColumn](#page-89-0) [\(ContactCenterInfo, PerformanceMeasureType, DoubleMatrix2D, int, int, int, in](#page-89-0)t, [String\)](#page-89-0).

If transposedValm is true, the given matrix is considered to be transposed, i.e., the meaning of its rows and columns is inverted with respect to a typical matrix of performance measures of type pm. For example, let pm correspond to [PerformanceMeasureType.SERVEDRATES](#page-42-0). Usually, each row of valm corresponds to a contact type. With transposedValm enabled, each row of valm corresponds to an agent group. This flag only affects how rows and columns are named; it does not change the values being formatted.

# Parameters

eval the evaluation system.

pm the type of performance measures concerned.

valm the matrix of values.

row the starting row of the matrix to be formatted.

column the starting column of the matrix to be formatted.

height the height of the formatted matrix.

width the width of the formatted matrix.

transposedValm determines if valm is transposed with respect to a typical matrix of performance measures of type pm.

description the description for the formatted matrix.

Returns true if and only if the sheet was modified.

public boolean formatStatisticsSummary [\(ContactCenterSim](#page-16-0) sim, double level, [String](http://docs.oracle.com/javase/6/docs/api/java/lang/String.html) description, [PerformanceMeasureType.](#page-30-0).. pms) throws [WriteException](http://jexcelapi.sourceforge.net/resources/javadocs/2_6/docs/jxl/write/WriteException.html)

Adds a statistical report for all the performance measures in pms supported by the contact center simulator sim to the current spreadsheet. This is similar to [formatValuesSummary](#page-88-0) [\(ContactCenterEval, String, PerformanceMeasureType...\)](#page-88-0), with additional statistical information such as miminum, maximum, standard deviation, and confidence intervals with confidence level level, if available.

## Parameters

sim the contact center simulator.

level the confidence level of the confidence intervals.

pms the array of performance measures.

Returns true if and only if the sheet was modified.

# public boolean formatStatisticsDetailed [\(ContactCenterSim](#page-16-0) sim, double level, [PerformanceMeasureType](#page-30-0) pm) throws [WriteException](http://jexcelapi.sourceforge.net/resources/javadocs/2_6/docs/jxl/write/WriteException.html)

Adds a statistical report for all the values of the performance measure pm estimated by the simulator sim, with confidence intervals with level level, to the current spreadsheet.

## Parameters

sim the contact center simulator.

level the level of confidence intervals.

pm the performance measure of interest.

Returns true if and only if the sheet was modified.

public boolean formatStatisticsDetailedHidePeriods [\(ContactCenterSim](#page-16-0) sim, double level, [PerformanceMeasureType](#page-30-0) pm) throws [WriteException](http://jexcelapi.sourceforge.net/resources/javadocs/2_6/docs/jxl/write/WriteException.html)

Similar to formatStatisticsDetailedMatrix (ContactCenterSim, double, Performance-MeasureType) but does not format per-period statistics.

## Parameters

sim the contact center simulator.

level the confidence level of the intervals.

pm the type of performance measures.

<span id="page-92-0"></span>Returns true if and only if the sheet was modified.

public boolean formatInfo [\(Map<](http://docs.oracle.com/javase/6/docs/api/java/util/Map.html)[String,](http://docs.oracle.com/javase/6/docs/api/java/lang/String.html) [Object>](http://docs.oracle.com/javase/6/docs/api/java/lang/Object.html) info) throws [WriteException](http://jexcelapi.sourceforge.net/resources/javadocs/2_6/docs/jxl/write/WriteException.html) Appends rows containing the evaluation information info to the current spreadsheet. For each entry in the given map, this method creates a row containing one cell for the key, and a second cell for the value. Values are formatted as follows. Any null reference becomes the string null, instances of [Number](http://jexcelapi.sourceforge.net/resources/javadocs/2_6/docs/jxl/write/Number.html) are turned into numeric cells, and instances of [Date](http://docs.oracle.com/javase/6/docs/api/java/util/Date.html) are converted to numeric cells formatted as dates. Any other non-null value is formatted using the [Object.toString\(\)](http://docs.oracle.com/javase/6/docs/api/java/lang/Object.html#toString(())) method to become a string cell.

## Parameter

info the evaluation information.

Returns true if and only if the sheet was modified.

```
public boolean formatObservations (ContactCenterSimWithObservations sim,
                                   ReportParams reportParams) throws
                                   WriteException
```
For each element PerformanceMeasureParams returned by ReportParams.getPrinted-Obs(), formats the complete list of observations generated by the simulator sim for the referred performance measure. Each performance measure is formatted as a separate column in the current sheet.

## Parameters

sim the simulator to get observations from.

reportParams the report parameters.

Returns true if the current sheet is modified by this operation.

## Throws

WriteException if an error happens when writing to the current sheet.

# public boolean formatValues [\(ContactCenterEval](#page-11-0) eval, ReportParams reportParams) throws [WriteException](http://jexcelapi.sourceforge.net/resources/javadocs/2_6/docs/jxl/write/WriteException.html)

Formats a workbook containing the report of the last evaluation performed by the system eval. This method can be called by the implementation of ContactCenterEval.format-StatisticsExcel (WritableWorkbook).

Assuming that the current workbook is empty, this method creates a new sheet with name given by summarySheetName, and calls formatInfo (Map) with the evaluation information of eval to add the information to the new sheet. It then formats a summary report using [formatValuesSummary \(ContactCenterEval, String, PerformanceMeasureType.](#page-88-0) [..\)](#page-88-0) into the same sheet. The method then creates a second sheet with name given by detailedSheetNameWithoutPeriods for the detailed report. For each performance measure a detailed report is reuqested for, the method calls [formatValuesDetailedHidePeriods](#page-89-0) [\(ContactCenterEval, PerformanceMeasureType\)](#page-89-0). Finally, the method creates a third sheet with name given by detailedSheetNameWithPeriods and containing detailed information with individual periods, using formatStatisticsDetailed (ContactCenterSim,

double, PerformanceMeasureType) to create the new cells. The two last sheets are not created if they would be empty. The creation of any of the third sheet can be disabled by giving a null or empty name for that sheet. Information that would be presented on an omitted sheet is written on the next requested sheet.

The types of performance measures to include in the report are selected using printedStats which can be **null** or empty; in these two latter cases, the report includes all performance measures supported by eval. Each element of printedStats specifies a type of performance measure to include in the report (if supported by eval), whether a detailed report must be included, and if this detailed report includes information about each individual period.

## Parameters

eval the evaluation system.

reportParams the report parameters.

```
public boolean formatStatistics (ContactCenterSim sim, ReportParams
                                 reportParams) throws WriteException
```
Similar to formatValues (ContactCenterEval, ReportParams), except this formats a full statistical report using formatStatisticsSummary (ContactCenterSim, double, String, PerformanceMeasureType...), and formatStatisticsDetailed (ContactCenterSim, double, PerformanceMeasureType). If the given report parameters contains information about observations to print, the method also calls [formatObservations \(ContactCenterSimWith-](#page-92-0)[Observations, ReportParams\)](#page-92-0), and creates a sheet with the results.

## Parameters

sim the contact center simulator.

reportParams the report parameters.

Returns the current workbook.

# EvalOptionType

Represents an evaluation option type for a contact center evaluation system. An evaluation option is an external parameter that can be changed from evaluations to evaluations. In particular, it can be a decision variable or a simulation stopping condition. An object of this class must be passed as a key to [ContactCenterEval.setEvalOption \(EvalOptionType,](#page-12-0) [Object\)](#page-12-0) to select which evaluation option to modify.

package [umontreal.iro.lecuyer.contactcenters.app;](#page-2-0)

public enum EvalOptionType

### Constants

#### STAFFINGVECTOR

Corresponds to an array of integers giving the number of agents in each group and main period. For a single-period or stationary simulation, the length of the array corresponds to I and element i gives the number of agents in group i. For a multi-periods simulation, the length must be  $IP$ , and for a period p and the agent group i, the number of agents is given by the element with index  $Pi + p$ . For example, in a simulation with two agent groups and two main periods, the vector  $\{1, 2, 3, 4\}$  would set the number of agents in group 0 to 1 for the first main period and 2 for the second one.

### STAFFINGMATRIX

Corresponds to a 2D array of integers giving the number of agents in each group and main period. Element  $(i, p)$  of this array gives the number of agents in group i during main period p. If a single period is simulated as if it was infinite in the model, the matrix has a single column. Otherwise, it has P columns.

#### SCHEDULEDAGENTS

Corresponds to a 2D array of integers giving the number of agents in each shift for each agent group. Element  $(i, j)$  of the 2D array gives the number of agents in shift j for agent group  $i$ . If agent group  $i$  does not use a schedule, the corresponding array in the 2D array is null.

#### QUEUECAPACITY

Corresponds to an integer giving the maximal capacity of the waiting queue. An infinite capacity is represented by the value [Integer.MAX](http://docs.oracle.com/javase/6/docs/api/java/lang/Integer.html#MAX_VALUE) VALUE.

#### SIMSTOPPINGCONDITION

Can be used to define an additionnal stopping condition for a simulation. By default, a simulator stops the simulation when some conditions apply, e.g., a fixed simulation length or a target relative error on some predetermined performance measures. This option can be used to add a user-defined stopping condition which will be checked in addition to the default conditions. The value of this option can be null (the default) or a reference to a [SimStoppingCondition](#page-27-0) object.

### CURRENTPERIOD

This integer can be used to set the current period for a multi-period model evaluated in a single period, as if this period length was infinite.

## Methods

```
public String getName()
```
Returns the name of this evaluation option.

Returns the name of the option.

## public [Class<](http://docs.oracle.com/javase/6/docs/api/java/lang/Class.html)?> getType()

Returns the class of the objects representing values for this option.

Returns the type of the option.

# ContactCenterEvalResults

<span id="page-96-0"></span>Contains results obtained by another contact center evaluation system. This class can be used to store the results produced by a simulator, to retrieve them efficiently, or to serialize them into an XML file. Results can be retrieved by using the methods of [ContactCenter-](#page-11-0)[Eval](#page-11-0). The implementation of the methods of the interface that perform evaluations throws an [UnsupportedOperationException](http://docs.oracle.com/javase/6/docs/api/java/lang/UnsupportedOperationException.html).

An object from this class can be constructed using any implementation of [Contact-](#page-11-0)[CenterEval](#page-11-0), or from an instance of ContactCenterEvalResultsParams. The [create-](#page-98-0)[Params\(\)](#page-98-0) method can be used to turn any instance of this class into a parameter object of class ContactCenterEvalResultsParams.

The class [ContactCenterEvalResultsConverter](#page-100-0) provides convenience method to create an object containing results from an XML file, or to export an object of this class into XML. One can also use [PerformanceMeasureFormat.formatResults \(ContactCenter-](#page-72-0)[Eval, File\)](#page-72-0) to export simulation results to a file.

```
package umontreal.iro.lecuyer.contactcenters.app;
```
public class ContactCenterEvalResults implements [ContactCenterEval](#page-11-0)

### **Constructors**

```
public ContactCenterEvalResults (ContactCenterEvalResultsParams ccp)
```
Constructs a new object containing results read from the parameter object ccp. It is not recommended to use this constructor directly; one should use the createFromParams (ContactCenterEvalResultsParams) method to create instances of this class.

### Parameter

ccp the contact centers results.

#### public ContactCenterEvalResults [\(ContactCenterEval](#page-11-0) eval)

Constructs a new contact center results container by getting evaluation results from the system eval. It is not recommended to use this constructor directly; one should call [create-](#page-97-0)[FromEval \(ContactCenterEval\)](#page-97-0) instead.

## Parameter

eval the contact center evaluator.

## Methods

#### public void writeParams (ContactCenterEvalResultsParams ccp)

Fills ccp with parameters stored in this object. This method is rarely used directly; one should call [createParams\(\)](#page-98-0) instead.

# <span id="page-97-0"></span>Parameter

ccp the output parameter object.

# public static ContactCenterEvalResults createFromEval [\(ContactCenterEval](#page-11-0) eval)

Constructs a new object storing the last results produced by the evaluation system eval. The resulting object is completely independent of eval. As a result, this method can be used to take snapshots of evaluation results, and store them, e.g., to compare different scenarios.

If eval is an instance of [ContactCenterSim](#page-16-0), this method returns an instance of [Contact-](#page-99-0)[CenterSimResults](#page-99-0). Otherwise, this returns an instance of [ContactCenterEvalResults](#page-96-0).

## Parameter

eval the source evaluation system.

Returns an object containing a copy of the evaluation results.

# public static ContactCenterEvalResults createFromParams (ContactCenterEvalResultsParams ccp)

Parses the given parameter object ccp, and constructs an object containing evaluation results. The class of ccp, ContactCenterEvalResultsParams, was generated using JAXB, so it does not implement the [ContactCenterEval](#page-11-0) interface. Usually, ccp is constructed by using JAXB. This method reads the parameters of ccp, and stores them in such a way that they can be accessed efficiently using methods of [ContactCenterEval](#page-11-0). The resulting object is an instance of [ContactCenterSimResults](#page-99-0) if ccp is an instance of ContactCenterSim-ResultsParams.

# Parameter

ccp the parameter object containing results.

Returns the object storing results.

# public static ContactCenterEvalResults createFromParams (ContactCenterEvalResultsParams ccp, boolean reportPropertiesToEvalInfo)

Similar to the method createFromParams (ContactCenterEvalResultsParams), but if the flag reportPropertiesToEvalInfo is set to true, copies the report properties into the evaluation information. In the early version of the output format, evaluation information, e.g., properties specific to a given experiment, were stored into the properties of the report child element. An evalInfo element has recently been added to store the evaluation information, reserving report properties for user-defined options specific to reporting. This method is provided to read old-style output files, and should not be used for newer output files.

# Parameters

ccp the contact center parameters.

reportPropertiesToEvalInfo determines if report properties are copied to evaluation information.

<span id="page-98-0"></span>Returns the contact center evaluation results.

# public ContactCenterEvalResultsParams createParams()

Creates a parameter object that can be marshalled using JAXB from this object, and copies its evaluation results..

Returns the parameter object containing results.

# ContactCenterSimResults

<span id="page-99-0"></span>Extends [ContactCenterEvalResults](#page-96-0) to store additional information related to the simulation of a call center.

package [umontreal.iro.lecuyer.contactcenters.app;](#page-2-0)

public class ContactCenterSimResults extends [ContactCenterEvalResults](#page-96-0) implements [ContactCenterSim](#page-16-0)

## **Constructors**

```
public ContactCenterSimResults (ContactCenterSimResultsParams ccp)
```
Constructs a new object containing results read from the parameter object ccp. It is not recommended to use this constructor directly; one should use the ContactCenter-EvalResults.createFromParams (ContactCenterEvalResultsParams) method to create instances of this class.

## Parameter

ccp the contact centers results.

## public ContactCenterSimResults [\(ContactCenterSim](#page-16-0) sim)

Constructs a new contact center results container by getting simulation results from the simulator sim, and compoting confidence intervals with level level.

## Parameter

sim the contact center simulator.

# ContactCenterEvalResultsConverter

<span id="page-100-0"></span>Converter for marshalling and unmarshalling objects containing evaluation results.

package [umontreal.iro.lecuyer.contactcenters.app;](#page-2-0)

# public class ContactCenterEvalResultsConverter extends [JAXBParamsConverter<](#page-0-0) ContactCenterEvalResultsParams>

# Methods

public [ContactCenterEvalResults](#page-96-0) unmarshalToEval [\(File](http://docs.oracle.com/javase/6/docs/api/java/io/File.html) file) throws [JAXBException](http://docs.oracle.com/javase/6/docs/api/javax/xml/bind/JAXBException.html)

Reads evaluation results from the file file. This method uses JAXBParamsConverter. unmarshal (File) to unmarshal the given file to a parameter object, and ContactCenter-EvalResults.createFromParams (ContactCenterEvalResultsParams) to create the final object containing results.

### Parameter

file the input file.

Returns the evaluation results.

### Throws

JAXBException if an exception occurs during unmarshalling.

```
public ContactCenterEvalResults unmarshalToEval (File file, boolean
                                                 reportPropertiesToEvalInfo)
                                                  throws JAXBException
```
Similar to unmarshalToEval (File), but uses [ContactCenterEvalResults.createFrom-](#page-97-0)[Params \(ContactCenterEvalResultsParams, boolean\)](#page-97-0) instead of ContactCenterEval-Results.createFromParams (ContactCenterEvalResultsParams).

## Parameters

file the input file

reportPropertiesToEvalInfo determines if report properties are copied to evaluation information.

Returns the evaluation results.

## Throws

JAXBException if an exception occurs during unmarshalling.

public [ContactCenterEvalResults](#page-96-0) unmarshalGZippedToEval [\(File](http://docs.oracle.com/javase/6/docs/api/java/io/File.html) file) throws [JAXBException](http://docs.oracle.com/javase/6/docs/api/javax/xml/bind/JAXBException.html)

Similar to unmarshalToEval (File), but calls [JAXBParamsConverter.unmarshalGZipped](#page-0-0) [\(File\)](#page-0-0) for unmarshalling.

## Parameter

file the input file.

Returns the evaluation results.

## Throws

JAXBException if an error occurs during the unmarshalling.

public [ContactCenterEvalResults](#page-96-0) unmarshalGZippedToEval [\(File](http://docs.oracle.com/javase/6/docs/api/java/io/File.html) file, boolean reportPropertiesToEvalInfo) throws [JAXBException](http://docs.oracle.com/javase/6/docs/api/javax/xml/bind/JAXBException.html)

Similar to [unmarshalToEval \(File, boolean\)](#page-100-0), but calls [JAXBParamsConverter.unmarshal](#page-0-0)-[GZipped \(File\)](#page-0-0) for unmarshalling.

## Parameters

file the input file

reportPropertiesToEvalInfo determines if report properties are copied to evaluation information.

Returns the evaluation results.

## Throws

JAXBException if an error occurs during the unmarshalling.

public [ContactCenterEvalResults](#page-96-0) unmarshalGZippedToEval [\(URL](http://docs.oracle.com/javase/6/docs/api/java/net/URL.html) url) throws [JAXBException](http://docs.oracle.com/javase/6/docs/api/javax/xml/bind/JAXBException.html)

Similar to unmarshalToEval (URL), but calls [JAXBParamsConverter.unmarshalGZipped](#page-0-0) [\(URL\)](#page-0-0) for unmarshalling.

## Parameter

url the input URL.

Returns the evaluation results.

## Throws

JAXBException if an error occurs during the unmarshalling.

public [ContactCenterEvalResults](#page-96-0) unmarshalGZippedToEval [\(URL](http://docs.oracle.com/javase/6/docs/api/java/net/URL.html) url, boolean reportPropertiesToEvalInfo) throws [JAXBException](http://docs.oracle.com/javase/6/docs/api/javax/xml/bind/JAXBException.html)

Similar to [unmarshalToEval \(URL, boolean\)](#page-102-0) but calls [JAXBParamsConverter.unmarshal-](#page-0-0)[GZipped \(URL\)](#page-0-0) for unmarshalling.

## <span id="page-102-0"></span>Parameters

url the input URL.

reportPropertiesToEvalInfo determines if report properties are copied to evaluation information.

Returns the evaluation results.

Throws

JAXBException if an error occurs during the unmarshalling.

```
public ContactCenterEvalResults unmarshalToEval (URL url) throws
                                                 JAXBException
```
Similar to unmarshalToEval (File), with an URL instead of a file.

## Parameter

url the URL of the XML data.

Returns the constructed object containing results.

### Throws

JAXBException if an exception occurs during unmarshalling.

public [ContactCenterEvalResults](#page-96-0) unmarshalToEval [\(URL](http://docs.oracle.com/javase/6/docs/api/java/net/URL.html) url, boolean reportPropertiesToEvalInfo) throws [JAXBException](http://docs.oracle.com/javase/6/docs/api/javax/xml/bind/JAXBException.html)

Similar to [unmarshalToEval \(File, boolean\)](#page-100-0), with an URL instead of a file.

## Parameters

url the input URL of the XML data.

reportPropertiesToEvalInfo determines if report properties are copied to evaluation information.

Returns the evaluation results.

## Throws

JAXBException if an error occurs during unmarshalling.

# public [ContactCenterEvalResults](#page-96-0) unmarshalToEval [\(Node](http://docs.oracle.com/javase/6/docs/api/org/w3c/dom/Node.html) node) throws [JAXBException](http://docs.oracle.com/javase/6/docs/api/javax/xml/bind/JAXBException.html)

Similar to unmarshalToEval (File), with a node instead of a file.

## Parameter

node the input node.

Returns the constructed object containing results.

## Throws

JAXBException if an exception occurs during unmarshalling.

public [ContactCenterEvalResults](#page-96-0) unmarshalToEval [\(Node](http://docs.oracle.com/javase/6/docs/api/org/w3c/dom/Node.html) node, boolean reportPropertiesToEvalInfo) throws [JAXBException](http://docs.oracle.com/javase/6/docs/api/javax/xml/bind/JAXBException.html)

Similar to [unmarshalToEval \(File, boolean\)](#page-100-0) with a node instead of a file.

### Parameters

node the input node.

- reportPropertiesToEvalInfo determines if report properties are copied to evaluation information.
- Returns the constructed object containing results.

### Throws

JAXBException if an exception occurs during unmarshalling.

```
public ContactCenterEvalResults unmarshalToEval (Source source) throws
                                                 JAXBException
```
Similar to unmarshalToEval (File), with a source instead of a file.

### Parameter

source the input source to read XML from.

Returns the constructed object containing results.

### Throws

JAXBException if an exception occurs during unmarshalling.

public [ContactCenterEvalResults](#page-96-0) unmarshalToEval [\(Source](http://docs.oracle.com/javase/6/docs/api/javax/xml/transform/Source.html) source, boolean reportPropertiesToEvalInfo) throws [JAXBException](http://docs.oracle.com/javase/6/docs/api/javax/xml/bind/JAXBException.html)

Similar to [unmarshalToEval \(File, boolean\)](#page-100-0), with a source instead of a file.

### Parameters

source the input source to read XML from.

reportPropertiesToEvalInfo determines if report properties are copied to evaluation information.

Returns the constructed object containing results.

# Throws

JAXBException if an exception occurs during unmarshalling.

## public [ContactCenterEvalResults](#page-96-0) unmarshalToEvalOrExit [\(File](http://docs.oracle.com/javase/6/docs/api/java/io/File.html) file)

Similar to unmarshalToEval (File), but calls [JAXBParamsConverter.unmarshalOrExit](#page-0-0) [\(File\)](#page-0-0) to perform unmarshalling. This method should be used in simple programs with no graphical user interface, because it can print information on the standard output, and exit the program if an error occurs.

# Parameter

file the input file.

Returns the constructed object containing results.

```
public ContactCenterEvalResults unmarshalToEvalOrExit (File file, boolean
                                                       reportPropertiesToEvalInfo)
```
Similar to [unmarshalToEval \(File, boolean\)](#page-100-0), but calls [JAXBParamsConverter.unmarshal](#page-0-0)-[OrExit \(File\)](#page-0-0) to perform unmarshalling.

## Parameters

file the input file.

Returns the constructed object containing results.

# public void marshalEval [\(ContactCenterEvalResults](#page-96-0) res, [ContentHandler](http://docs.oracle.com/javase/6/docs/api/org/xml/sax/ContentHandler.html) handler) throws [JAXBException](http://docs.oracle.com/javase/6/docs/api/javax/xml/bind/JAXBException.html)

Marshals an object containing evaluation results into an XML document, and writes the resulting output to the content handler handler. This method uses [ContactCenterEval-](#page-98-0)[Results.createParams\(\)](#page-98-0) to create a parameter object from the evaluation results, and uses JAXBParamsConverter.marshal (T, ContentHandler) to marshal the parameters to XML.

# Parameters

res the object containing evaluation results.

handler the target content handler receiving XML events.

## Throws

JAXBException if an exception occurs during marshalling.

public void marshalEval [\(ContactCenterEvalResults](#page-96-0) res, [Result](http://docs.oracle.com/javase/6/docs/api/javax/xml/transform/Result.html) result) throws [JAXBException](http://docs.oracle.com/javase/6/docs/api/javax/xml/bind/JAXBException.html)

Similar to marshalEval (ContactCenterEvalResults, ContentHandler), but uses JAXBParams-Converter.marshal (T, Result) for marshalling instead.

reportPropertiesToEvalInfo determines if report properties are copied to evaluation information.

### Parameters

res the object containing evaluation results.

result the output result for the XML contents.

### Throws

JAXBException if an error occurs during marshalling.

public void marshalEval [\(ContactCenterEvalResults](#page-96-0) res, [File](http://docs.oracle.com/javase/6/docs/api/java/io/File.html) file) throws [JAXBException](http://docs.oracle.com/javase/6/docs/api/javax/xml/bind/JAXBException.html)

Similar to marshalEval (ContactCenterEvalResults, ContentHandler), but uses JAXBParams-Converter.marshal (T, File) for marshalling into a file instead.

### Parameters

res the object containing evaluation results.

file the output file.

### Throws

JAXBException if an error occurs during marshalling.

public void marshalEvalAndGZip [\(ContactCenterEvalResults](#page-96-0) res, [File](http://docs.oracle.com/javase/6/docs/api/java/io/File.html) file) throws [JAXBException](http://docs.oracle.com/javase/6/docs/api/javax/xml/bind/JAXBException.html)

Similar to marshalEval (ContactCenterEvalResults, File), but calls [JAXBParamsConver](#page-0-0)ter. [marshalAndGZip \(T, File\)](#page-0-0).

### Parameters

res the object to be marshalled.

file the output file.

### Throws

JAXBException if an error occurs during the process.

public void marshalEval [\(ContactCenterEvalResults](#page-96-0) res, [Node](http://docs.oracle.com/javase/6/docs/api/org/w3c/dom/Node.html) node) throws [JAXBException](http://docs.oracle.com/javase/6/docs/api/javax/xml/bind/JAXBException.html)

Similar to marshalEval (ContactCenterEvalResults, ContentHandler), but uses JAXBParams-Converter.marshal (T, Node) for marshalling instead.

### Parameters

res the object containing evaluation results.

node the output node.

# Throws

JAXBException if an error occurs during marshalling.

```
public void marshalEvalOrExit (ContactCenterEvalResults res, File file)
```
Similar to marshalEval (ContactCenterEvalResults, File), but uses JAXBParamsConverter. marshalOrExit (T, File) for marshalling. This method should be used in simple programs with no graphical user interface, because it can print information on the standard output, and exit the program if an error occurs.

# Parameters

res

file

```
public void marshalEvalAndGZipOrExit (ContactCenterEvalResults res, File
                                      file)
```
Similar to marshalEvalOrExit (ContactCenterEvalResults, File), but calls [JAXBParams](#page-0-0)-[Converter.marshalAndGZipOrExit \(T, File\)](#page-0-0).

# Parameters

res the object to be marshalled.

file the output file.

# AbstractContactCenterInfo

Provides default implementations for some methods in [ContactCenterInfo](#page-3-0). Implemented methods giving strings return null, methods giving integers return 0, and methods giving properties return empty maps. Method [getNumContactTypesWithSegments\(\)](#page-4-0) and other similar methods return the number of contact types plus the number of segments regrouping contact types.

```
package umontreal.iro.lecuyer.contactcenters.app;
```
public abstract class AbstractContactCenterInfo implements [ContactCenterInfo](#page-3-0)
# AbstractContactCenterEval

<span id="page-108-0"></span>Defines basic methods to implement a contact center evaluation system.

package [umontreal.iro.lecuyer.contactcenters.app;](#page-2-0)

public abstract class AbstractContactCenterEval extends [AbstractContactCenterInfo](#page-107-0) implements [ContactCenterEval](#page-11-0)

# AbstractContactCenterSim

Helper class to implement a contact center simulator.

# package [umontreal.iro.lecuyer.contactcenters.app;](#page-2-0)

public abstract class AbstractContactCenterSim extends [AbstractContactCenterEval](#page-108-0) implements [ContactCenterSim](#page-16-0)

# Field

protected boolean autoResetStartStream Determines if random streams are automatically reset.

# Method

```
public boolean hasPerformanceMeasure (PerformanceMeasureType m)
```
Calls [ContactCenterEval.getPerformanceMeasures\(\)](#page-14-0) and searches for m in the returned array.

# Parameter

m the performance measure being tested.

Returns a true value if the measure is supported, false otherwise.

# Throws

NullPointerException if m is null.

# RouterPolicyType

Represents the type of router's policies supported by blend/multi-skill call center simulations. This policy determines how the router assigns an agent to incoming calls and how free agents look for queued calls.

## package [umontreal.iro.lecuyer.contactcenters.app;](#page-2-0)

# public enum RouterPolicyType

# **Constants**

## QUEUEPRIORITY

Queue priority routing policy. See [QueuePriorityRouter](#page-0-0) for more information. This routing policy requires a type-to-group and a group-to-type maps.

## QUEUEATLASTGROUP

Queue at last group routing policy. See [QueueAtLastGroupRouter](#page-0-0) for more information. This routing policy requires a type-to-group map only.

## LONGESTQUEUEFIRST

Longest queue first routing policy. See [LongestQueueFirstRouter](#page-0-0) for more information. This routing policy requires a type-to-group and a group-to-type maps. Since the groupto-type map is used as a tie breaker only, it is not as important as with the queue priority routing policy, but it must be specified as well.

#### SINGLEFIFOQUEUE

Single FIFO queue router policy. See [SingleFIFOQueueRouter](#page-0-0) for more information. This routing policy requires a type-to-group and a group-to-type maps. Since the group-to-type map is used as a tie breaker only, it is not as important as with the queue priority routing policy, but it must be specified as well.

# LONGESTWEIGHTEDWAITINGTIME

Longest weighted waiting time router policy. See [LongestWeightedWaitingTimeRouter](#page-0-0) for more information. This routing policy requires a type-to-group, a group-to-type maps, and an array of weights. Since the group-to-type map is used as a tie breaker only, it is not as important as with the queue priority routing policy, but it must be specified as well.

#### AGENTSPREF

Agents' preference-based routing policy. See [AgentsPrefRouter](#page-0-0) for more information.

#### AGENTSPREFWITHDELAYS

Agents' preference-based routing policy with delays. See [AgentsPrefRouterWithDelays](#page-0-0) for more information.

### LOCALSPEC

Local-specialist routing policy. See [LocalSpecRouter](#page-0-0) for more information. To use this router, one must specify contact type and agent group names containing a region name. If available, this router uses the matrices of ranks to select agents and waiting queues.

#### QUEUERATIOOVERFLOW

Overflow routing policy using queue ratio. See [QueueRatioOverflowRouter](#page-0-0) for more information. This routing policy requires a contacts-to-agents matrix of ranks.

#### EXPDELAY

Routing policy using expected delay to select agent groups. See [ExpDelayRouter](#page-0-0) for more information. This routing policy requires a contacts-to-agents weights matrix.

#### OVERFLOWANDPRIORITY

Routing policy based on overflow and priority. See [OverflowAndPriorityRouter](#page-0-0) for more information.

The  $f_{k,j}$  and  $g_{k,j}$  functions are defined using sequences of triplets  $(C_{k,j,l}, A_{k,j,l}, Q_{k,j,l})$ , where  $C_{k,j,l}$  represents a condition, and  $A_{k,j,l}$  and  $Q_{k,j,l}$  are vectors. First, the condition  $C_{k,j,0}$ is checked. If it is true,  $A_{k,j,0}$  is used as the vector of ranks for agent groups, and  $Q_{k,j,0}$ is used to set up priorities for queues. Otherwise, the condition  $C_{k,j,1}$  is checked, and the corresponding vectors  $A_{k,j,1}$ , and  $Q_{k,j,1}$  are used if the condition is true. This check continues for other conditions  $C_{k,j,2}, C_{k,j,3}, \ldots$ , until a true condition is found, or the list of cases is exhausted. If a condition  $C_{k,j,l}$  applies, and no vectors of ranks are associated with this condition, the last vectors of ranks are preserved, i.e., the jth routing stage has no effect. If the list of cases is exhausted without finding an applicable condition, a default set of vectors of ranks is used. If no such default vectors are given, the routing stage  $j$  has no effect.

A vector of ranks can also be set relatively to the preceding vector. When a relative vector is used, the ranks are summed with the previous ranks, which allows to update ranks rather than overriding them. This can be useful to accumulate the effect of several conditions at different stages of routing, e.g., increase priority at queue 1 depending on its size, decrease priority at queue 2 depending on the number of free agents, etc.

This policy requires a script for each call type in the parameter file for the call center. Such a script is set up by a callTypeRouting element. Such an element contains one ore more stage children describing the stages of routing. A stage element has an attribute waiting-Time giving the waiting time  $w_{k,i}$  as well as a sequence of case elements for the cases, and a default element for the default vectors of ranks. See the complex type CallTypeRouting-Params, in the HTML documentation of the XML Schema for the complete syntax of routing parameters, including how to encode conditions.

# ArrivalProcessType

<span id="page-112-0"></span>Represents the type of arrival process for a blend/multi-skill call center. This process defines at which times a new call occurs during the simulation. The used arrival process determines how the parameters, usually given using an array of double-precision values, are used. All the arrival processes defined in [\[1\]](#page-123-0) are supported.

Note that when simulating on an infinite horizon, only arrival processes capable of generating arrivals following parameters not evolving with time are allowed. The recommended arrival processes for such simulations are POISSON and PIECEWISECONSTANTPOISSON.

If the busyness generator for  $B$  is undefined, then  $B$  is replaced by a deterministic  $constant = 1$ .

package [umontreal.iro.lecuyer.contactcenters.app;](#page-2-0)

public enum ArrivalProcessType

## Constants

#### POISSON

Poisson arrival process. See [PoissonArrivalProcess](#page-0-0) for more information. Inter-arrival times are generated independently from the exponential distribution with fixed rate  $B\lambda$ , where  $\lambda$  is the base arrival rate given by the first value of the **arrivals** element, and B is a global busyness factor given by busyness Gen element in call center parameters. The  $\lambda$ parameter can be estimated from data.

#### PIECEWISECONSTANTPOISSON

Non-homogeneous Poisson arrival process with piecewise-constant arrival rates. See [Piecewis](#page-0-0)e-[ConstantPoissonArrivalProcess](#page-0-0) for more information. Inter-arrival times are independent exponential variates with rate  $\lambda(t) = B\lambda_{p(t)}$ , where  $p(t)$  is the period corresponding to simulation time t, and  $\lambda_p$  is the base arrival rate for period p. The values in arrivals element give the base arrival rate for each main period, while the rates for preliminary and wrap-up periods are always 0. The  $\lambda_p$  parameters can be estimated from data by assuming that the periods are independent, and the per-period numbers of arrivals follow the Poisson distribution. The arrival rates can also be estimated together with a busyness factor following the gamma $(\alpha_0, \alpha_0)$  distribution. In this case, the number of arrivals is assumed to follow the negative multinomial distribution with parameters  $\alpha_0, \rho_1, \ldots, \rho_P$ , where

$$
\rho_p = \frac{\lambda_p}{\alpha_0 + \sum_{k=1}^P \lambda_k}
$$

for  $p = 1, \ldots, P$ . The above method for the  $\lambda_p$  is equivalent to

$$
\lambda_p = \frac{1}{n} \sum_{k=1}^P X_{k,p},
$$

where  $n$  is the number of days.

### PIECEWISECONSTANTPOISSONINT

Non-homogeneous Poisson arrival process with piecewise-constant arrival rates that can change at arbitrary times. See [PoissonArrivalProcessWithTimeIntervals](#page-0-0) for more information. This process is similar to [PIECEWISECONSTANTPOISSON](#page-112-0), except arrival rates can change at any time, not only at period boundaries. More specifically, let  $t_0 < \cdots < t_L$  be an increasing sequence of simulation times, and let  $B\lambda_j$ , for  $j = 0, \ldots, L-1$ , be the arrival rate during time interval  $[t_j, t_{j+1})$ . The arrival rate is 0 for  $t < t_0$  and  $t \ge t_L$ . The sequence of times is given using the times element while the sequence of rates is given using lambdas. Of course, the length of the sequence of rates must be one less than the length of the the sequence of times.

#### UNIFORM

Uniform arrival process with piecewise-constant arrival rates. See [PoissonUniformArrival-](#page-0-0)[Process](#page-0-0) for more information. For each main period  $p = 1, \ldots, P$ , round $(B\lambda_p)$  arrivals are generated uniformly in the period, and arrival times are sorted in increasing order. The values in the arrivals element give the base arrival rate  $\lambda_p$  for each main period, while the rates for preliminary and wrap-up periods are always 0. The  $\lambda_p$  parameters can be estimated from data by assuming that the periods are independent, and the per-period numbers of arrivals follow the Poisson distribution.

#### FIXEDCOUNTS

Uniform arrival process with pre-determined arrival counts  $C_p$  in each period. Represents a counts-driven arrival process. See [FixedCountsArrivalProcess](#page-0-0) for more information. For each main period  $p = 1, \ldots, P$ , the  $C_p$  arrivals are generated uniformly in the period, and arrival times are sorted in increasing order. The values in the counts element give the number of arrivals for each main period, while the counts for preliminary and wrap-up periods are always 0.

#### POISSONGAMMA

Poisson process with piecewise-constant randomized arrival rates [\[2\]](#page-123-0). See [PoissonGamma-](#page-0-0)[ArrivalProcess](#page-0-0) for more information. As with [PIECEWISECONSTANTPOISSON](#page-112-0), the arrival rate is given by  $\lambda(t) = B\lambda_{p(t)}$ . The base arrival rates  $\lambda_p$  are constant during each main period, but they are not deterministic: for main period  $p$ , the base rate of the Poisson process is defined as a gamma random variable with shape parameter  $\alpha_{G,p}$ , and scale parameter  $\lambda_{\mathrm{G},p}$  (mean  $\alpha_{\mathrm{G},p}/\lambda_{\mathrm{G},p}$ ). Shape parameters are stored in element poissonGammaShape while scale parameters are stored in poissonGammaScale. As with the Poisson process with deterministic arrival rates, the generated base arrival rates are multiplied by a busyness factor B to get the arrival rates, and the arrival rate is 0 during preliminary and wrap-up periods. The  $\alpha_{\text{G},p}$  and  $\lambda_{\text{G},p}$  parameters can be estimated from data by considering that the number of arrivals during period  $p$  follow the negative binomial distribution with parameters  $(\alpha_{\mathrm{G},p}, \lambda_{\mathrm{G},p}/(\alpha_{\mathrm{G},p} + \lambda_{\mathrm{G},p}))$ , independently of the other periods. However, the parameters of the distribution of the busyness factor cannot be estimated at the same time as the gamma parameters.

### POISSONGAMMANORTARATES

Doubly-stochastic Gamma-Poisson process with piecewise-constant randomized correlated Gamma arrival rates. See [PoissonGammaNortaRatesArrivalProcess](#page-0-0) for more information.

The base arrival rates  $\lambda_p$  are constant during each period, but they are not deterministic: for period p, the base rate of the Poisson process is defined as a correlated gamma random variable. The marginal distribution of the rate is gamma with shape parameter  $\alpha_{\text{G},p}$ , and scale parameter  $\lambda_{\mathrm{G},p}$  (and mean  $\alpha_{\mathrm{G},p}/\lambda_{\mathrm{G},p}$ ). The correlation structure is modelled using the normal copula model with positive definite correlation matrix  $\Sigma$  having elements in [−1, 1]. If  $\alpha_{\text{G},p}$  or  $\lambda_{\text{G},p}$  are 0, the resulting arrival rate during period p is always 0. The Gamma shape parameters are stored in element poissonGammaShape while the Gamma scale parameters are stored in poissonGammaScale. A correlation matrix must be given by copulaSigma. As with the Poisson process with deterministic arrival rates, the generated base arrival rates are multiplied by a busyness factor  $B$  to get the arrival rates, and the arrival rate is 0 during preliminary and wrap-up periods. The parameters of the distribution of the busyness factor cannot be estimated at the same time as the gamma parameters.

#### DIRICHLETCOMPOUND

Dirichlet compound arrival process. See [DirichletCompoundArrivalProcess](#page-0-0) for more information. The values in arrivals element are used to store the  $\alpha_p$  parameters. These parameters, along with the  $\gamma$  parameter of the busyness factor, can be estimated from the data.

# DIRICHLET

Dirichlet arrival process. See [DirichletArrivalProcess](#page-0-0) for more information.

The values in arrivals element are used for the  $\alpha_p$  parameters. If a busyness factor B is generated for the day, the generated  $A_p$ 's are multiplied by B and rounded to the nearest integer to get the modified number of arrivals. The parameters  $\alpha_p$  can be estimated from data, but one needs to specify a distribution for A to estimate parameters from. This arrival process cannot estimate parameters of the busyness factor.

#### NORTADRIVEN

Represents a NORTA-driven arrival process with negative binomial marginals. See [NORTADriv](#page-0-0)en-[ArrivalProcess](#page-0-0) for more information.

To use this process, a correlation matrix must be given by nortaSigma, and parameters for the negative binomials must be supplied by nortaGamma and nortaP. If a busyness factor B is generated for the day, the generated  $A_p$ 's are multiplied by B and rounded to the nearest integer to get the modified number of arrivals. This arrival process does not support parameter estimation from data.

#### CUBICSPLINE

Non-homogenous Poisson arrival process using a cubic spline to model the time-varying arrival rate. The  $\lambda(t)$  function which represents the arrival rate at any time t is a cubic spline created from a sequence of n points  $(t_i, \lambda(t_i))$  also called nodes. A cubic spline is a set of cubic polynomials linked by some continuity constraints. The ith polynomial of such a spline, for  $i = 0, \ldots, n-2$ , is defined as

$$
s_i(t) = a_i(t - t_i)^3 + b_i(t - t_i)^2 + c_i(t - t_i) + d_i,
$$

while the complete spline is defined as

$$
s(t) = s_i(t)
$$
 for  $t \in [t_i, t_{i+1}].$ 

For  $t < t_0$  and  $t > t_{n-1}$ , the spline is undefined, but the implementation performs linear extrapolation.

Interpolating splines are forced to pass through every point, i.e.,  $s_i(t_i) = \lambda(t_i)$  for  $i =$  $0, \ldots, n-2$ , and  $s_{n-2}(t_{n-1}) = \lambda(t_{n-1})$ . On the other hand, *smoothing* splines tolerate some error, i.e., the spline minimizes

$$
L = \rho \sum_{i=0}^{n-1} (\lambda(t_i) - s(t_i))^2 + (1 - \rho) \int_{t_0}^{t_{n-1}} (s''(x))^2 dx.
$$

The value  $\rho$  in previous equation is the *smoothing factor* of the spline.

Both kinds of splines enforce the three following continuity constraints:

$$
s_i(t_{i+1}) = s_{i+1}(t_{i+1}),
$$
  
\n
$$
\frac{d}{dt}s_i(t_{i+1}) = \frac{d}{dt}s_{i+1}(t_{i+1}),
$$
  
\nand 
$$
\frac{d^2}{dt^2}s_i(t_{i+1}) = \frac{d^2}{dt^2}s_{i+1}(t_{i+1}), \text{ for } i = 0, ..., n-2.
$$

The cubic splines used are named *natural splines*, because  $\frac{d^2}{dt^2} s(t_0) = \frac{d^2}{dt^2} s(t_{n-1}) = 0$ .

To use this arrival process, one must specify the  $t_i$ 's with the times element, the  $\lambda(t_i)'s$ with lambdas element, and the smoothing factor with smoothingFactor attribute. For this arrival process, times and lambdas must share the same length.

# DialerPolicyType

Represents the dialer policy specifying when a dialer must try to make calls and how many calls to try at a time. Some of the policies need parameters which are specified as part of the dialer parameters.

package [umontreal.iro.lecuyer.contactcenters.app;](#page-2-0)

public enum DialerPolicyType

## Constants

#### DIALXFREE

Dials only when the total number of free agents  $N_{\text{F}}^{\text{T}}(t)$  in all agent groups is greater than or equal to the minimum  $s_{t,k}(t)$ , and the number of free agents  $N_{\mathrm{F},k}^{\mathrm{D}}(t)$  capable of serving the dialed call type is greater than or equal to  $s_{d,k}(t)$ . The thresholds do not change during main periods, but they can change from period to period. If dialing is performed, round $(\kappa N_{\mathrm{F},k}^{\mathrm{D}}(t))$  + c outbound calls are produced.  $\kappa$  and c corresponds to predefined constants, and round( $\cdot$ ) corresponds to  $\cdot$  rounded to the nearest integer.

#### DIALONE

Equivalent to DIALXFREE with  $\kappa = 0$  and  $c = 1$ .

#### DIAL1XFREE

Equivalent to DIALXFREE with  $\kappa = 1$  and  $c = 1$ .

#### DIAL2XFREE

Equivalent to DIALXFREE with  $\kappa = 2$  and  $c = 0$ .

#### DIALFREE\_BADCALLMISMATCHRATES

When the dialing conditions defined for DIALXFREE apply, i.e.,  $N_{\rm F}^{\rm T}(t) \geq s_{{\rm t},k}(t)$  and  $N_{{\rm F},k}^{\rm D}(t) \geq$  $s_{d,k}(t)$ , and the rate of inbound calls of any type waiting more than the acceptable waiting time is smaller than a threshold, dials some calls. Let  $d = \text{round}(\kappa N_{\text{F},k}^{\text{D}}(t)) + c$ . If the mismatch rate for outbound calls of type  $k$  being dialed is smaller than a threshold, dials  $2d$ calls. Otherwise, dials d.

The number of calls waiting more than the acceptable waiting time and arrivals for all indo call types, the number of mismatches for call type  $k$ , and the total number of tried outbound calls of type k are computed for periods with fixed duration  $d<sub>D</sub>$ . When the dialer is required to take a decision, it computes the bad call and mismatch rates by taking these values during the  $P<sub>D</sub>$  last checked periods.

#### AGENTSMOVE

Dialing policy with smart agent management. See [AgentsMoveDialerPolicy](#page-0-0) for more information.

The parameters of the agent groups managed by the dialer are specified using agentGroupInfo children elements, in the dialer parameters.

The flags of the dialer are controlled as follows. The dialer keeps track of the global service level (over all inbound call types) for the last  $P<sub>D</sub>$  periods of duration  $d<sub>D</sub>$ . These parameters are set by the attributes numCheckedPeriods and checkedPeriodDuration of the dialer parameters. If the service level falls below the lower threshold  $s<sub>1</sub>$  given by the attribute slInboundThresh, the flag outbound-to-inbound is turned on, and inbound-to-outbound is turned off. On the other hand, if the service level goes above the higher threshold  $s_2$  set by the attribute slOutboundThresh, the flag inbound-to-outbound is turned on while the flag outbound-to-inbound is off. When the service level is in  $[s_1, s_2]$ , both flags are turned off.

# <span id="page-118-0"></span>Package umontreal.iro.lecuyer.contactcenters.app.trace

Provides facilities for creating contact-by-contact traces in simulators. For debugging or computing custom statistics such as quantiles, obtaining a trace of every contact generated by a simulator can be useful. This package provides some classes to collect the relevant information about contacts, and store it into a file or database.

The tracing facility is represented by an object implementing the interface [ContactTrace](#page-119-0). Implementations of this interface are available for traces in text files, Excel spreadsheets, or any database for which a JDBC driver is available. The [FileContactTrace](#page-120-0) class provides a static convenience method for creating the call trace object from parameters read from an XML file.

To use this facility, a simulator simply needs to create an instance of a class implementing ContactTrace, and call the writeLine method for every contact. Usually, this is done in an exited-contact listener.

# ContactTrace

<span id="page-119-0"></span>Represents an object capable of creating a contact-by-contact trace. The format and location of the produced trace depends on the implementation.

The tracing facility is used as follows. An implementation of this interface is initialized at the beginning of the simulation using the init() method. Each time a contact is processed, the writeLine (int, int, int, double, double, String, int, double) method is called by some listener. At the end of the simulation, the close() method is called to close the file or database connection the trace is sent to.

```
package umontreal.iro.lecuyer.contactcenters.app.trace;
```
# public interface ContactTrace

# Methods

```
public void init()
```
Initializes the tracing mechanism. This method opens the trace file or database connection, and writes headers, etc. If an error occurs during the initialization, this method should log the error, and disable tracing.

## public void close()

Closes the trace facility after a simulation. This method closes files, database connections, etc.

```
public void writeLine (int step, int type, int period, double arvTime,
           double queueTime, String outcome, int group, double
           srvTime)
```
Writes a new line in the trace representing a simulated contact. The line includes the step of the simulation at which the contact occurred, the type of the contact, the period of its arrival, its time spent in queue, its outcome, the group of its serving agent, and its service time. Some of these fields might be [Double.NaN](http://docs.oracle.com/javase/6/docs/api/java/lang/Double.html#NaN) if the information does not exist. For example, a blocked or abandoned call does not have a serving agent group, or a service time.

#### Parameters

step the step, in the experiment, during which the call occurred.

type the type of the call.

period the period of arrival of the call.

arvTime the arrival time.

queueTime the time spent by the call in the queue.

outcome the outcome of the call.

group the group of the serving agent.

srvTime the service time of the call.

# FileContactTrace

<span id="page-120-0"></span>Defines an exited-contact listener used to output a trace of every call processed by a simulator into a text file. Each time a new contact is notified to this listener, a line is appended to a writer linked to a file. This results in a call-by-call trace of the simulation. If an I/O exception is thrown at any given time by the writer, the exception's stack trace is logged, and this call tracer is disabled to avoid getting any further exception message.

package [umontreal.iro.lecuyer.contactcenters.app.trace;](#page-118-0)

public class FileContactTrace implements [ContactTrace](#page-119-0)

# Constructor

public FileContactTrace [\(File](http://docs.oracle.com/javase/6/docs/api/java/io/File.html) traceFile, int timePrecision)

Constructs a new call trace sending the information to the text file traceFile.

# Parameters

traceFile the output trace file.

timePrecision the number of digits for arrival, waiting, and service times.

# Methods

#### public static [ContactTrace](#page-119-0) create (CallTraceParams traceParams)

Creates a new contact trace facility from the given parameters. The class of the returned object depends on the given parameters, which are usually read from an XML file.

More specifically, if these parameters include information on a database connection, a [DBContactTrace](#page-122-0) instance is returned. Otherwise, if the name of the output file of the trace ends with .xls, an [ExcelContactTrace](#page-121-0) is returned. Otherwise, a FileContactTrace is returned.

### Parameter

traceParams the parameters of the trace.

Returns the contact trace facility.

#### public [String](http://docs.oracle.com/javase/6/docs/api/java/lang/String.html) getHeader()

Returns a string containing the field names for this trace. This string can be written as an header at the beginning of trace files.

Returns the header string.

#### public void writeHeader()

Writes the output of getHeader() in the trace file, followed by an end-line character.

# ExcelContactTrace

<span id="page-121-0"></span>Outputs trace to an Excel spreadsheet using JExcel API.

## package [umontreal.iro.lecuyer.contactcenters.app.trace;](#page-118-0)

public class ExcelContactTrace implements [ContactTrace](#page-119-0)

# Constructor

public ExcelContactTrace [\(File](http://docs.oracle.com/javase/6/docs/api/java/io/File.html) traceFile, [String](http://docs.oracle.com/javase/6/docs/api/java/lang/String.html) sheetName) Creates a new call trace to a spreadsheet sheetName in an Excel file named traceFile.

# Parameters

traceFile the output trace file.

sheetName the name of the sheet name containing the trace.

# DBContactTrace

<span id="page-122-0"></span>Defines an exited-contact listener used to output a trace of every call processed by a simulator into a database. Each time a new contact is notified to this listener, a SQL request is used to update a table through JDBC. This results in a call-by-call trace of the simulation. If an SQL exception is thrown at any given time by the writer, the exception's stack trace is printed, and this call logger is disabled to avoid getting any further exception message.

# package [umontreal.iro.lecuyer.contactcenters.app.trace;](#page-118-0)

public class DBContactTrace implements [ContactTrace](#page-119-0)

# Constructor

public DBContactTrace (DBConnectionParams dbProperties, [String](http://docs.oracle.com/javase/6/docs/api/java/lang/String.html) dbTable) Constructs a new call trace to a database, using the given parameters to establish the connection, and and sending the data to the table with the given name.

# Parameters

dbProperties the database properties, for [JDBCManager](http://www.iro.umontreal.ca/~simardr/ssjlab/doc/html/umontreal/iro/lecuyer/util/JDBCManager.html).

dbTable the output table for the trace.

# <span id="page-123-0"></span>References

- [1] A. N. Avramidis, A. Deslauriers, and P. L'Ecuyer. Modeling daily arrivals to a telephone call center. Management Science, 50(7):896–908, 2004.
- [2] G. Jongbloed and G. Koole. Managing uncertainty in call centers using Poisson mixtures. Manuscript, Vrije University, Amsterdam.